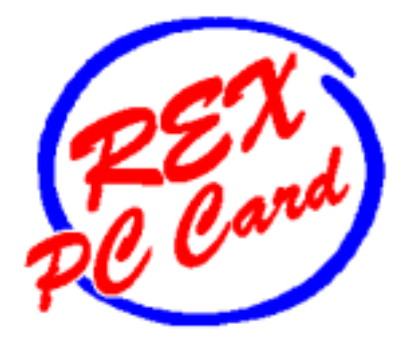

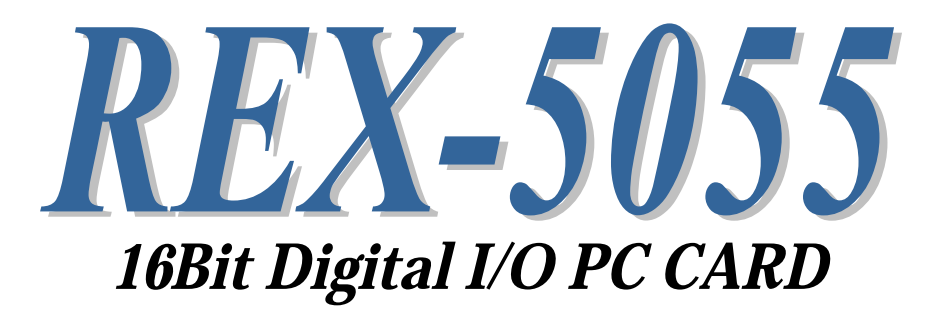

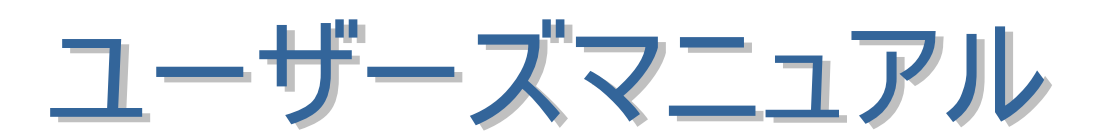

 $2002 \t 3$ 

第 7.0 版

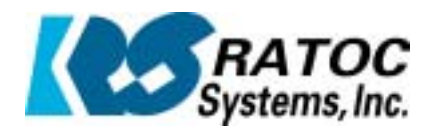

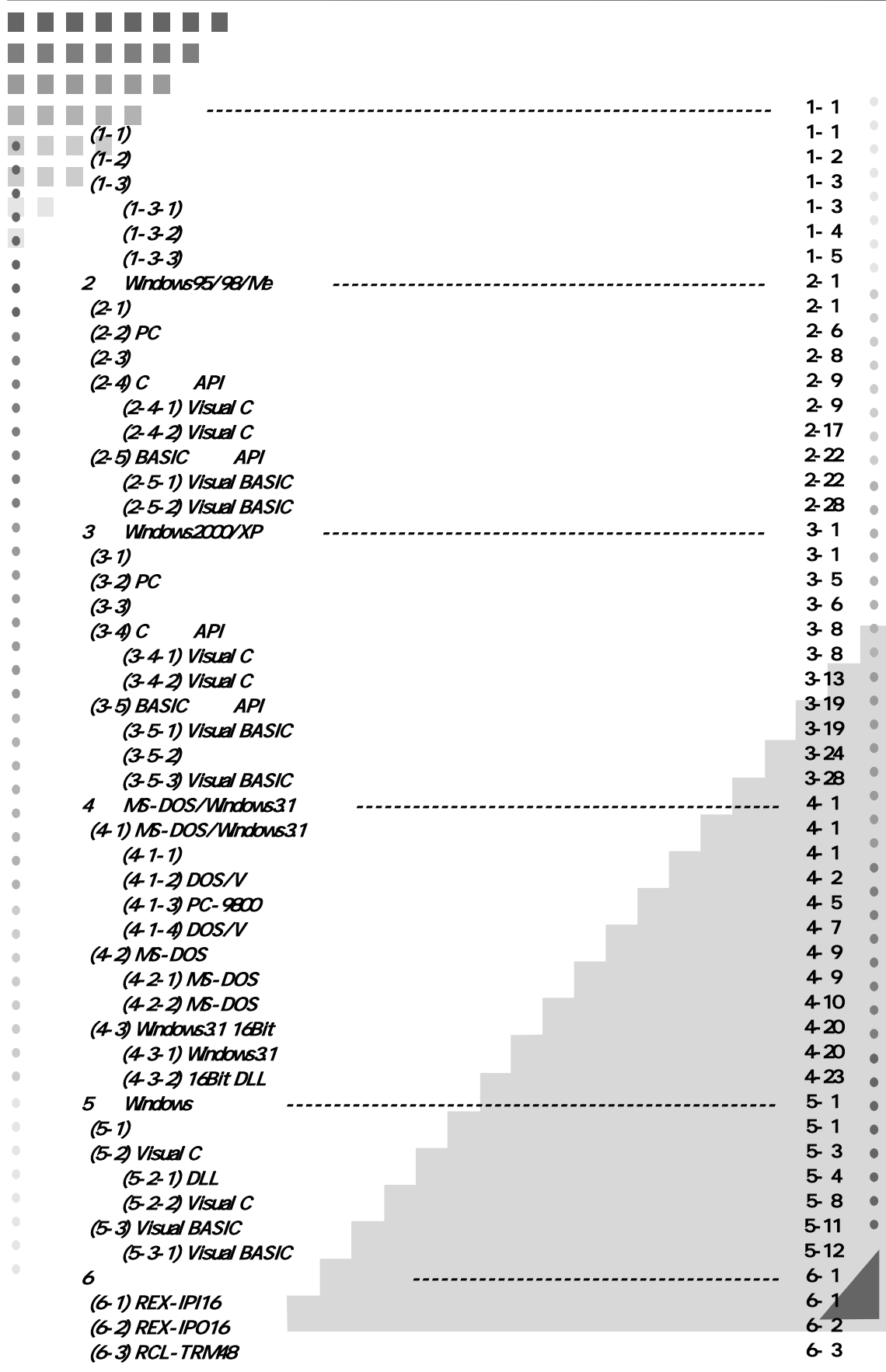

第1章 はじめに

 $(1-1)$ 

| REX-5055 DOS/V PC-9800 |                              | <b>16</b>  |               |
|------------------------|------------------------------|------------|---------------|
| PC <sub>c</sub>        | PC Card Standard Release 2.1 |            | 16Bit PC Card |
|                        | PC/AT                        | NECPC-9800 |               |

ハードウェア仕様

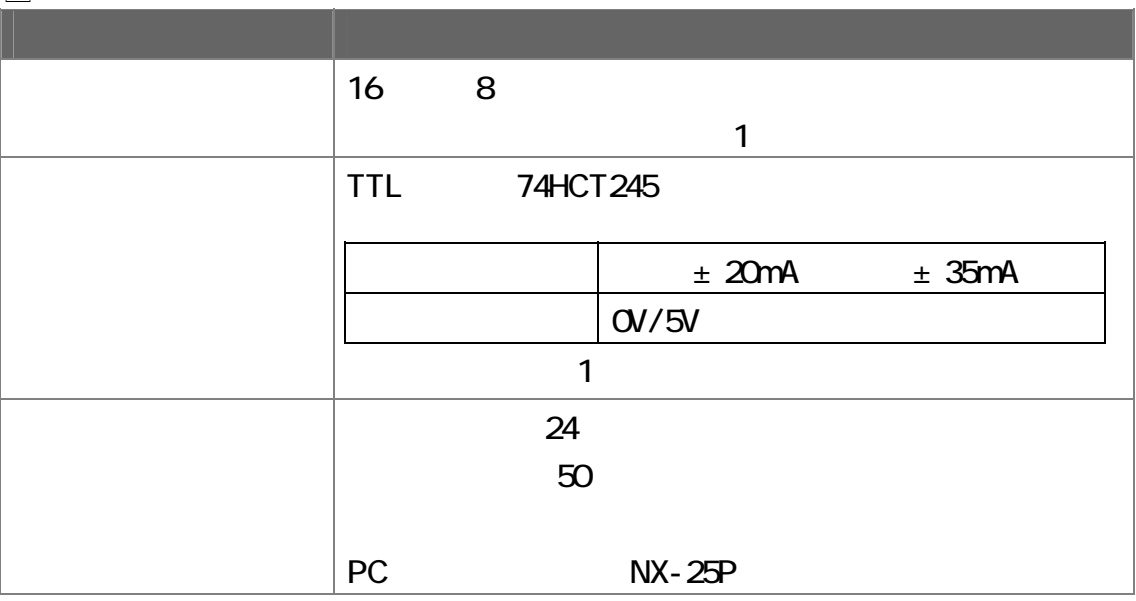

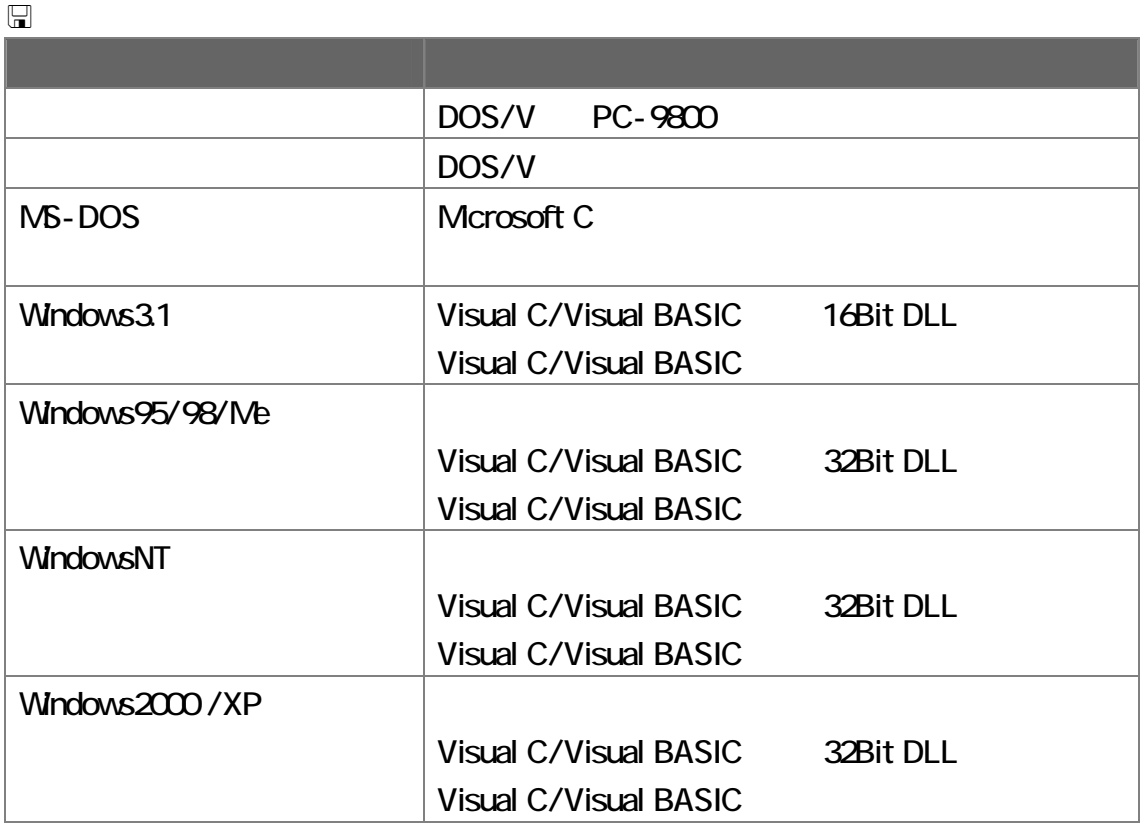

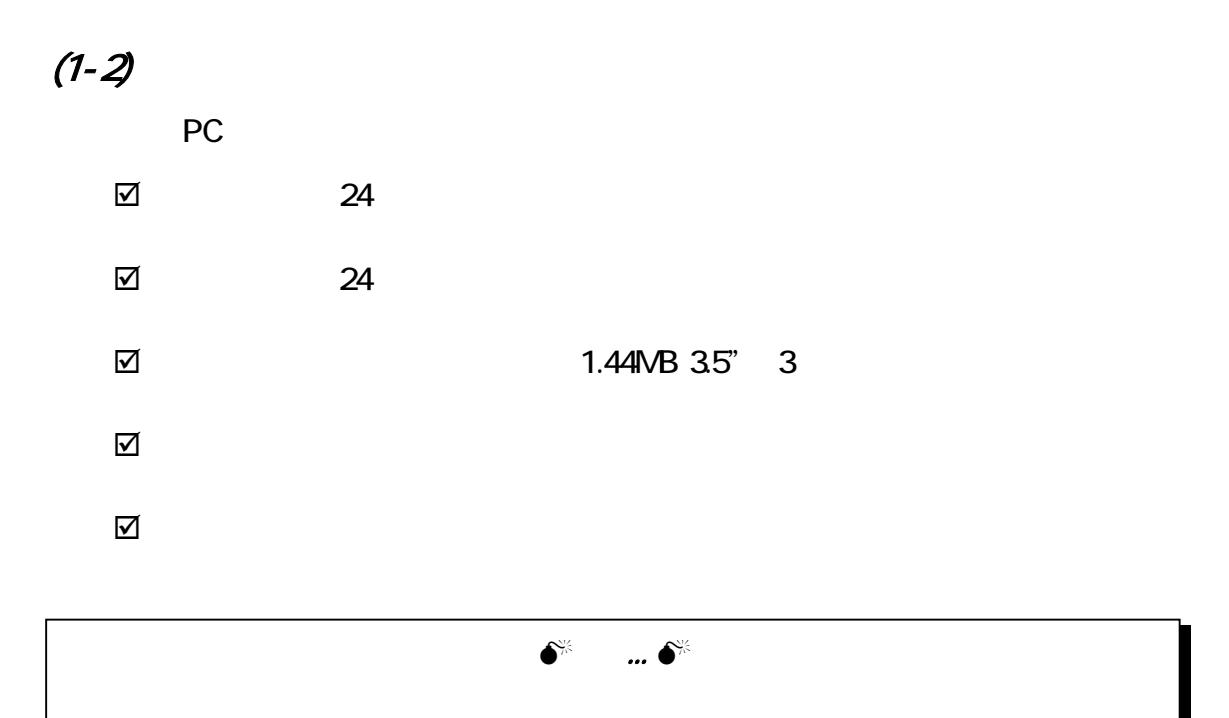

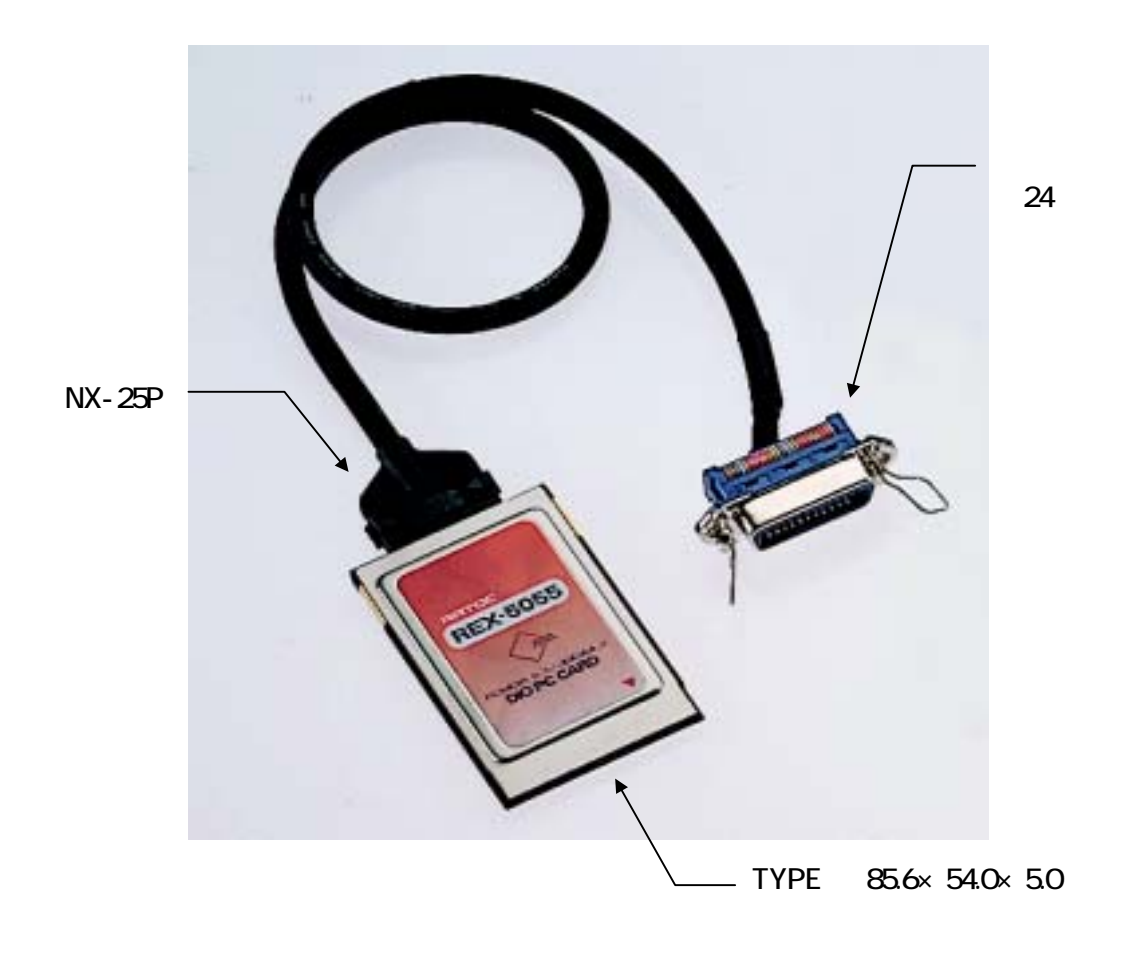

# $(1-3)$

 $(1-3-1)$ 

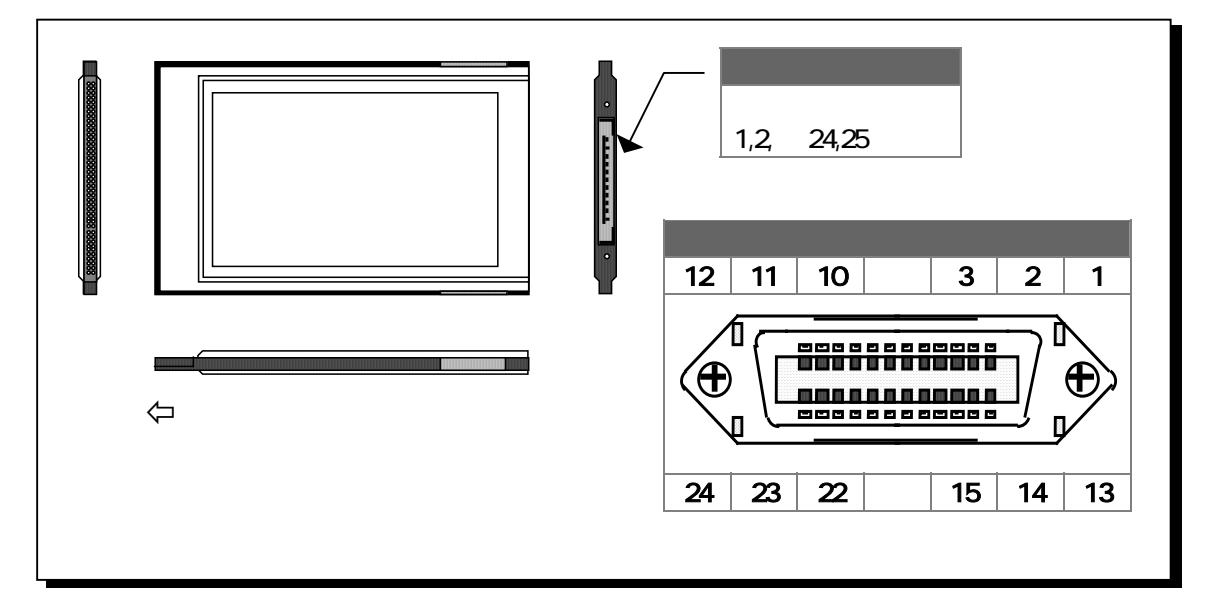

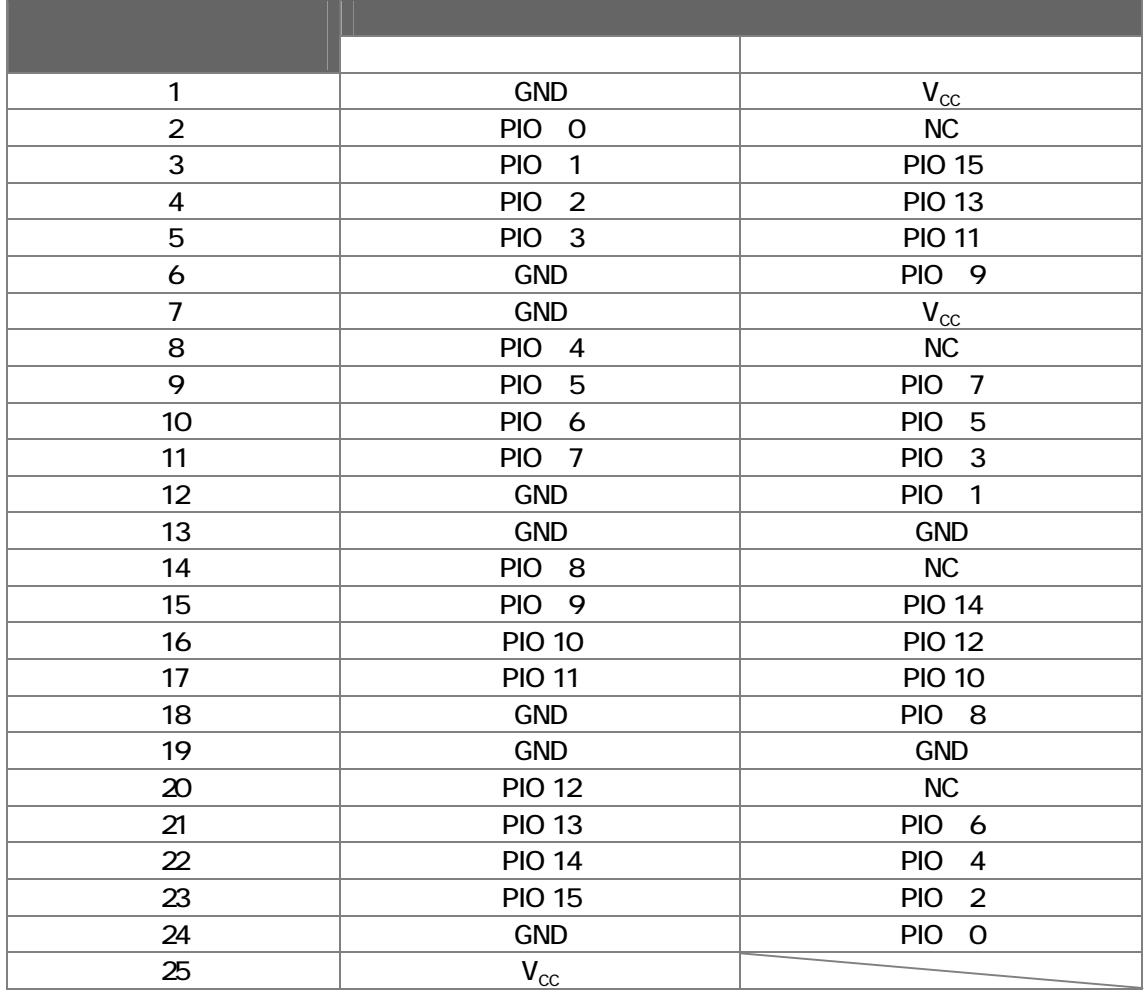

## $(1 - 3 - 2)$

PIOO-PIO15 TTL

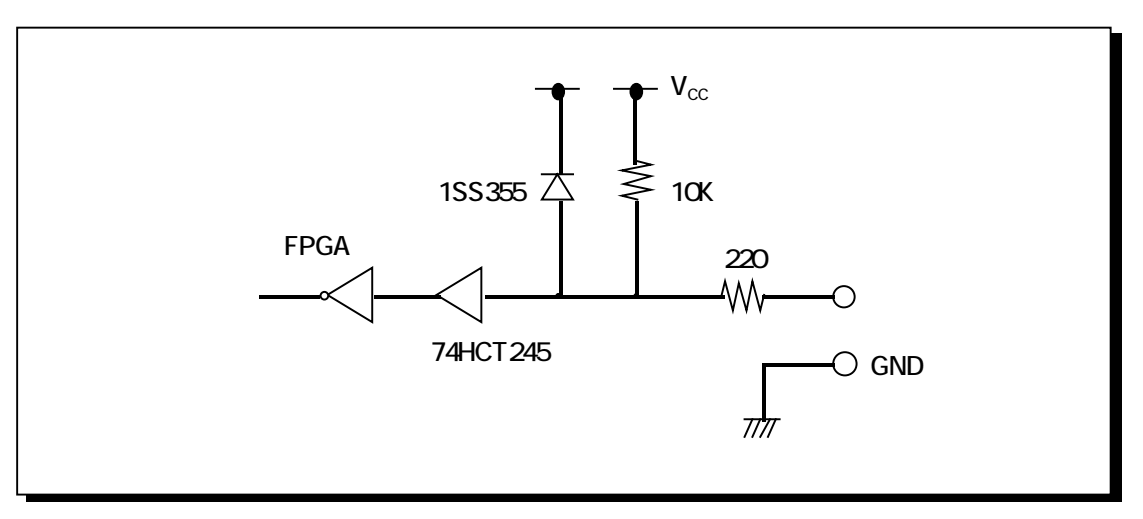

PIOO-PIO15 TTL

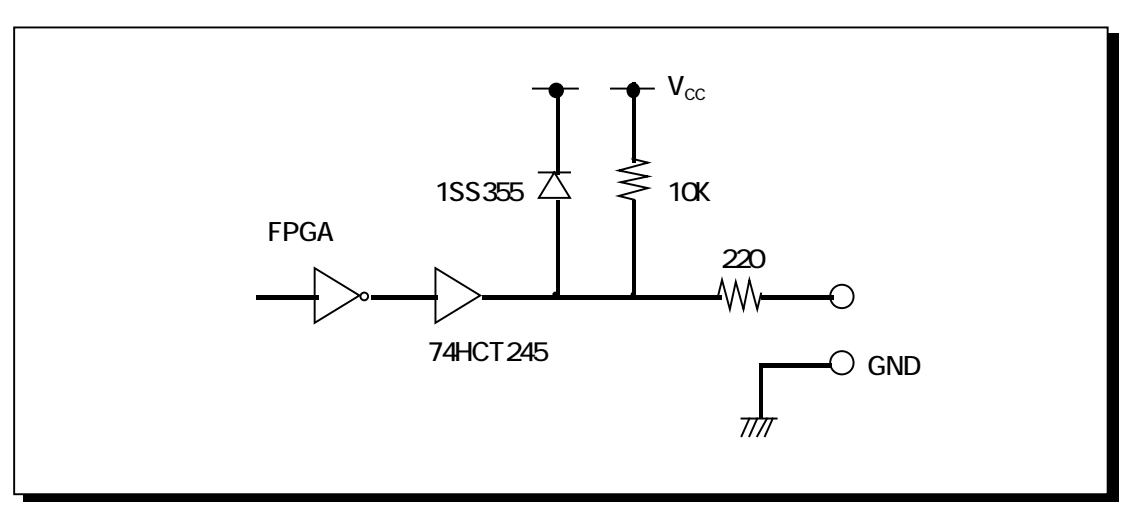

## $(1 - 3 - 3)$

REX-5055 DIO PC

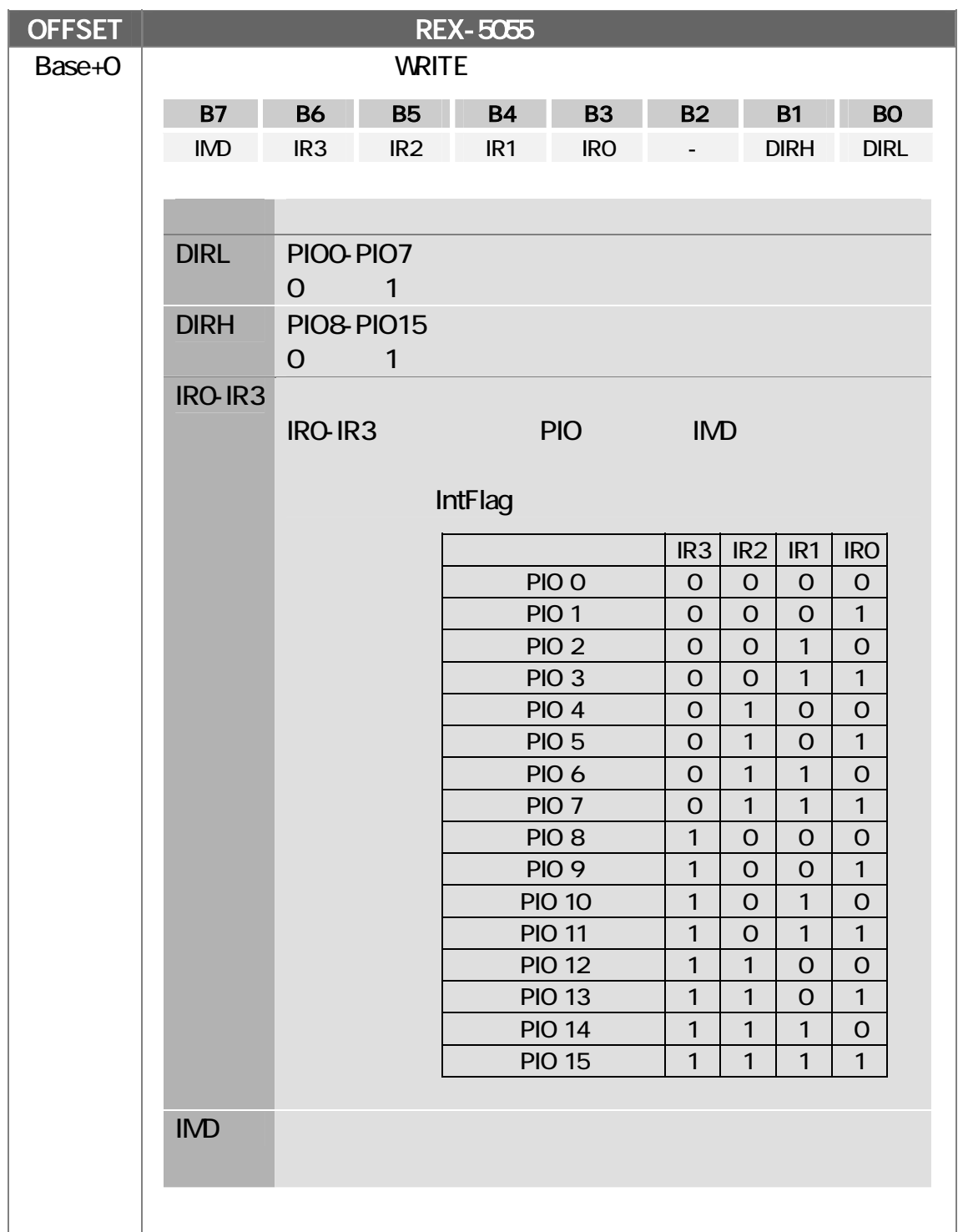

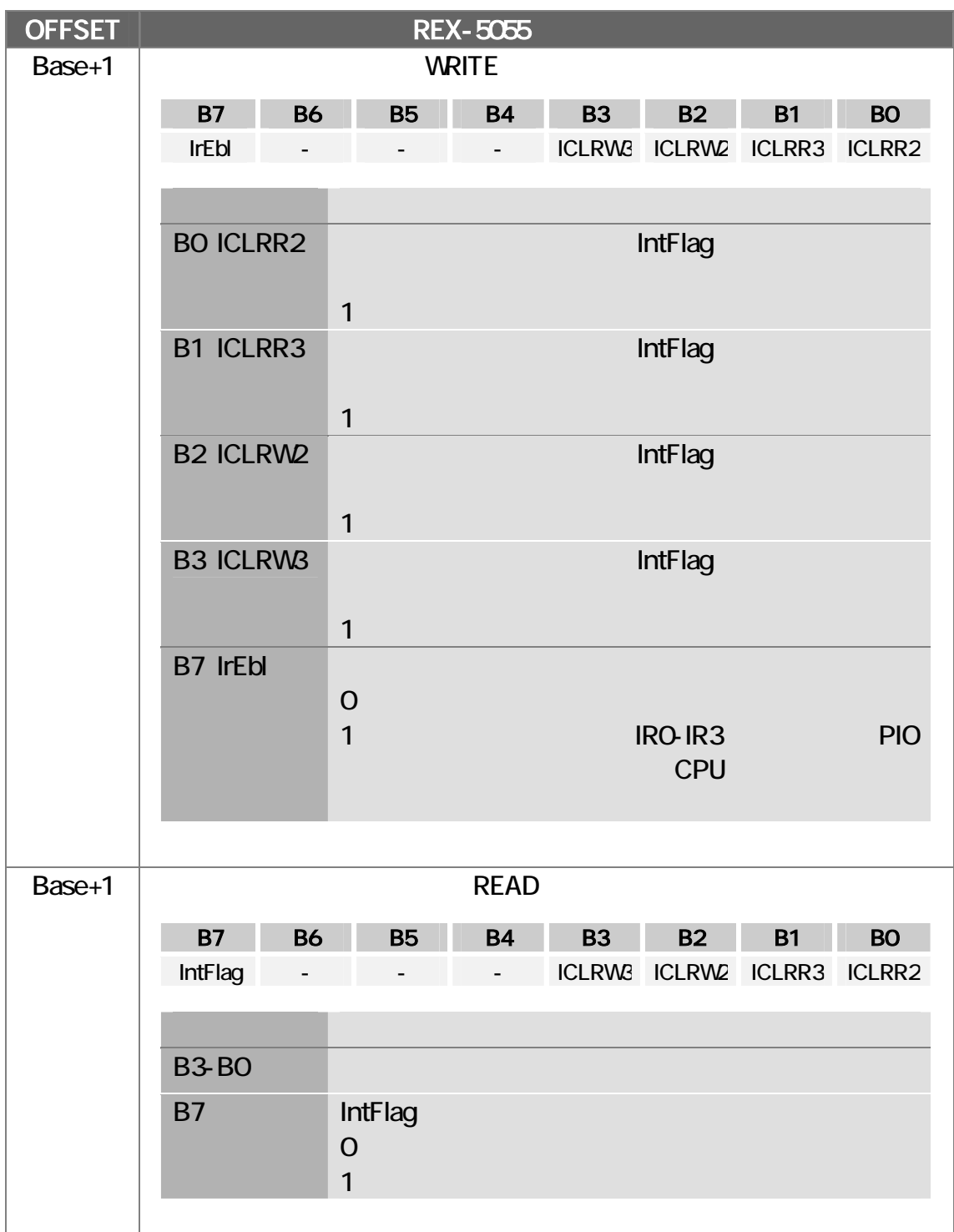

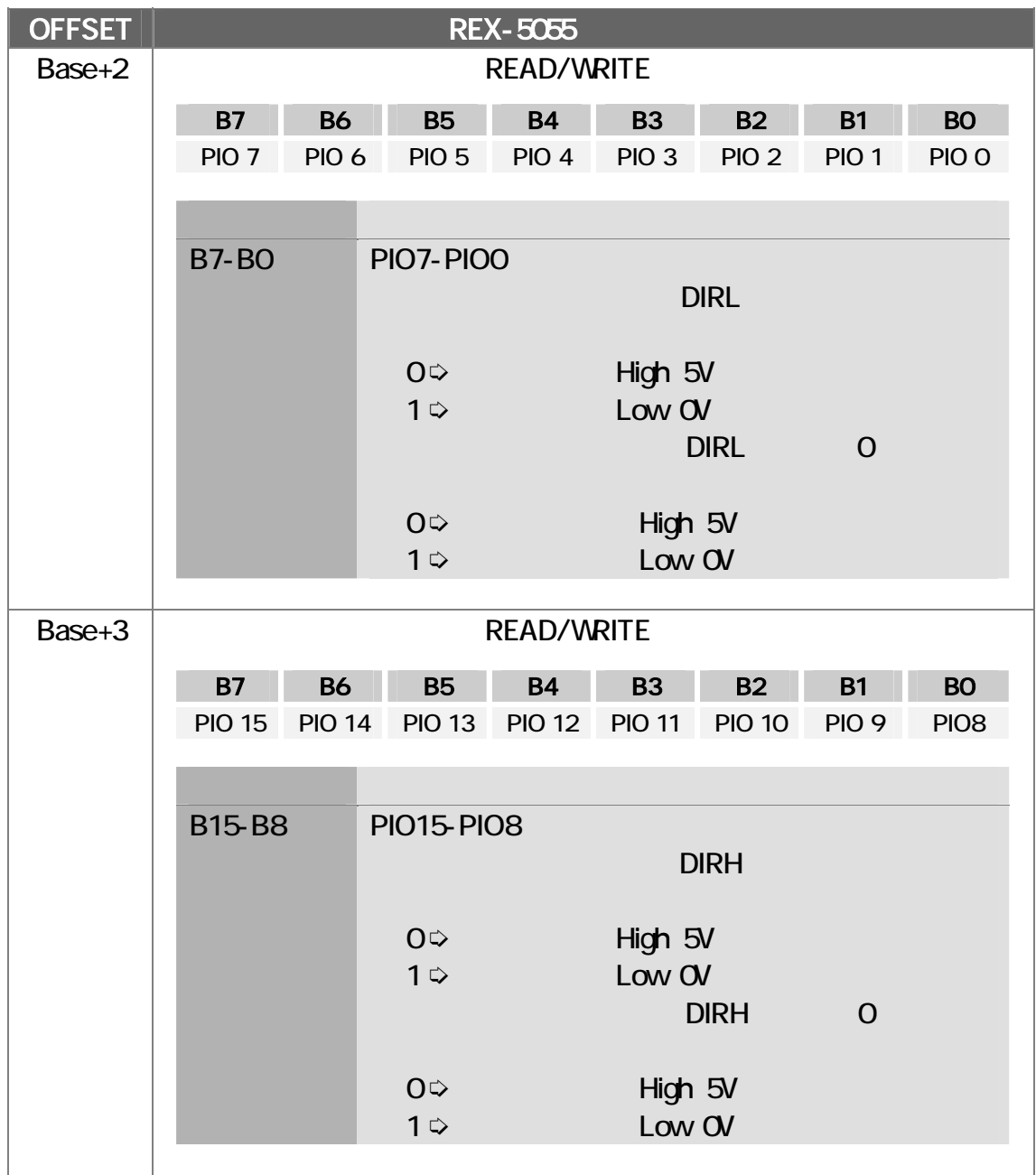

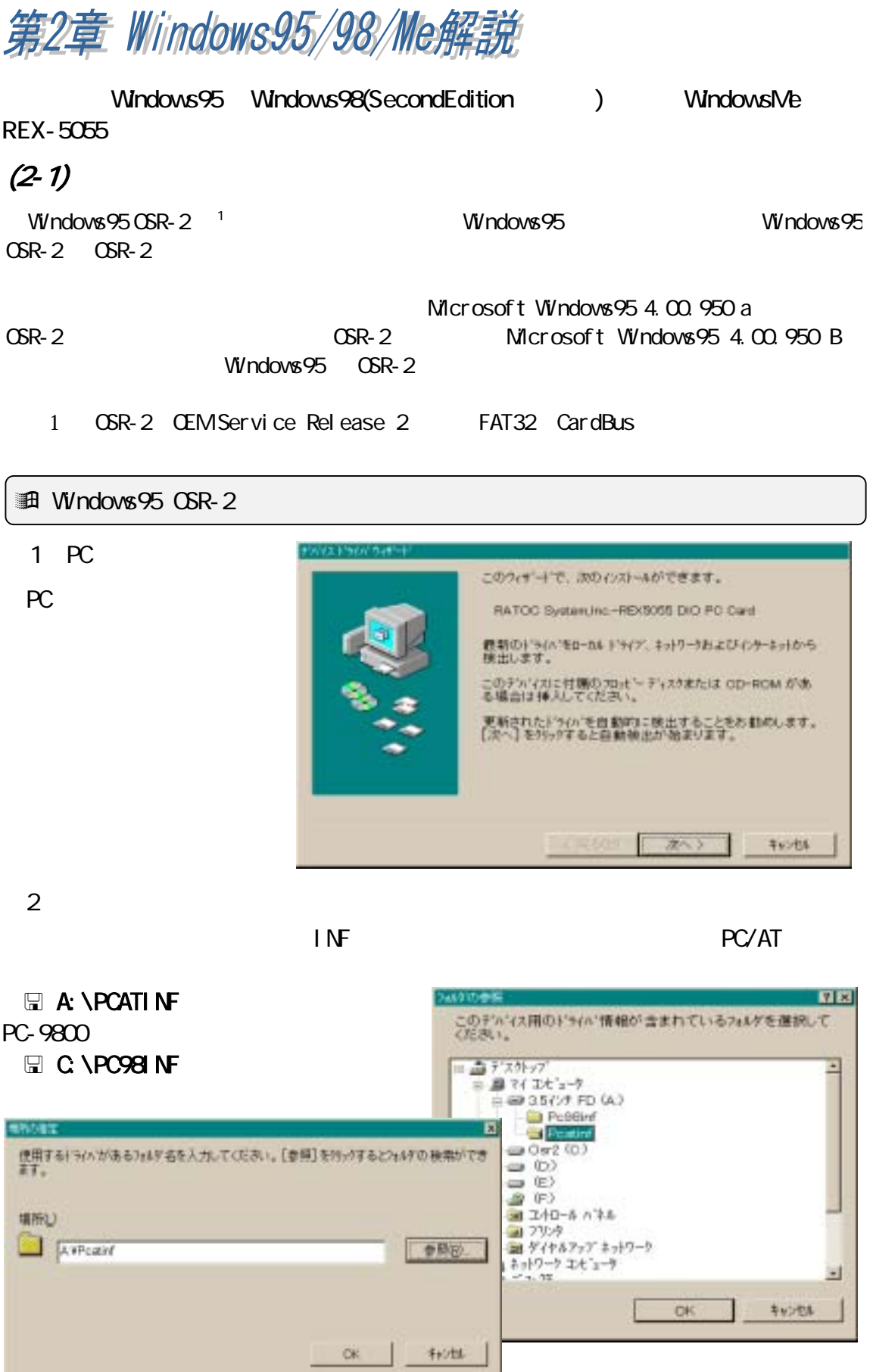

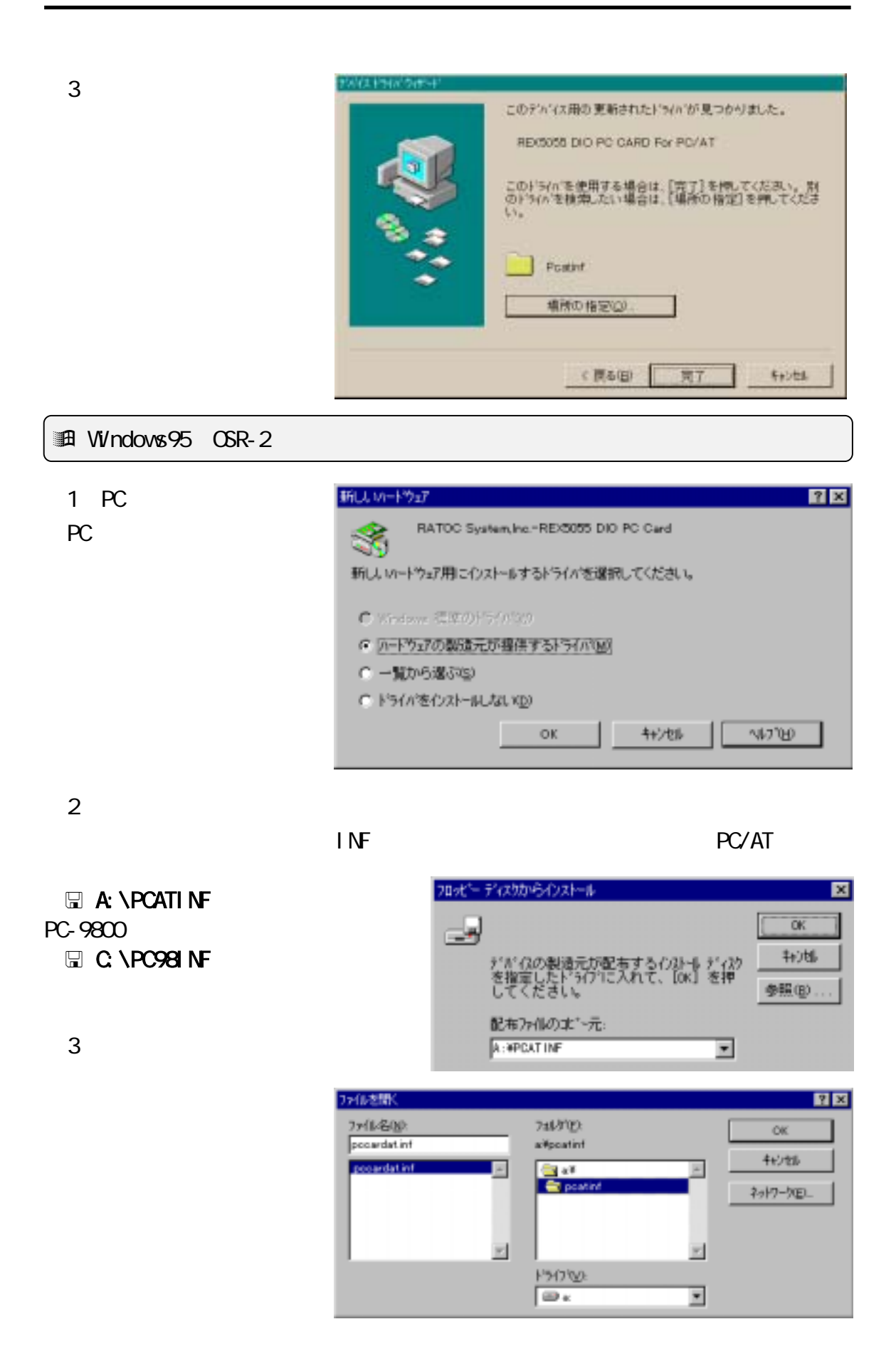

#### **細 Windows98**

1 PC

PC

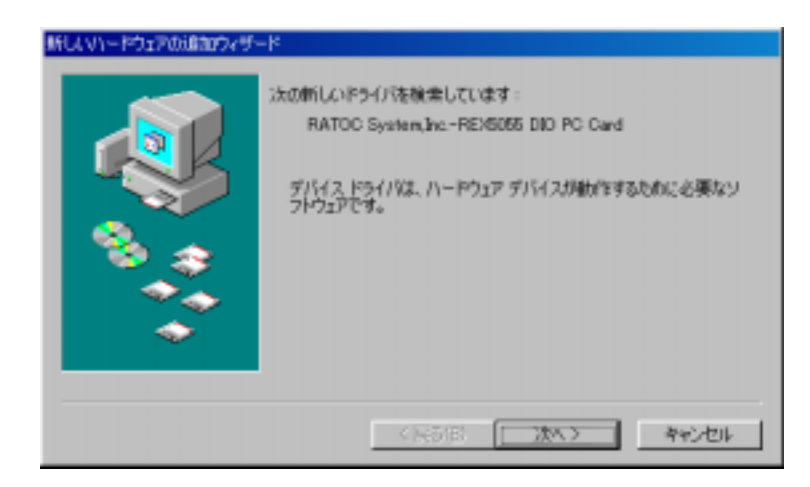

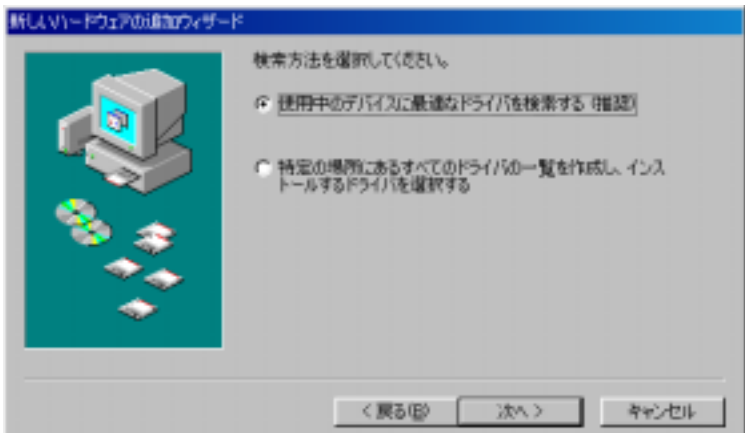

 $2$ 

FD

PC/AT

 $A \setminus$ PCATINF PC-9800

**E** C **\PC98 NF** 

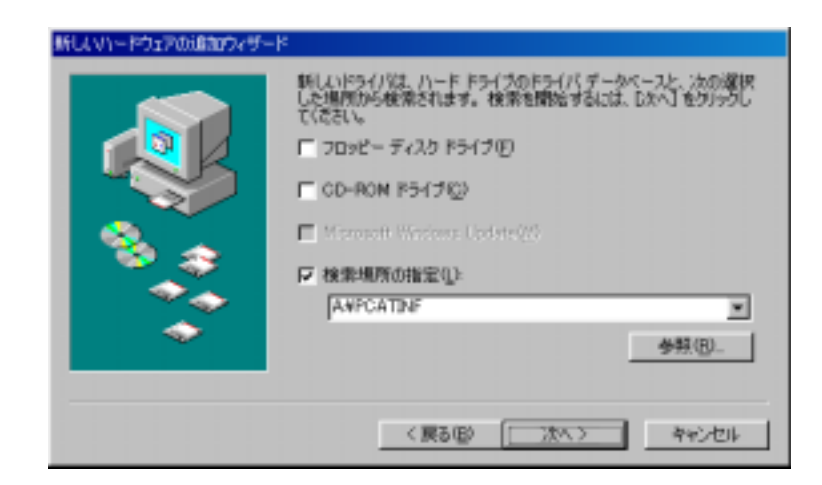

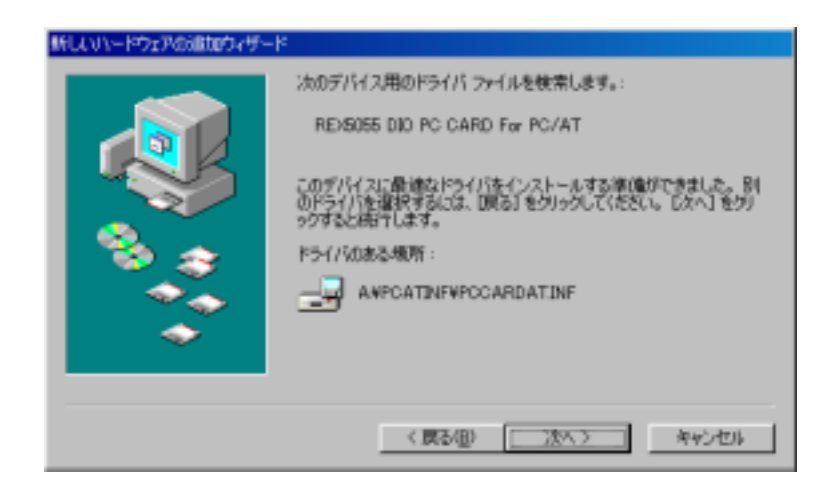

 $\overline{3}$ 

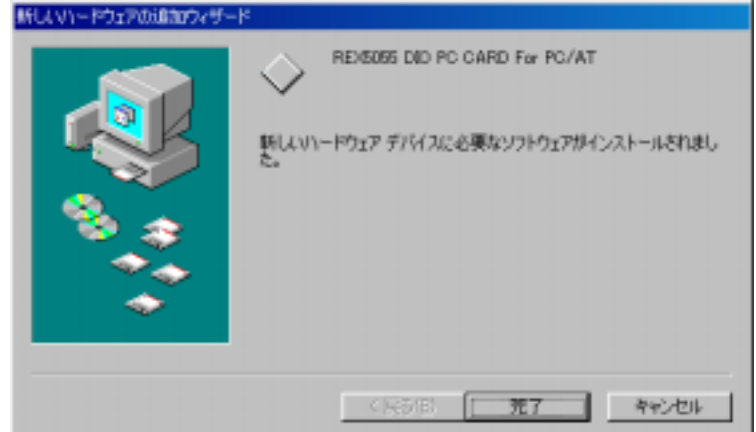

<実装図 ■ 第7 ■ 第60代表

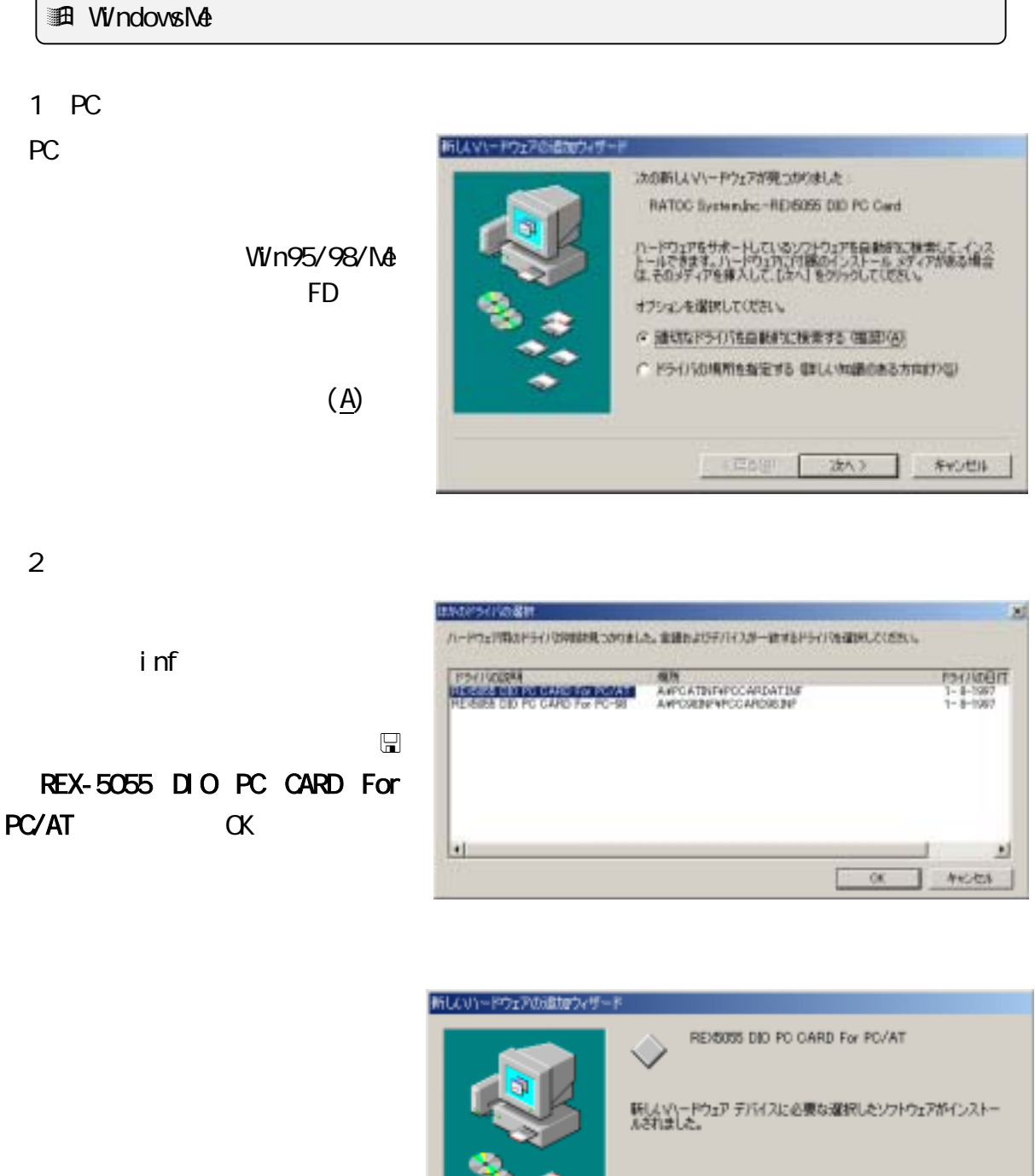

REX-5055

## $(2-2) PC$

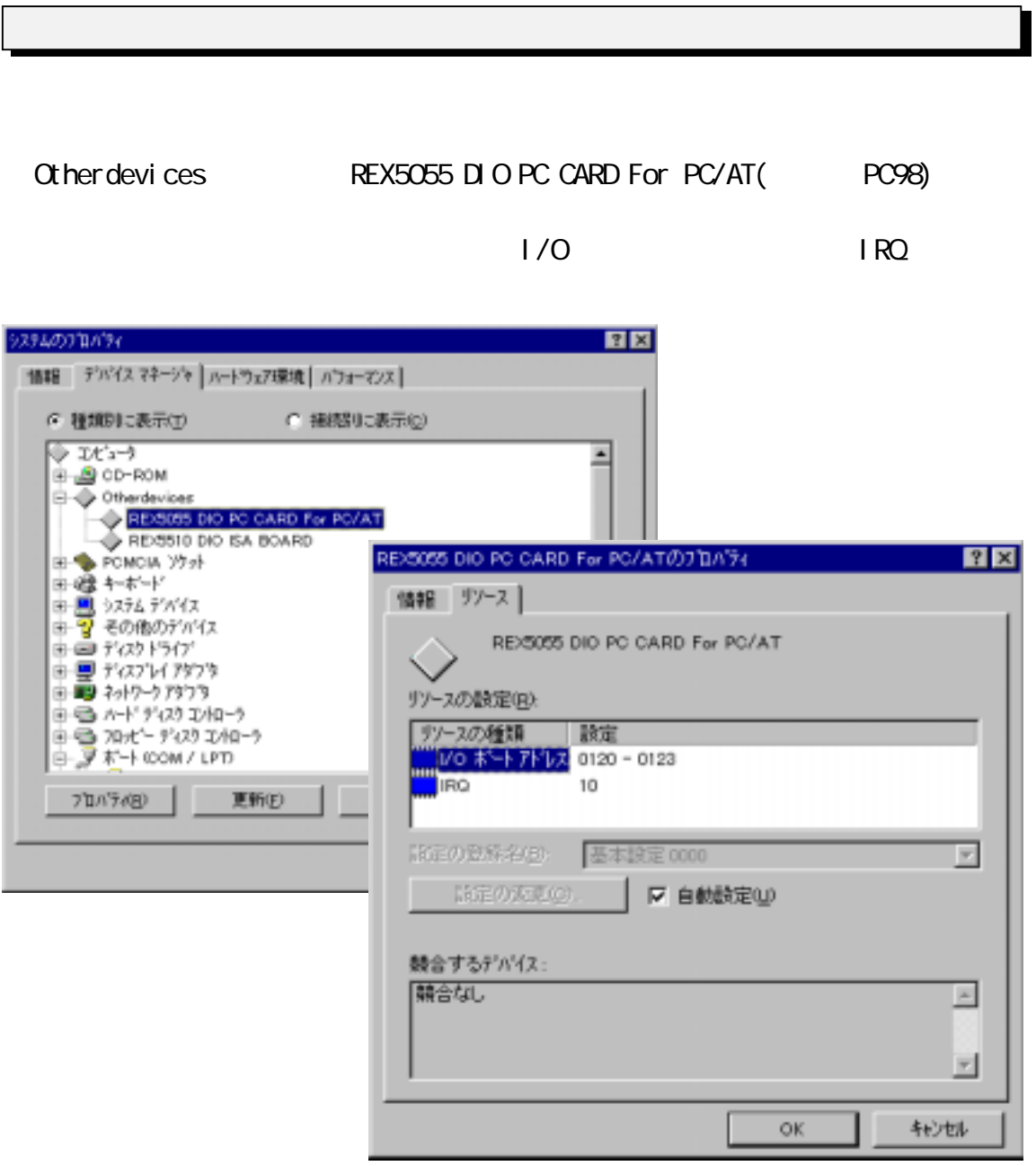

### REX5055 DIO PC CARD For PC/AT

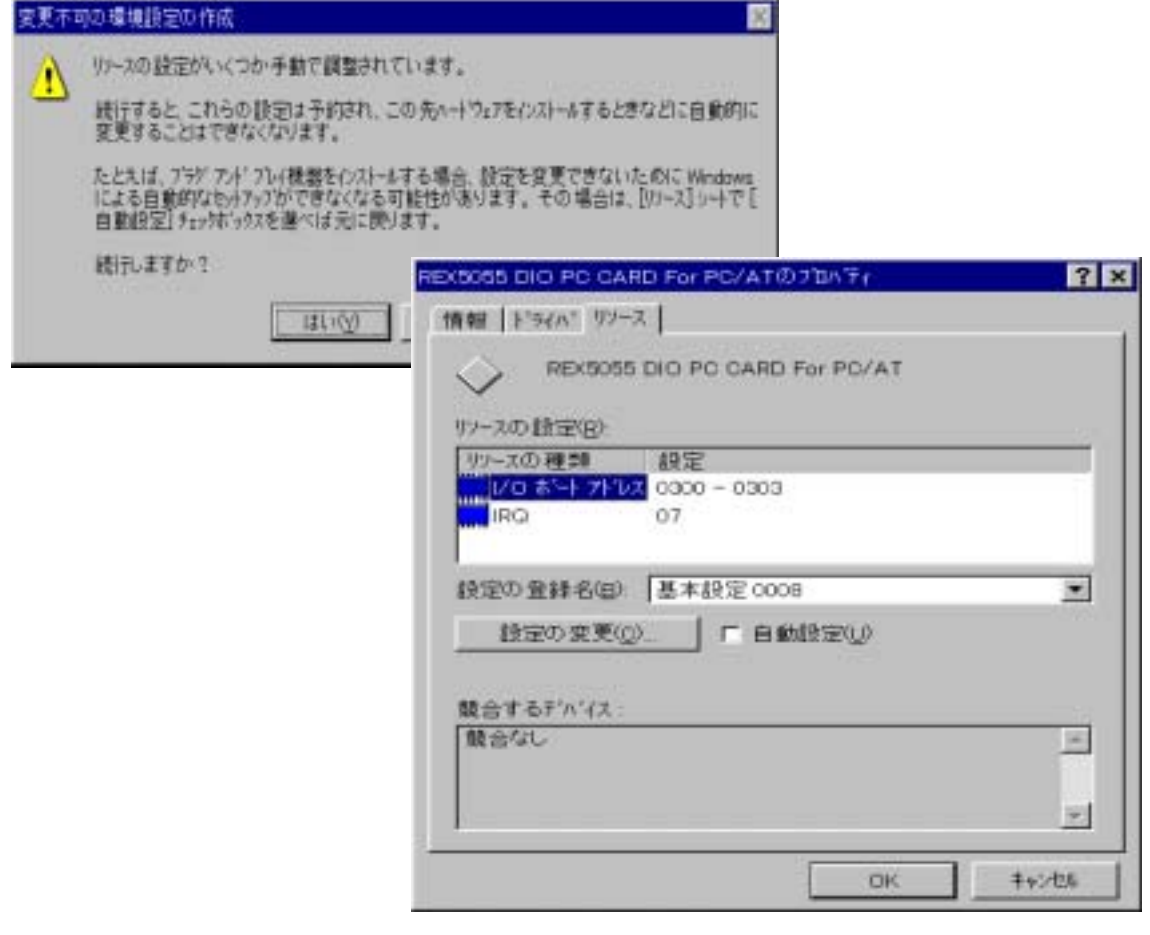

 $(2-3)$ 

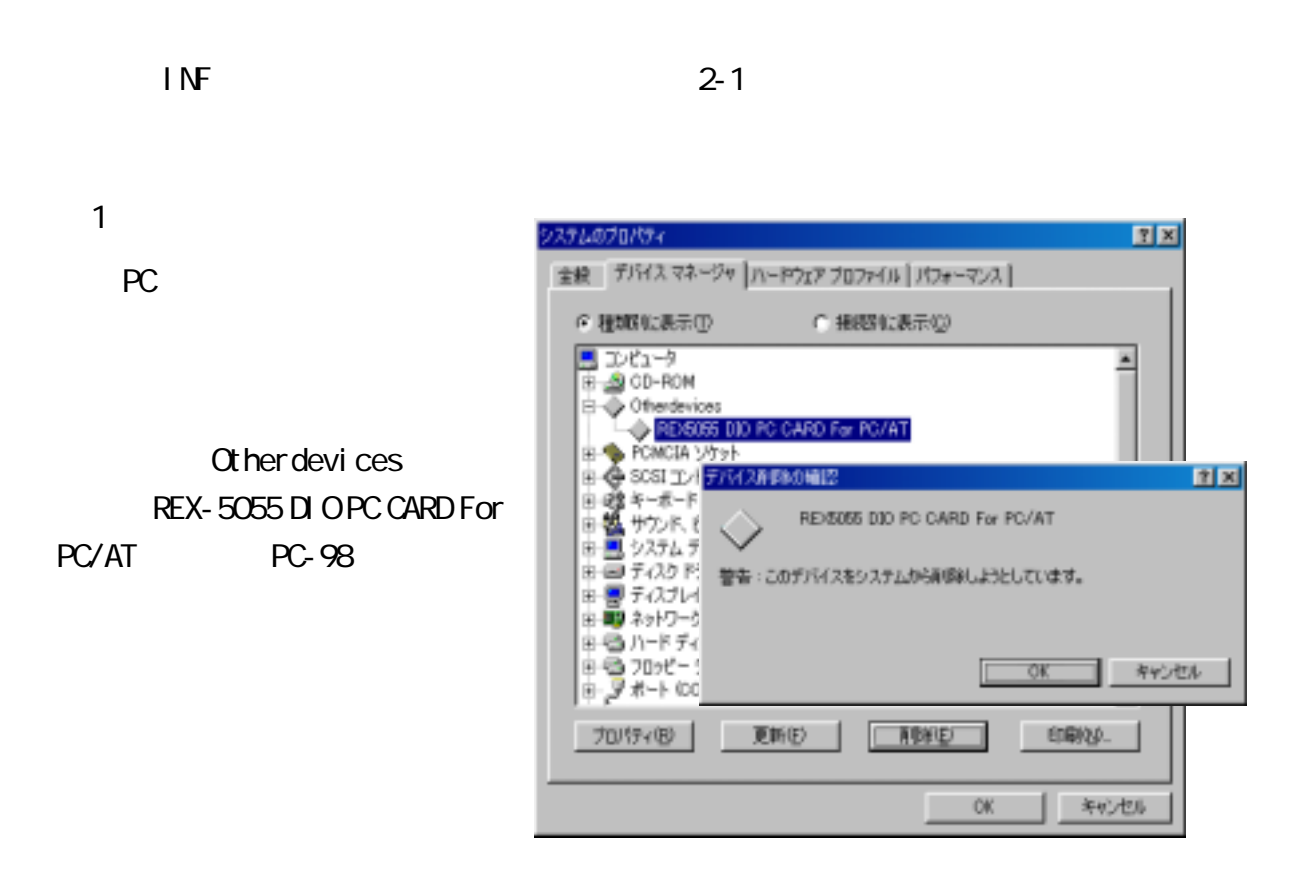

#### $2$  INF

**Windows\Inf\Other RATOC** 

System, Inc. PCCARDAT. INF

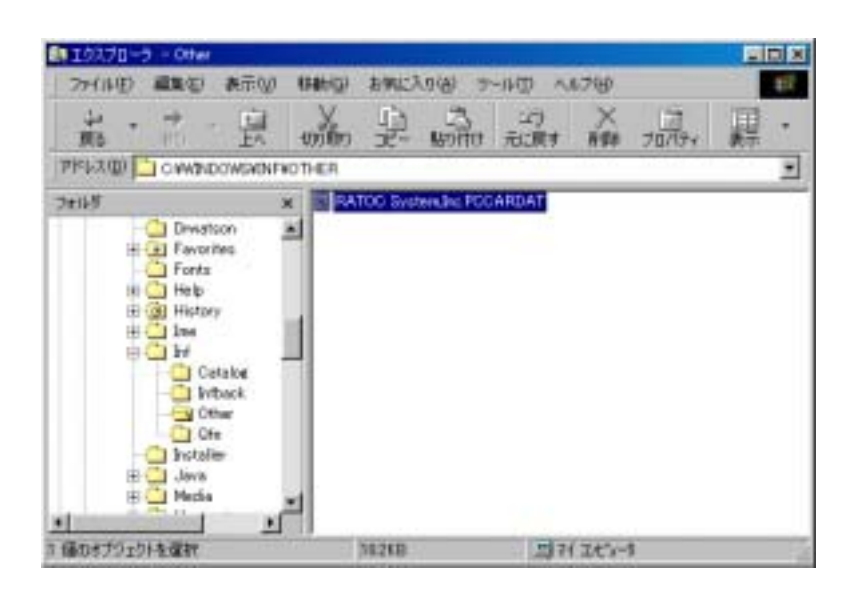

 $V_i$  sual  $C$  4.0 REX-5055 DIO PC 32Bit DLL Visual C 22Bit DLL 202Bit DLL 1. **DIOLIB32.H** 2. **DIOLIB32.LIB** 3. *WINDOWS\SYSTEM*  $(2-41)$  Visual C  $(2-4)$  C  $API$ 

DIOLIB32.DLL VR5055D.VXD

 $PC$  $\n W$ ndows95/98/ $M$  PC Plug&Play  $\n$  Plug&Play  $\n$ PC I/O IRQ  $1/0$  IRQ  $\overline{RQ}$ Windows95/98/Me DLL GetMyCardResource() Get MyCardResource() PC  $1/$ O KRQ IRQ  $\overline{R}$ PC Visual C I/O Windows95 **Windows95 CONS** I/O CLL CLEARTENT DUE DUE PORT() InPort() wOutPort() winPort() DLL では割り込みサービスを提供しています。割り込みサービスには、  $(1)$  $(2)$  $(3)$  $(3)$ 

### $DLL$

#### GetMyCardResource

BOOL GetMyCardResource( HWND hWnd, LPSTR MyCardName, WORD NameLen, WORD SlotNo, LPWORD IOBase, LPWORD IrqNo)

 $1/0$  IRQ IRQ

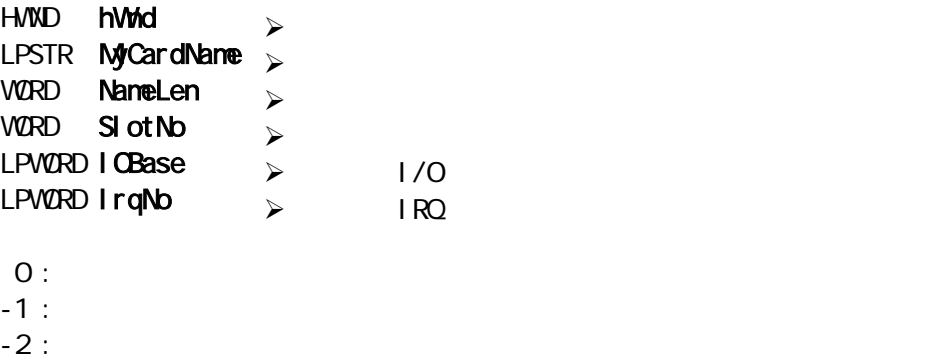

- -3 : GET CARD SERVICES INFO -4 : GET\_FIRST\_TUPLE -5 : GET\_TUPLE\_DATA  $-6$  : GET\_CONFIG\_INFO  $-7:$
- $-8$  :  $-9$  :

```
#define MyCardName "REX5055 DIO PC Card" // DIOLIB32 H
WORD SI ot No \sqrt{2}WORD MyIOBase; \frac{1}{2}WORD MyIrqNo; //BOOL Function( void)
\left\{ \begin{array}{c} 1 \end{array} \right.\frac{1}{2} (* \frac{1}{2} 0 \frac{1}{2} 1 \frac{1}{2} \frac{1}{2} \frac{1}{2} \frac{1}{2} \frac{1}{2} \frac{1}{2} \frac{1}{2} \frac{1}{2} \frac{1}{2} \frac{1}{2} \frac{1}{2} \frac{1}{2} \frac{1}{2} \frac{1}{2} \frac{1}{2} \frac{1}{2} \frac{1}{2} \frac{1}{2} \frac{for ( S \cdot b = 0; S \cdot b = 2; S \cdot b + 1 ) {
     Status = GetMyCardResource(hDlg, MyCardName, sizeof(MyCardName), SlotNo,
     &MyIOBase, &MyIrqNo ); 
     if ( Status = 0 ){
     \frac{1}{\sqrt{2}} */
       return TRUE ; 
     } 
  \left.\begin{array}{c} \downarrow \\ \downarrow \star \end{array}\right\}/* \frac{1}{\sqrt{2\pi}} /*
  return FALSE 
}
```
## ShowCardUtil

void ShowCardUtil (HVND hWnd)

#### HVND **hWid**  $\rightarrow$ ¾ ウィンドウハンドル

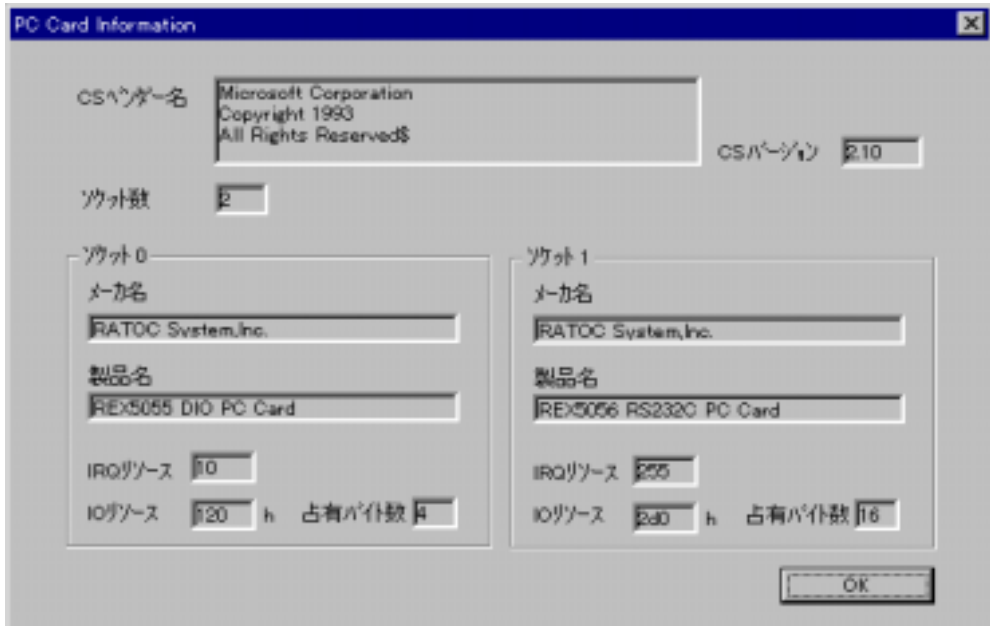

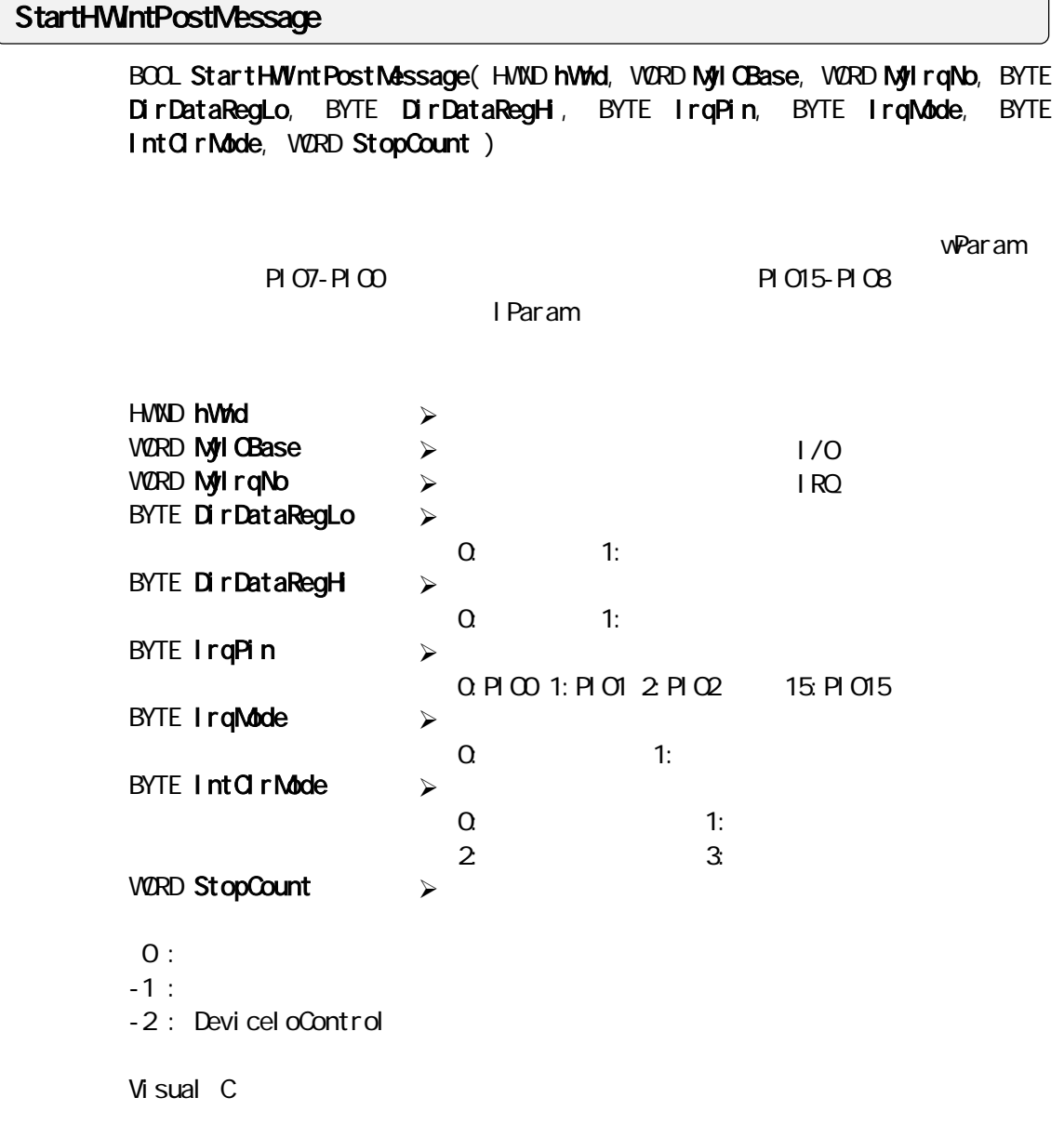

## EndHWntPostMessage

BOOL EndHWIntPostMessage(void)

EndHWIntPostMessage()

 $\overline{O}$ 

Visual C

### RegistAsyncProcCall

BOOL RegistAsyncProcCall ( HVND hWnd, PVOID AsyncCall Adrs, VORD MyIOBase, WORD MyIrqNo, BYTE DirDataRegLo, BYTE DirDataRegHi, BYTE IrqPin, BYTE IrqMode, BYTE IntClrMode, WORD StopCount )

(APC: Asynchronous Procedure Call)

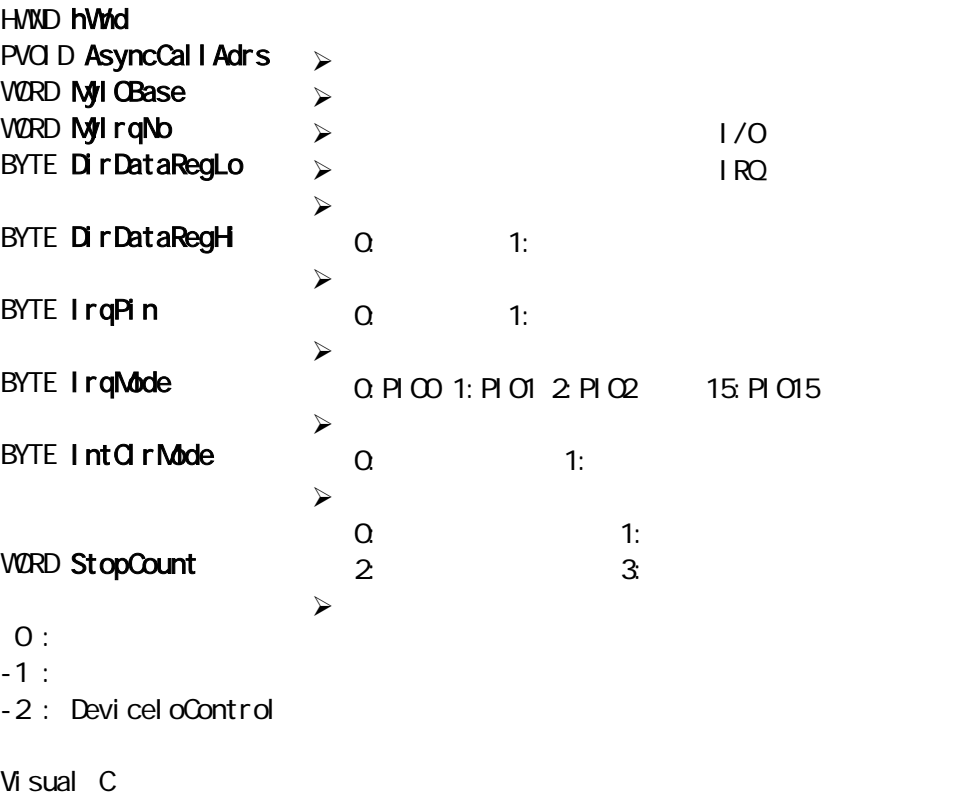

#### ReleaseAsyncProcCall

BOOL ReleaseAsyncProcCall( void)

```
RegistAsyncProcCall()
Rel easeAsyncProcCal I ()
```
 $\overline{O}$ 

Visual C

### StartHWntMyVxD

BOOL StartHWIntMyWxD(HWND hWnd, WORD MyIOBase, WORD MyIrqNo, BYTE InputDataReg, BYTE OutputDataReg, BYTE IrqPin, BYTE IrqMode, BYTE Int CIr Node, WRD StopCount )

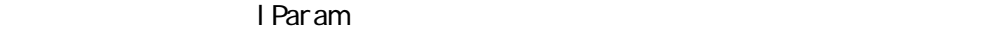

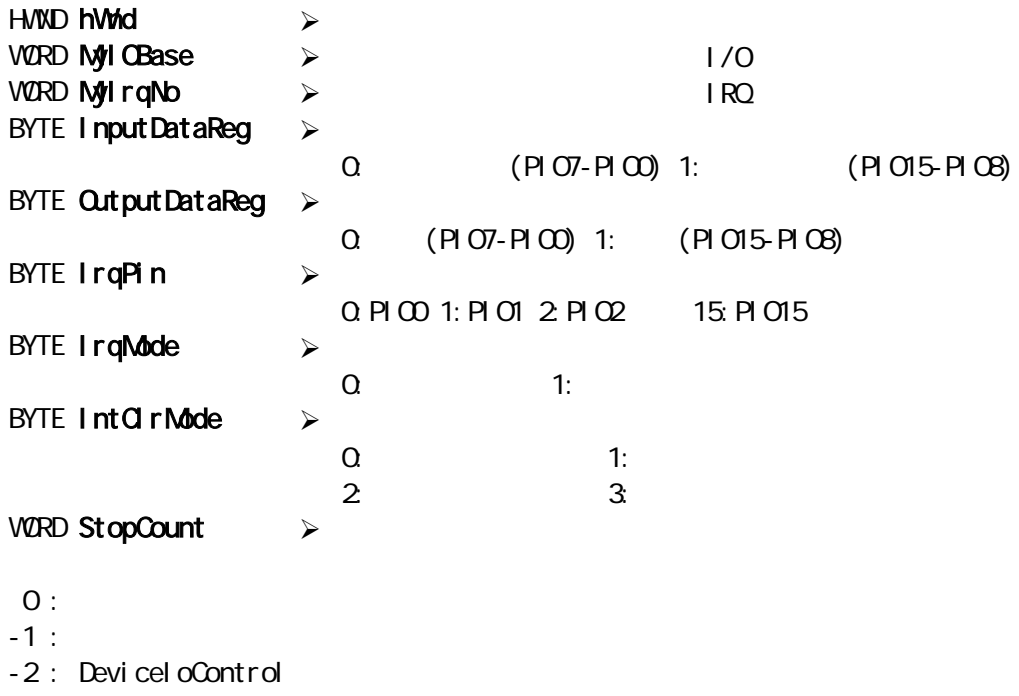

### EndHWntMyVxD

BOOL **EndHWntMyVxD(** void)

StartHWntMyVxD ()

EndHWntMyVxD ()

#### OutPort

WORD OutPort ( WORD IOAddr, WORD OutVal )

VØRD **I OAddr** WORD OutVal  $\lambda$  $\mathcal{A}$ 

#### wOutPort

WORD wOutPort(WORD IOAddr, WORD OutVal)

VØRD **I OAddr WORD Out Val**  $\lambda$  $\lambda$ 

InPort 1バイトをポート入力を持ちました。 インター・エンジン しゅうしょう

WORD InPort (WORD IOAddr)

WORD **I**OAddr<sub>w</sub>

winPort

VØRD winPort ( VØRD I OAddr )

 $\begin{array}{c|c}\n\hline\n\end{array}$ VØRD **I OAddr** 

## **GetDIIVersion DLL** バージェンダイア

void GetDil Version (HVND hWnd)

 $D$ io

HWND hWnd  $\mathcal{A}$ 

## $(2-4-2)$  Visual C

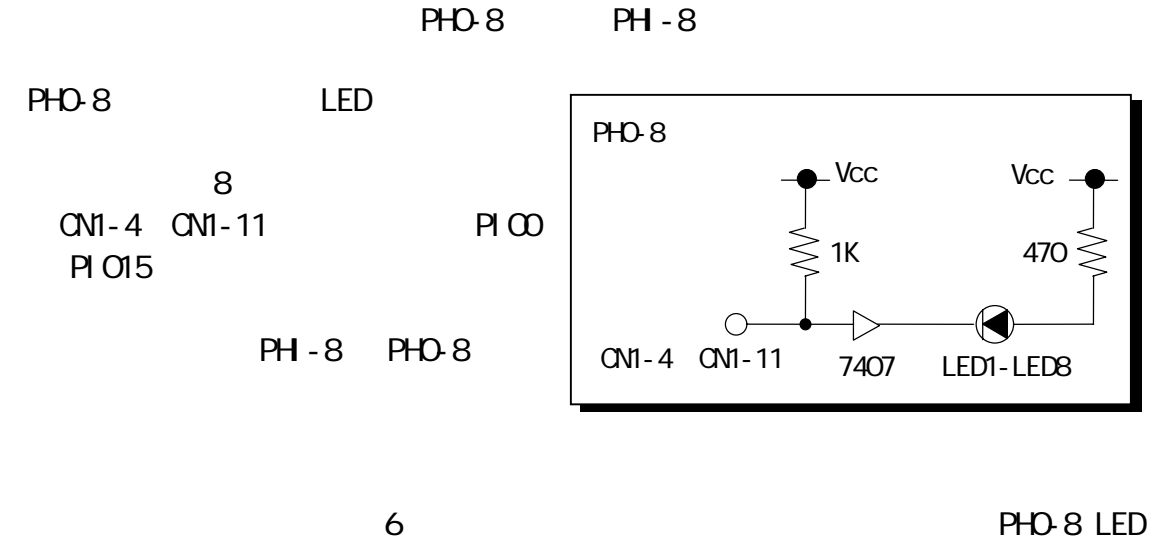

 $PH -8$ 

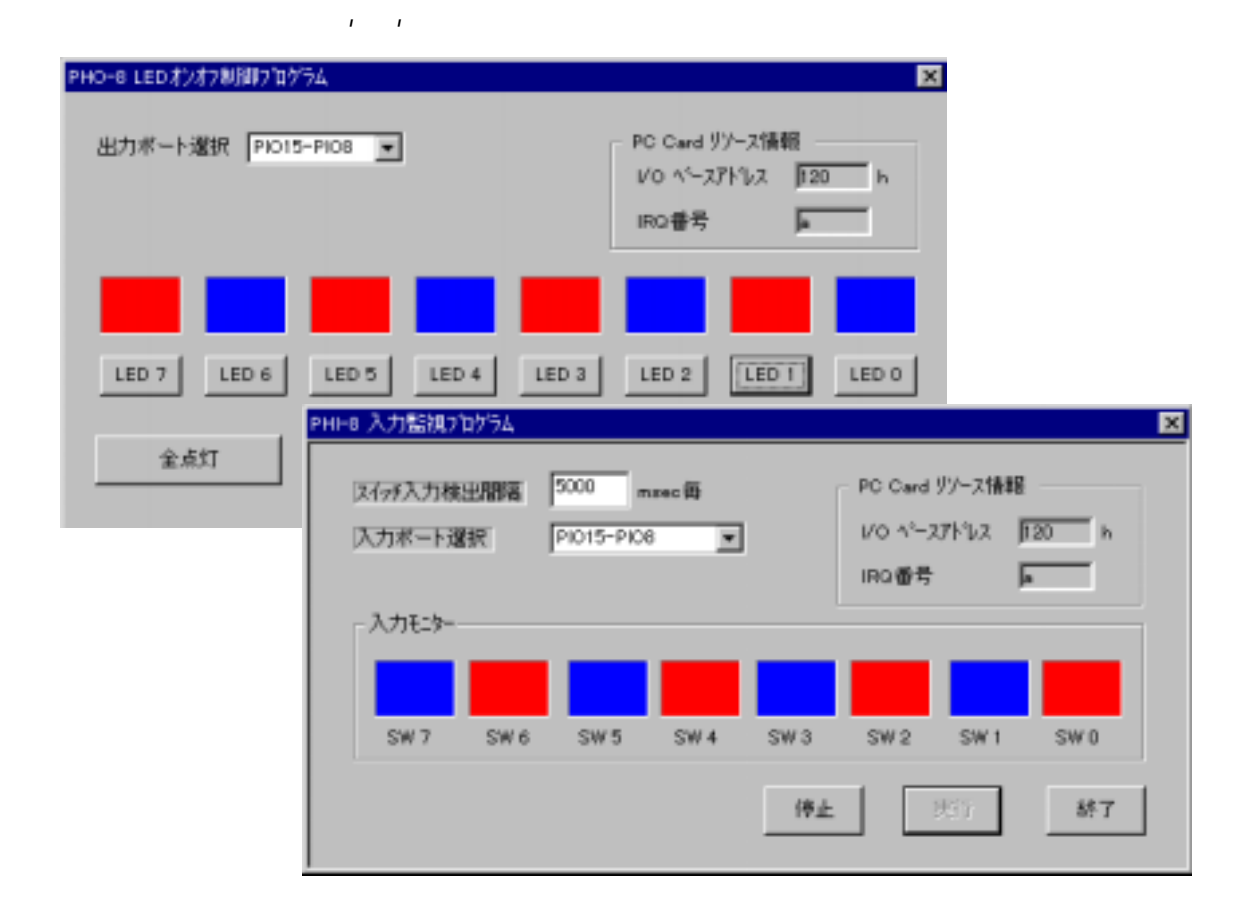

 $\mathcal{N}$ 

```
StartHWntPostMessage()
                                                                VIM VXDEVENT
\alphaParam wParam wParam wParam wParam \alphaトには PIO7-PIO0 の読み込み値が、下位バイトには PIO15-PIO8 の読み込み値が
ervice the latter state \blacksquare Param is the latter state of \blacksquare#include "diolib32.h" 
\frac{1}{x}\star */ 
BOOL CALLBACK DigProcPostMessage( HWND hDlg, //
                           UINT message, //<br>VPARAM vParam, //
                           WPARAM wPar am,
                           LPARAMI Param //
                         )
{ 
 switch( message ) 
  { 
      \frac{1}{\sqrt{2}} */
     case WM_VXDEVENT:
         /*<br>* wParam->
                            \therefore PIO7-PIO0 \therefore PIO15-PIO8
           */ 
         \frac{1}{2} PIO7-PIOO = (BYTE) wParam;
         \frac{1}{2} PIO15-PIO8 = (BYTE)(wParam>>8);
         /* 
          * l Param ->
         \frac{\lambda}{\lambda}\frac{1}{4} = (WORD)lParam;<br>\frac{1}{4} +/
         \frac{1}{\sqrt{2}} */
         if( )
            EndHWntPostMessage();
         return TRUE; 
     case VIX1000MAND.
        switch(wParam){
         case IDOK: 
            StartHWIntPostMessage( hDlg, MylOBase, MylrqNo, DataRegLoDir, DataRegH Dir,
            IntPIONo, TrgMode, IntOlrMode, MaxCount );
            return TRUE; 
         case IDCANCEL:
            EndHWntPostMessage();
            EndDialog( hDg, TRUE ); //
            return TRUE; 
         } 
        break ; 
     } 
   return FALSE ; 
}
```
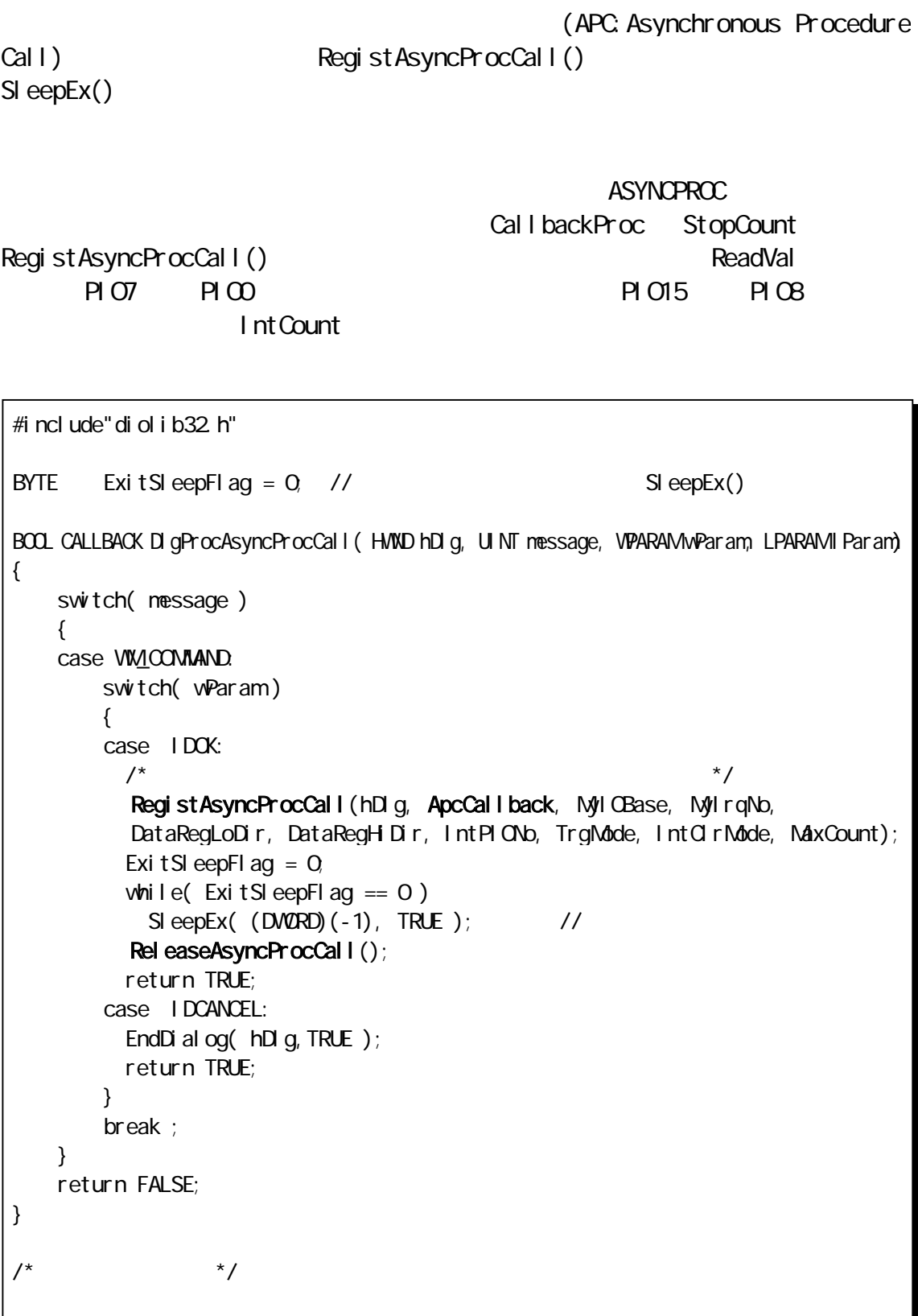

```
\frac{1}{x}DVORD WINAPI ApcCallback(PVOID pApcPrm)
\star* PVOID pApcPrm: ASYNCPROC<br>* typedef struct AsyncProcC
* typedef struct AsyncProcCall_t<br>* f
 \begin{matrix} \star \\ \star \end{matrix} {
* DWORD CallbackProc;<br>* WORD StonCount:
 * WORD StopCount;<br>* WORD PeadVal:
* WORD ReadVal; (PIO7-0) (PIO15-8) * (PIO15-8)
          WORD IntCount;
* } ASYNCPROC, *pASYNCPROC;<br>** 0 * */ 
DVORD WINAPI ApcCallback( PVOID pApcPrm)
{ 
 WORD ApcCount; // VxD
 WORD ApcRead; // VxD 0-15
 ApcCount = ((pASYNCPROC)pApcPrm)->IntCount;
 ApcRead = ((pASYNCPROC)pApcPrm) - >ReadVal;
 /\begin{matrix} \star \\ \star \end{matrix}\star */ 
 ExitSleepFlag = 1; \frac{1}{2} // 1
 return 0; 
}
```
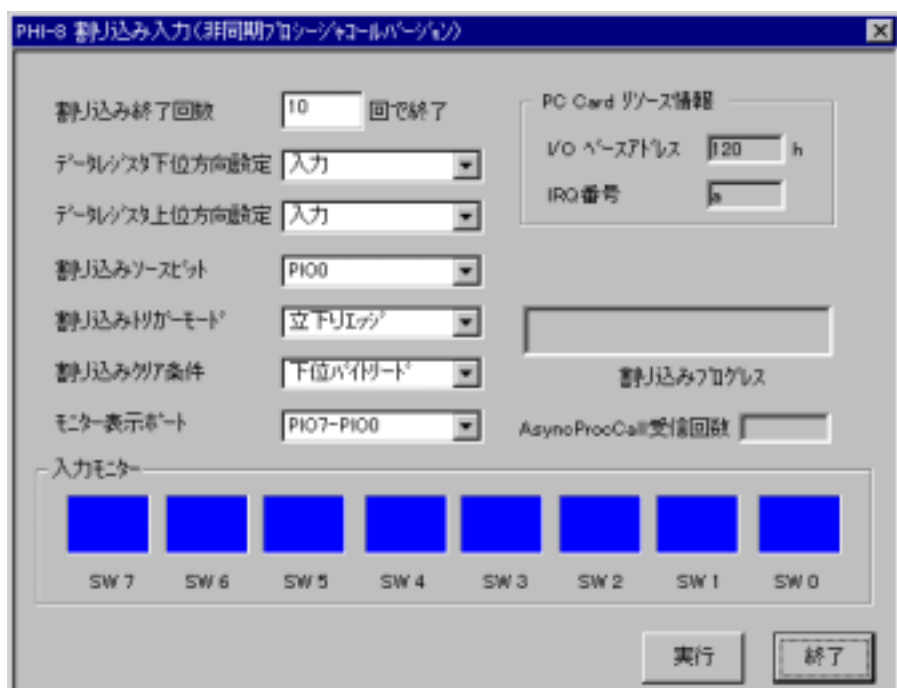

 $\blacksquare$  is the state  $\blacksquare$  is the state  $\blacksquare$  later  $\blacksquare$ 

StartHWntMyVxD()

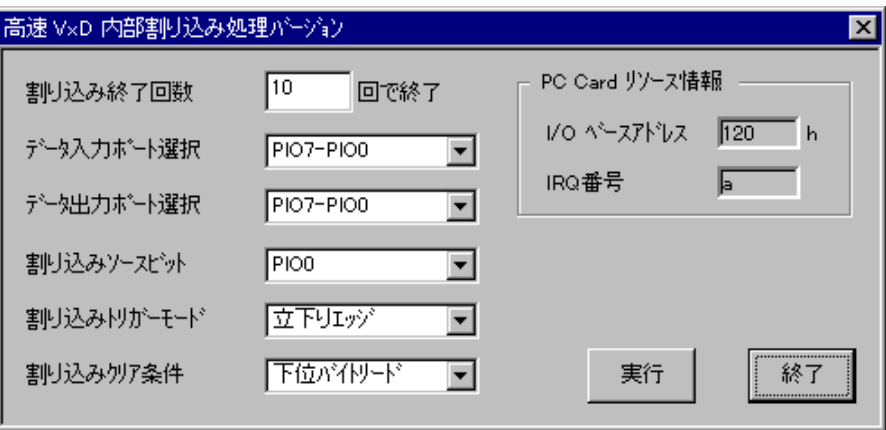

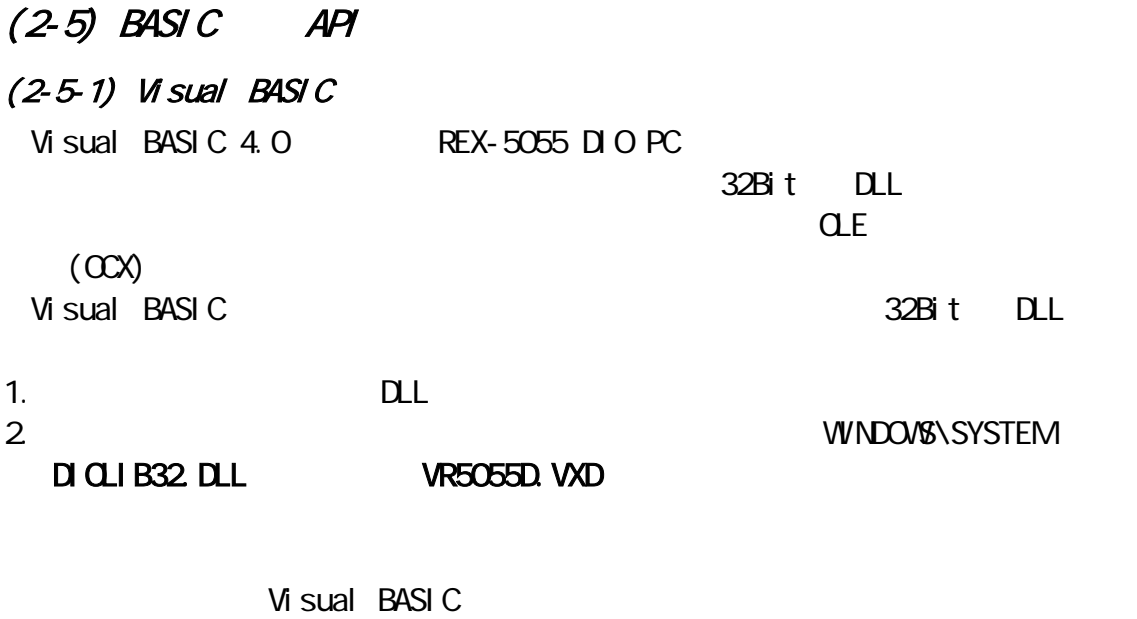

 $C$ LE NBOX NBOX NBOX

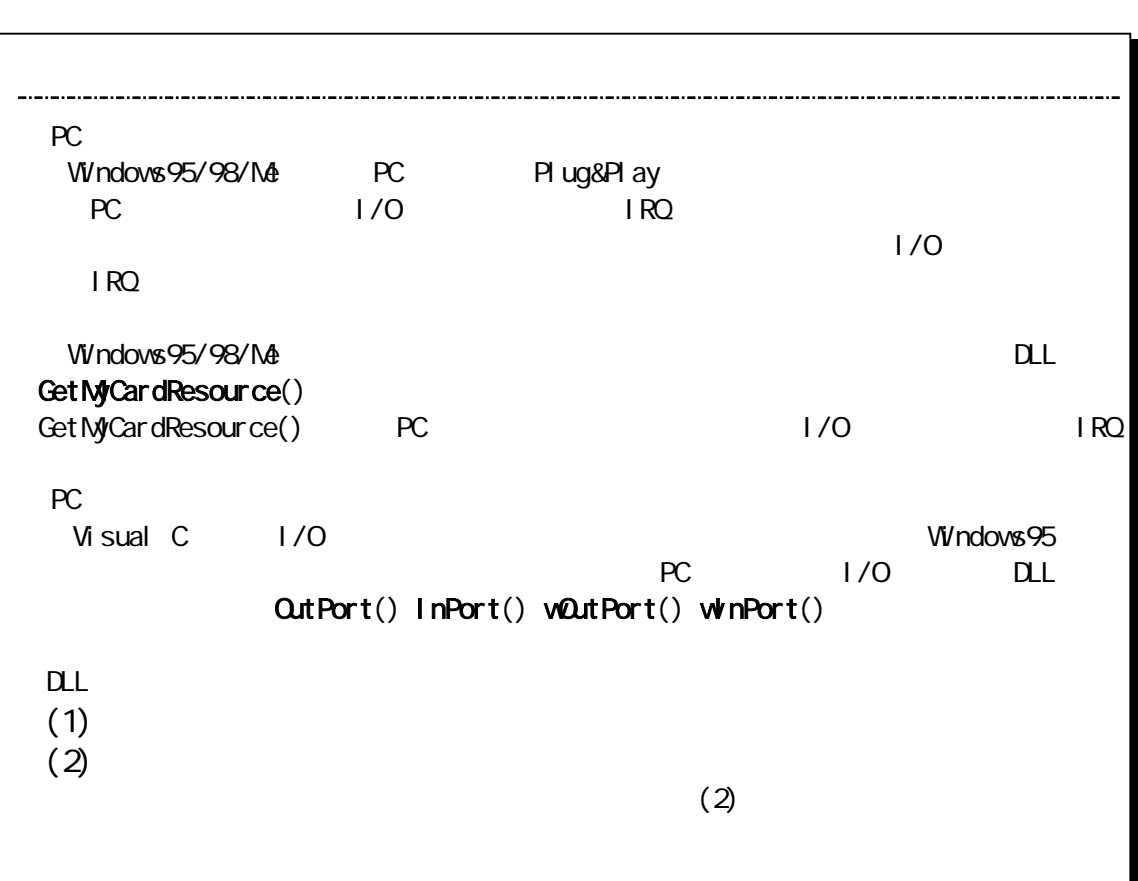

### $DLL$

## GetMyCardResource

 $\overline{O}$ 

Declare Function GetMyCardResource Lib "diolib32 dll" (ByVal hWnd As Long, ByVal MyCardName As String, ByVal NameLen As Integer, ByVal SlotNo As Integer, ICBase As Integer, IrqNo As Integer) As Long

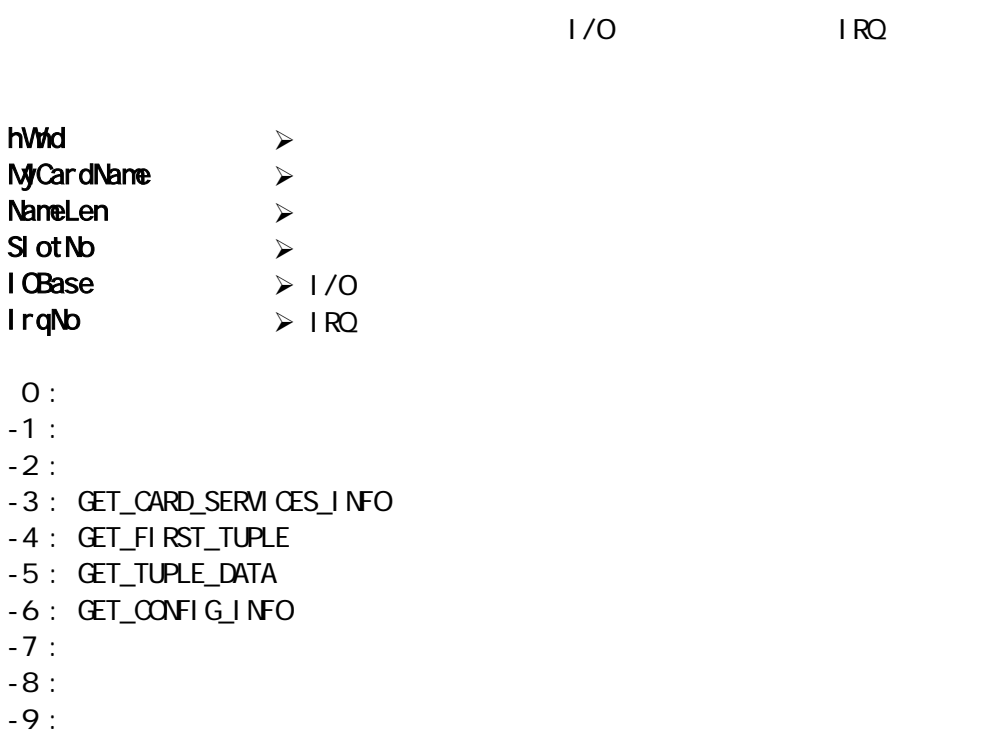

#### ShowCardUtil

Declare Function ShowCardUtil Lib "diolib32 dll" (ByVal hWnd As Long) As Long

hWnd

¾ ウィンドウハンドル

## StartHWntPostMessage

Declare Function StartHWIntPostMessage Lib "diolib32 dll" (ByVal hWnd As Long, ByVal MylCBase As Integer, ByVal MylrqNo As Integer, ByVal DirDataRegLo As Integer, ByVal DirDataRegHi As Integer, ByVal IrqPin As Integer, ByVal IrqMode As Integer, ByVal IntClrMode As Integer, ByVal StopCount As Integer) As Long

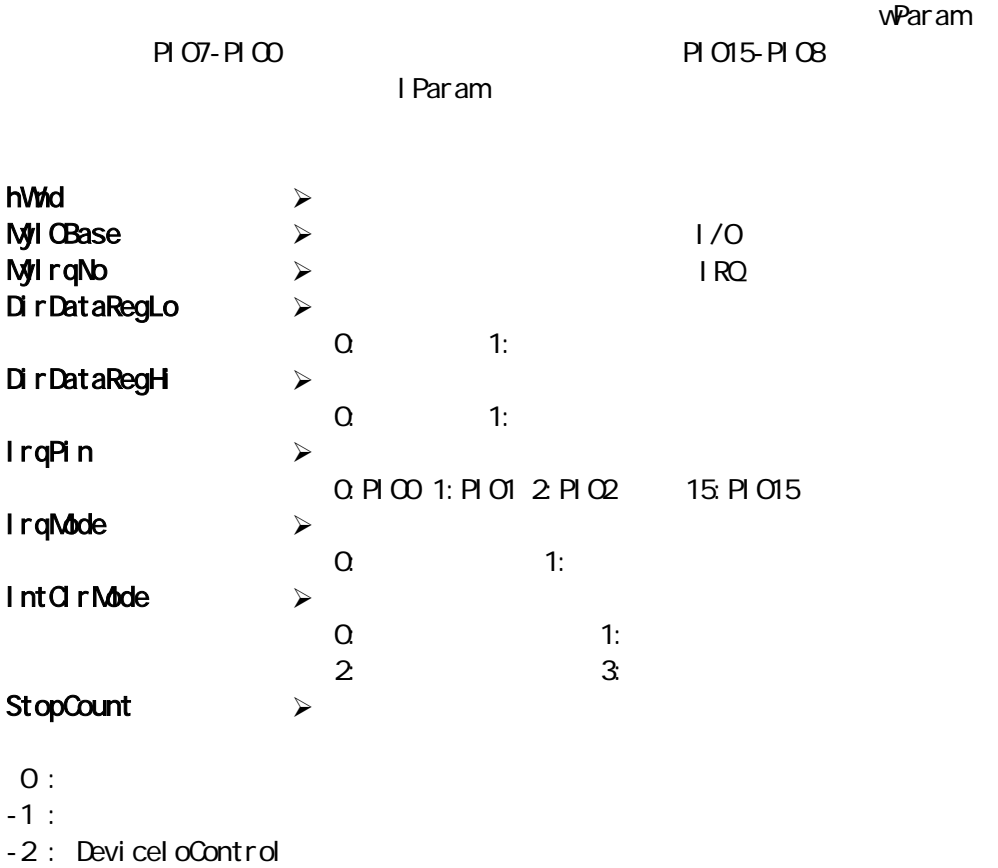

#### EndHWntPostMessage

Declare Function EndHWIntPostMessage Lib "diolib32 dll" () As Long

EndHWntPostMessage()

### StartHWntMyVxD

Declare Function StartHWIntMyVxD Lib "diolib32 dll" (ByVal hWnd As Long, ByVal MyIOBase As Integer, ByVal MyIrqNo As Integer, ByVal InputDataReg As Integer, ByVal OutputDataReg As Integer, ByVal IrqPin As Integer, ByVal IrqMode As Integer, ByVal IntClrMode As Integer, ByVal StopCount As Integer) As Long

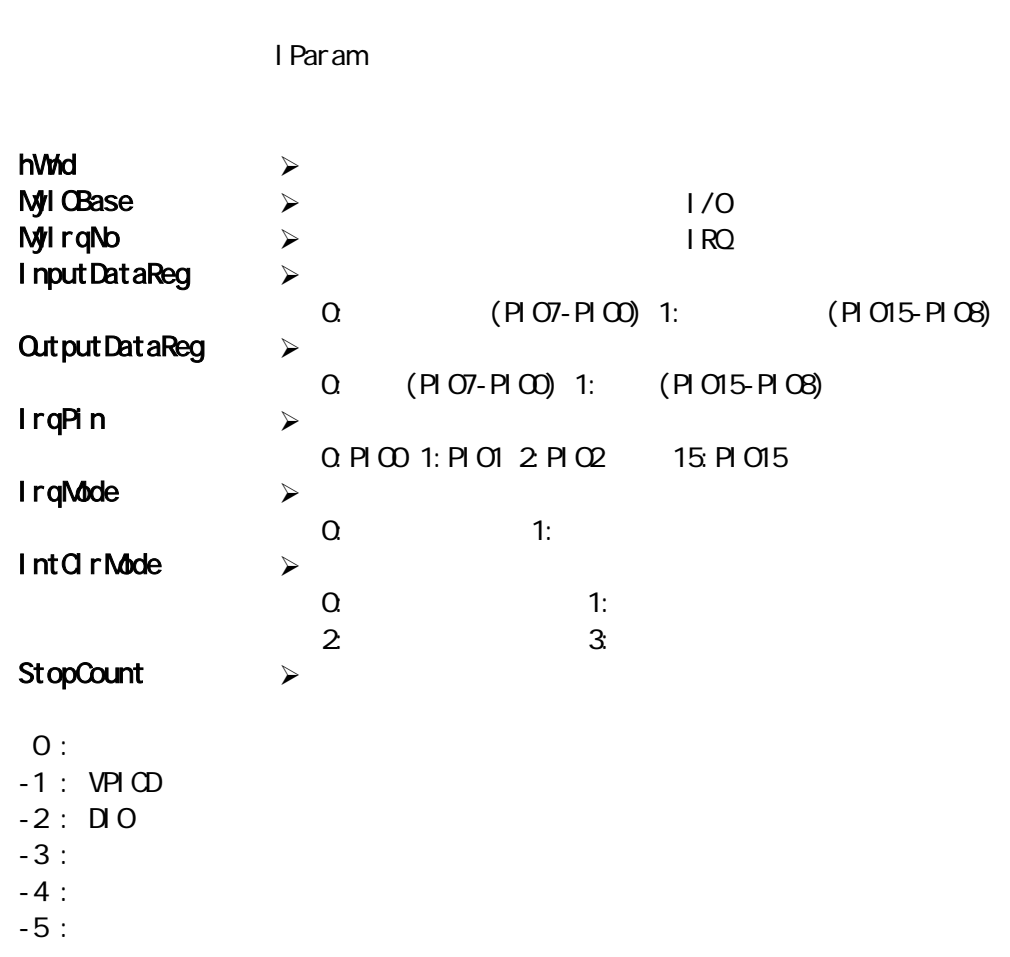

#### EndHWntMyVxD

Declare Function EndHWIntMyVxD Lib "diolib32 dll" () As Long

StartHWntMyVxD()

EndHWntMyVxD ()

#### OutPort 1バイトをポートしています。 しかいしょう しゅうしょく しゅうしょく

Declare Function OutPort Lib "diolib32 dll" (ByVal IOAddr As Integer, ByVal OutVal As Integer) As Integer

IOAddr Val  $\lambda$  $\mathcal{A}$ 

#### wOutPort

Declare Function wOutPort Lib "diolib32 dll" (ByVal IOAddr As Integer, ByVal **OutVal** As Integer) As Integer

IOAddr Val  $\lambda$  $\lambda$ 

#### InPort 1バイトをポート入力を持ちました。 イントをポートのサーバー

Declare Function InPort Lib "diolib32 dll" (ByVal IOAddr As Integer) As Integer

IOAddr  $\mathcal{L}_{\text{max}}$  $\mathcal{L}$  $\lambda$ 

#### winPort

Declare Function winPort Lib "diolib32 dll" (ByVal IOAddr As Integer) As Integer

IOAddr  $\lambda$
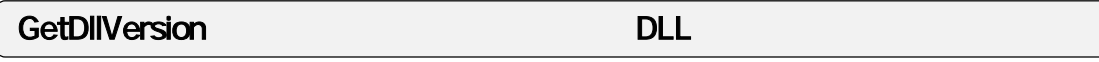

Declare Sub GetDilVersion Lib "diolib32 dll" (ByVal hWnd As Long)

 $D$ io

hWnd  $\mathcal{A}$ 

## $(2-5-2)$  Visual BASIC

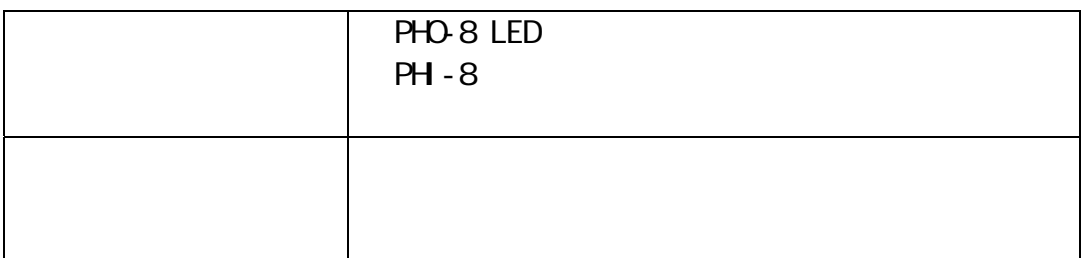

さい。①,②実行画面は下記のようになります。ここでは、③ユーザ定義メッセ ージには、このことは「このこと」と、このことは「このこと」ということは「このこと」ということは「このこと」ということは「このこと」ということは「このこと」ということは「このこと」ということは「このこと」ということは「このこと」ということは「このこと」ということは「このこと」ということは「このこと」ということは「このこと」ということは「このこと」ということは「このこと」ということは「このこと」ということは「このこと」ということは「このこと

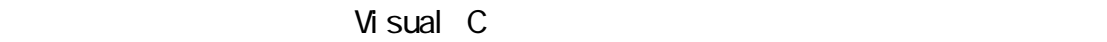

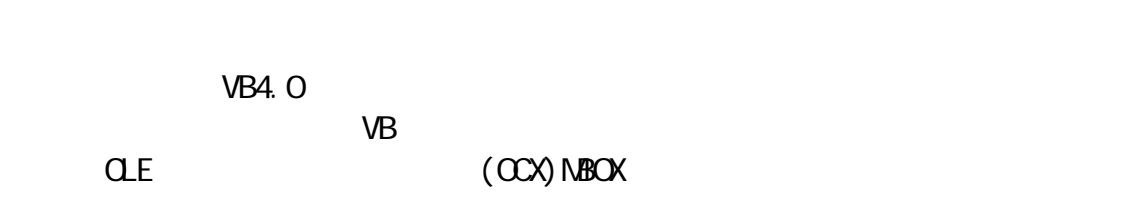

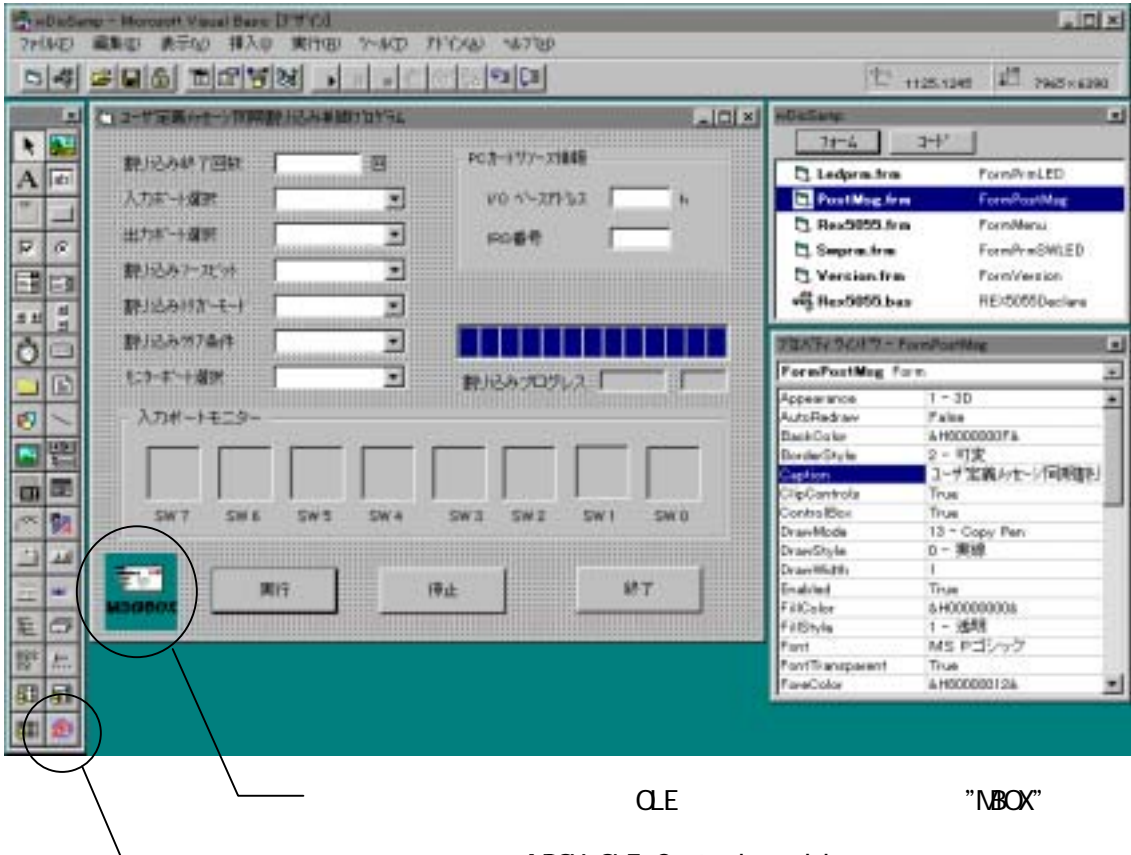

NBOX OLE Control module

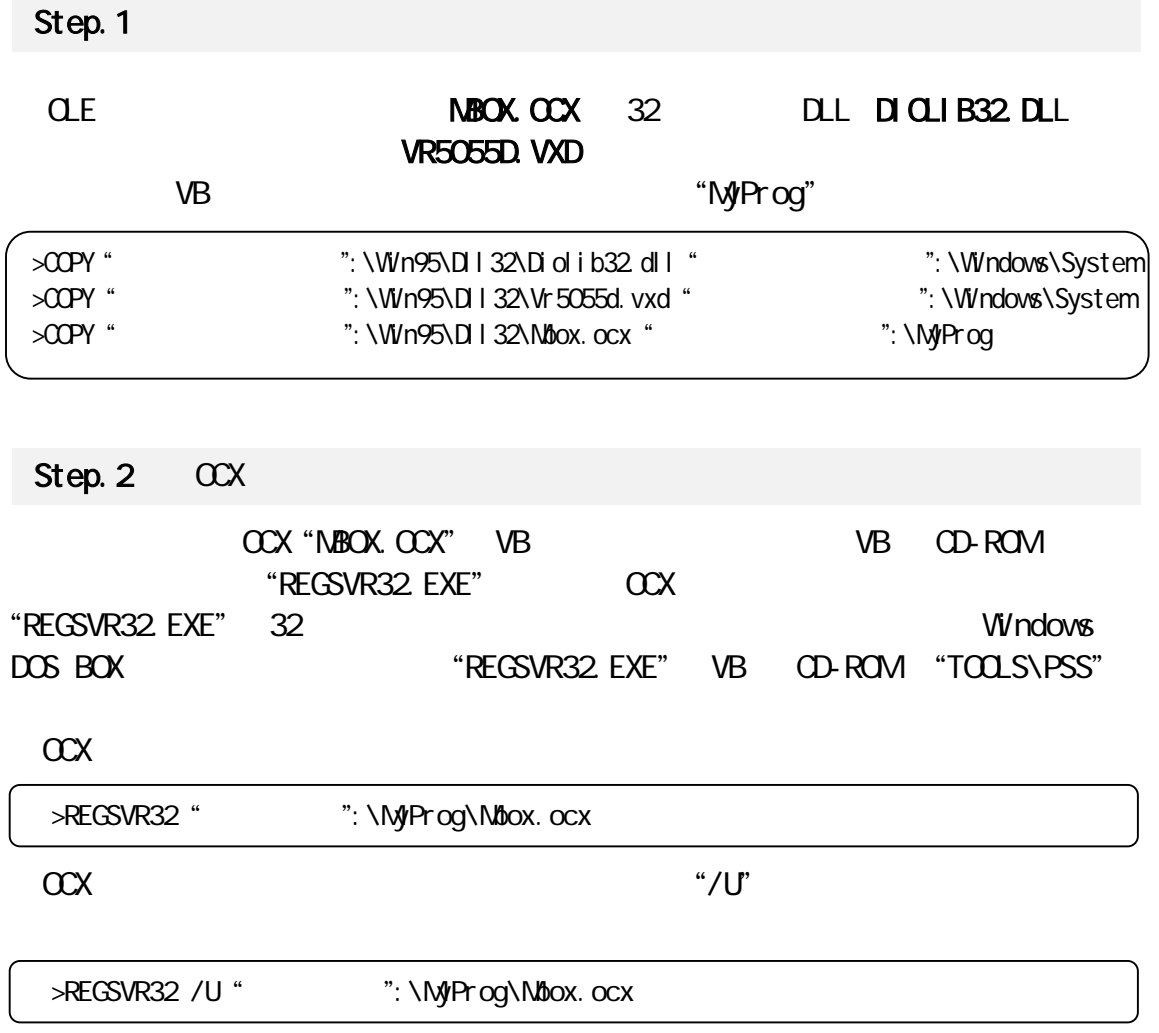

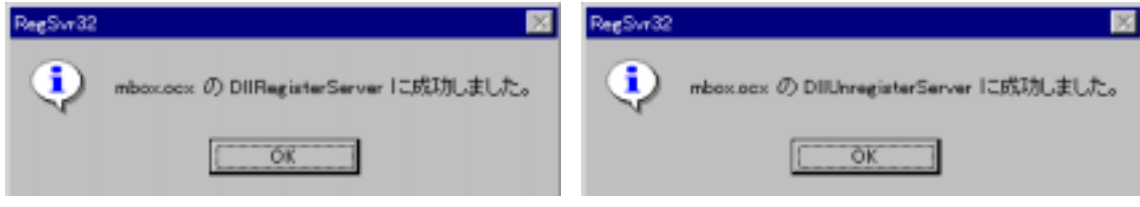

#### Step. 3 DICLIB32 Declare

VB VB YB TO THE VB TO THE VB

 $\mathsf{DL}$ 

"REX5055 BAS"

Declare Function OutPort Lib "diolib32 dll" (ByVal IOAddr As Integer, ByVal OutVal As Integer) As Integer Declare Function woutPort Lib "diolib32 dll" (ByVal IOAddr As Integer, ByVal OutVal As Integer) As Integer Declare Function InPort Lib "diolib32 dll" (ByVal IOAddr As Integer) As Integer Declare Function winPort Lib "diolib32 dll" (ByVal IOAddr As Integer) As Integer Declare Function StartHWIntPostMessage Lib "diolib32 dll" (ByVal hWnd As Long, ByVal MyIOBase As Integer, ByVal MyIrqNo As Integer, ByVal DirDataRegLo As Integer, ByVal DirDataRegHi As Integer, ByVal IrqPin As Integer, ByVal IrqMode As Integer, ByVal IntClrMode As Integer, ByVal StopCount As Integer) As Long Declare Function EndHWIntPostMessage Lib "diolib32 dll" () As Long Declare Function StartHWIntMyVxD Lib "diolib32.dll" (ByVal hWnd As Long, ByVal MyIOBase As Integer, ByVal MyIrqNo As Integer, ByVal InputDataReg As Integer, ByVal OutputDataReg As Integer, ByVal IrqPin As Integer, ByVal IrgNode As Integer, ByVal IntOlrNode As Integer, ByVal StopCount As Integer) As Long Declare Function EndHWIntMyVxD Lib "diolib32 dll" () As Long Declare Function GetMyCardResource Lib "diolib32 dll" (ByVal hWnd As Long, ByVal MyCardName As String, ByVal NameLen As Integer, ByVal SlotNo As Integer, IOBase As Integer, IrqNo As Integer) As Long Declare Function ShowCardUtil Lib "diolib32 dll" (ByVal hWnd As Long) As Long Declare Sub GetDII Version Lib "diolib32 dll" (ByVal hWnd As Long)

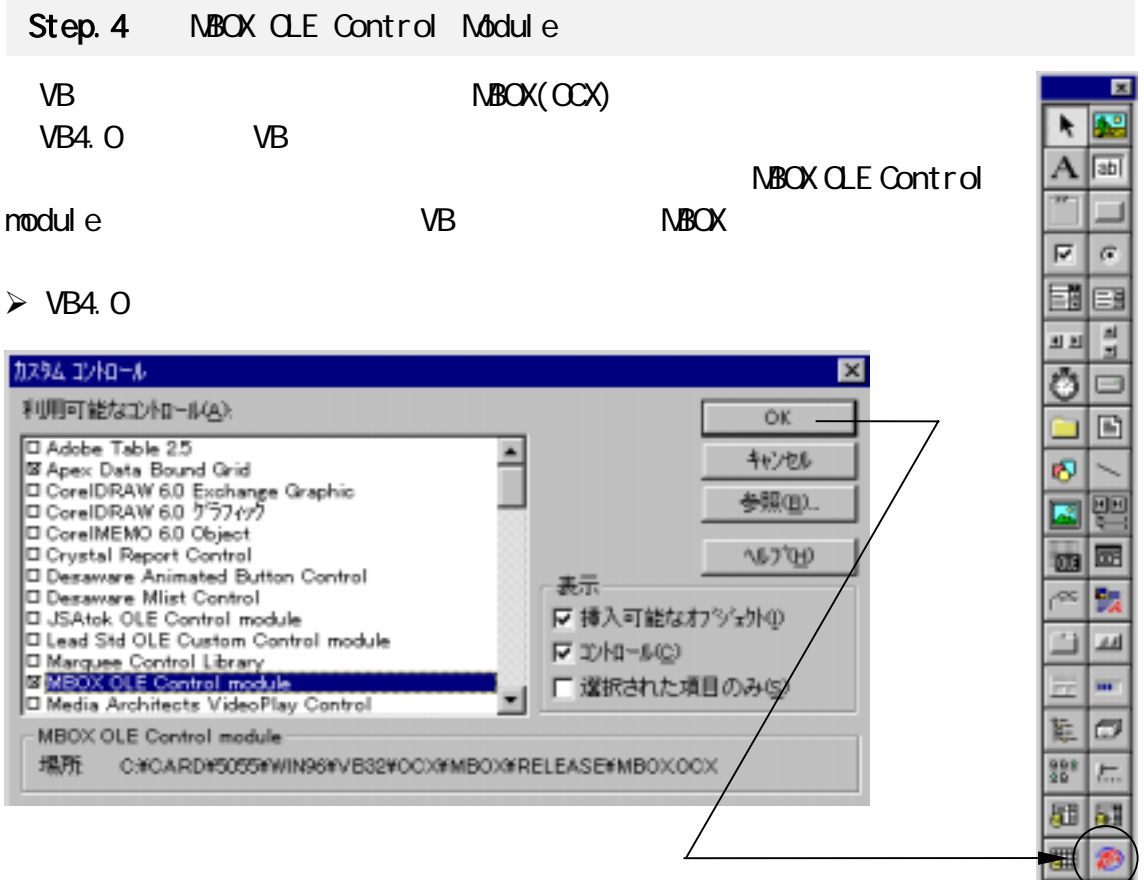

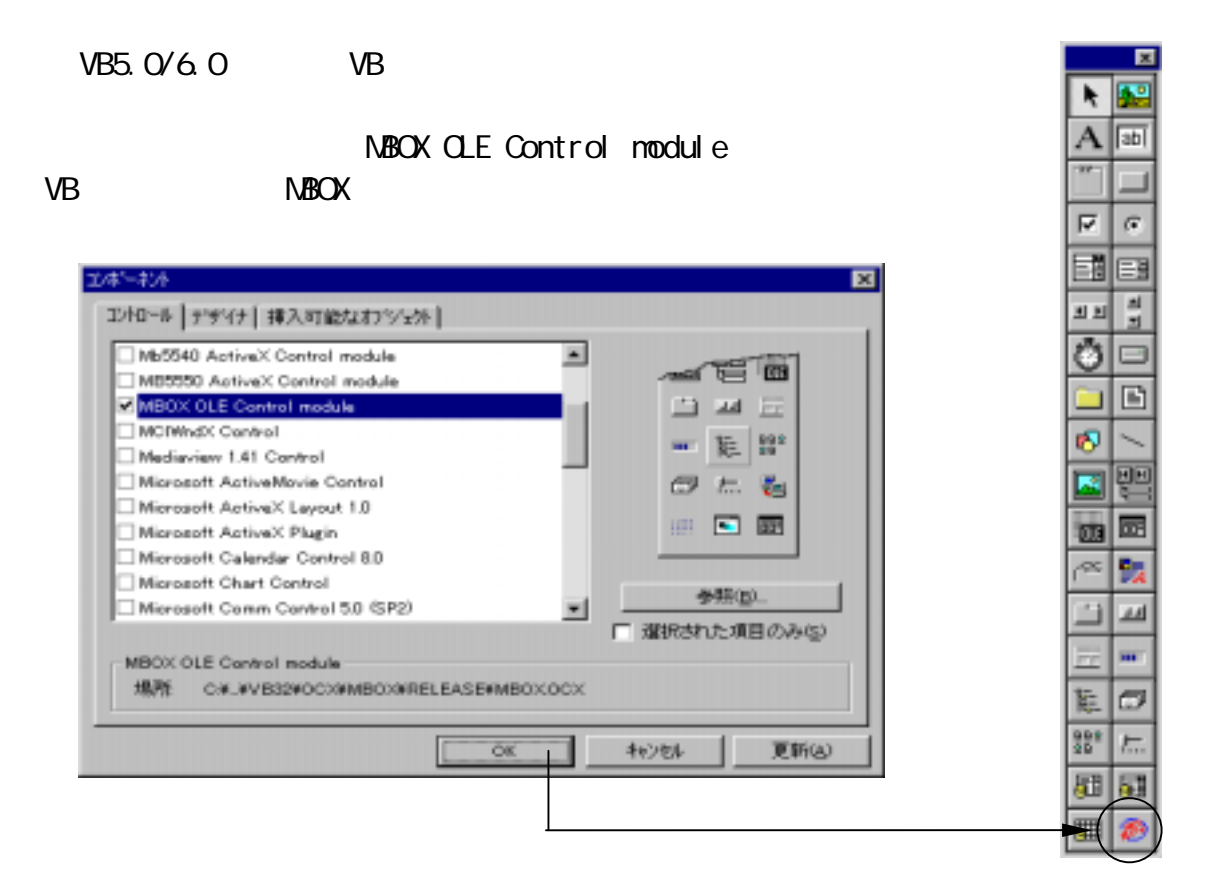

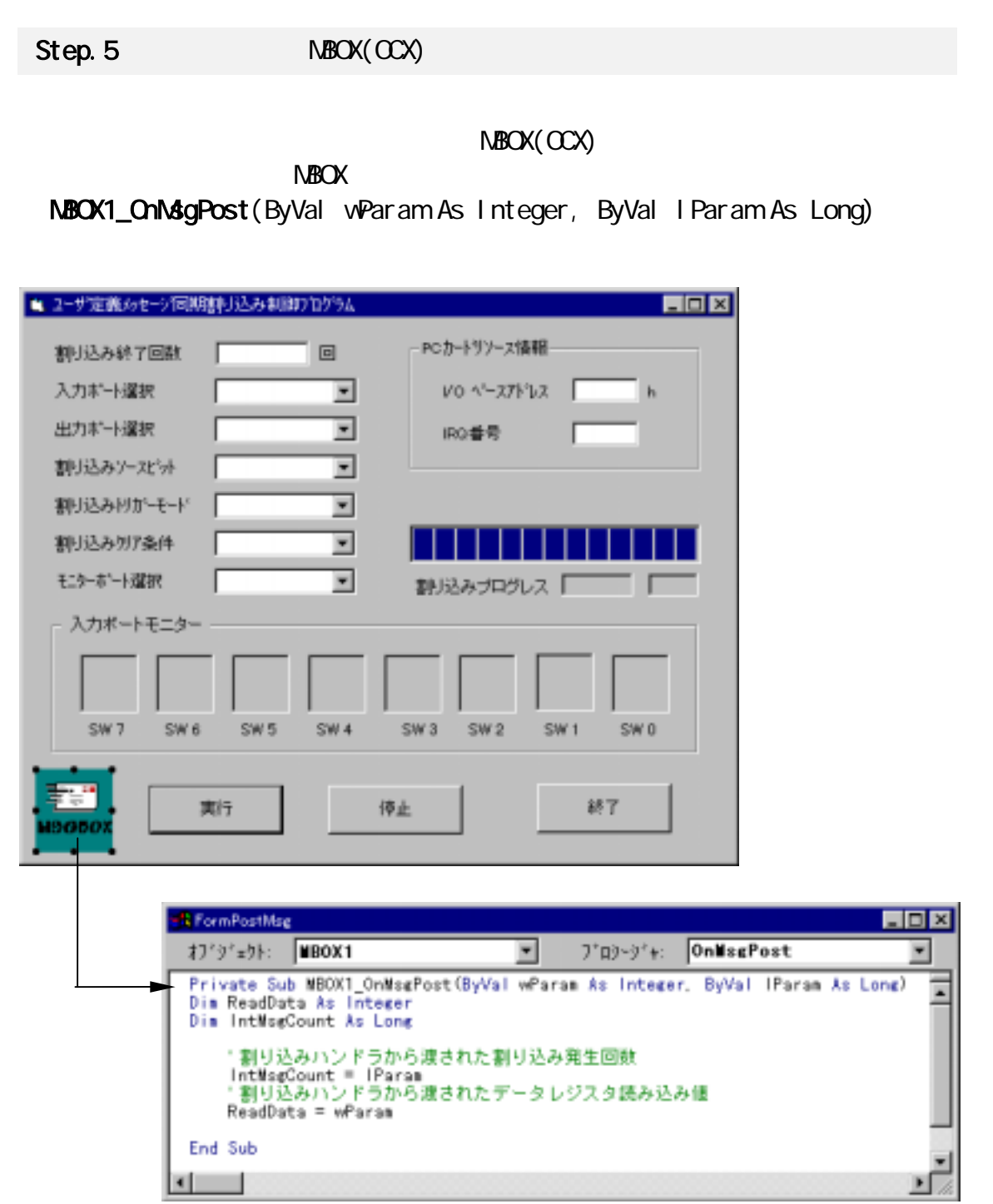

## Step.6

 $D1$  O

 $\frac{1}{0}$ 

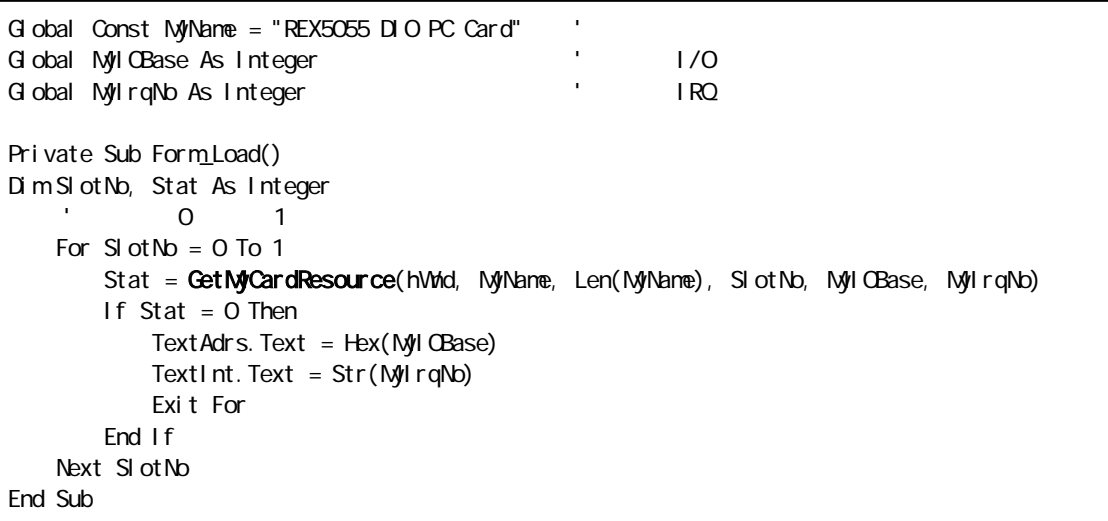

### Step. 7

 $\alpha$ StartHWIntPostMessage() StartHWIntPostMessage() MBOX1.GetNboxWnd() CCX StartHWntPostMessage() EndHWntPostMessage()  $VB$ 

```
Private Sub CommandOk Click()
Global MyIOBase, MyIrqNo As Integer 
Dim OleHandle As Long
Dim RegVal, dummy As Integer 
Dim DataRegLoDir, DataRegHiDir, IntSrcBit, IntTrgMode, IntClrMode As Integer 
   ' CLE
   OleHandle = NBOX1. GetNboxWnd()
   If (O \text{ e-} letandle = 0) Then
       MsgBox "OLE ", vbOKOnly + vbOritical, "
        Exit Sub 
    End If 
'' ユーザには、「コンピュータ」ということがあります。
   dunmy = StartHWIntPostMessage(OleHandle, MyIOBase, MyIrqNo, DataRegLoDir,DataRegH Dir,
                                 IntSrcBit, IntTrgMode, IntClrMode, IsrStopCount) 
End Sub
```
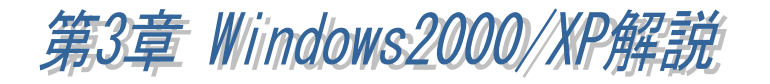

Windows2000 WindowsXP REX-5055

 $(3-1)$ 

**細 Windows2000** 

1 PC

PC *PC* 

## RATOC\_System\_Inc. REX5055\_DIO\_PC\_Card

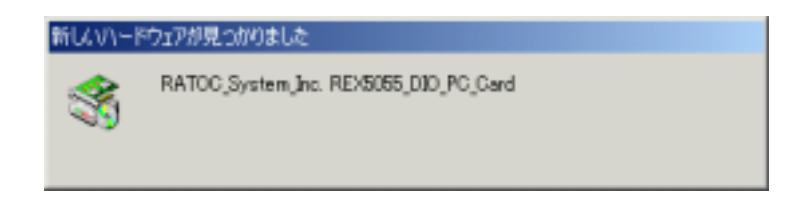

 $(M)$ 

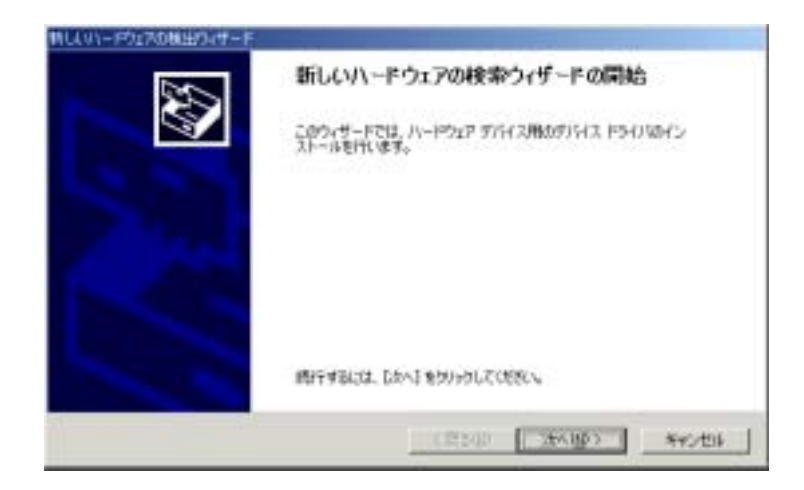

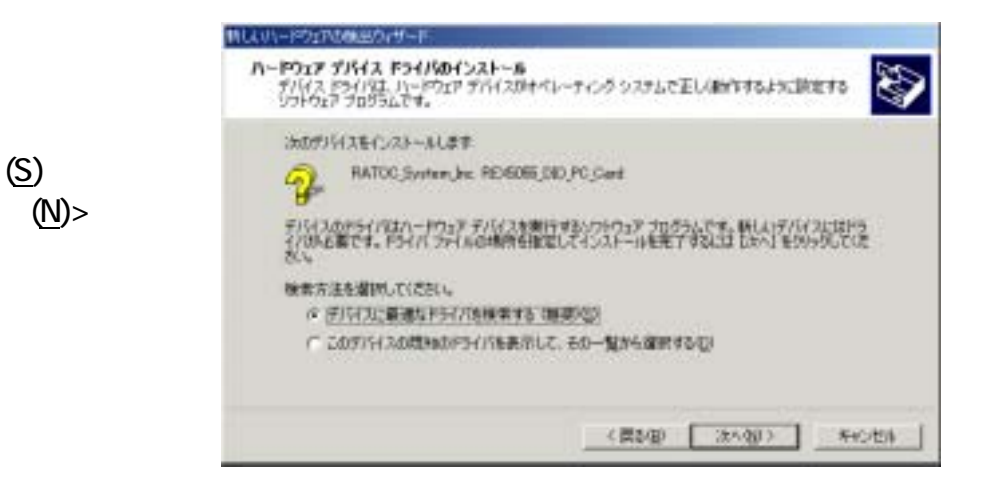

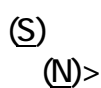

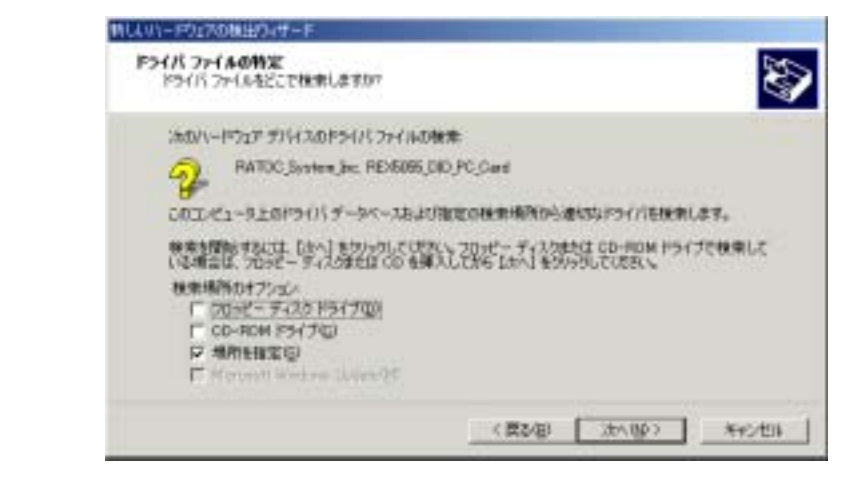

 $2$  inf

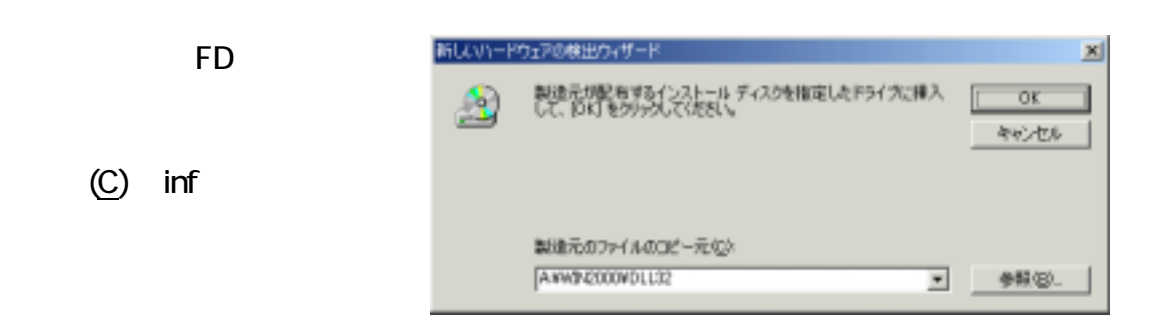

inf

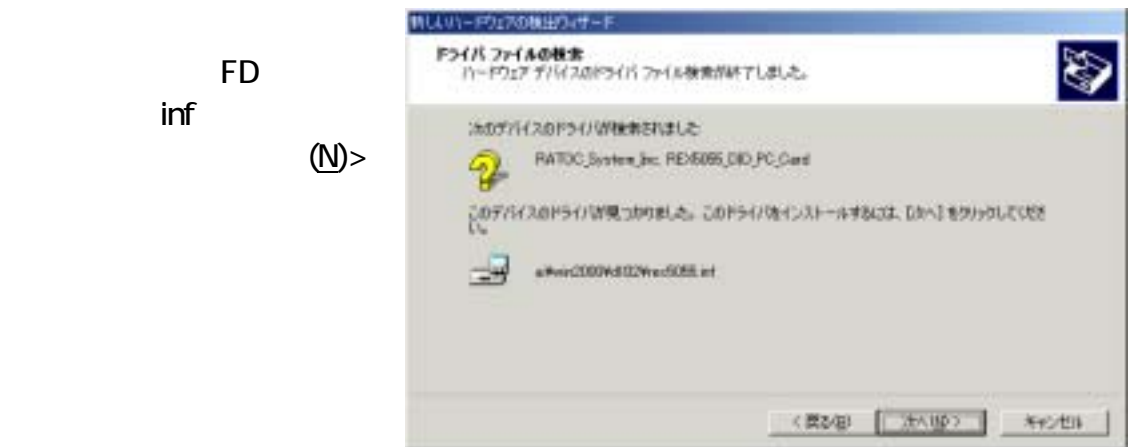

 $3$ 

## REX-5055. SYS for REX-5055 DIO PC CARD」

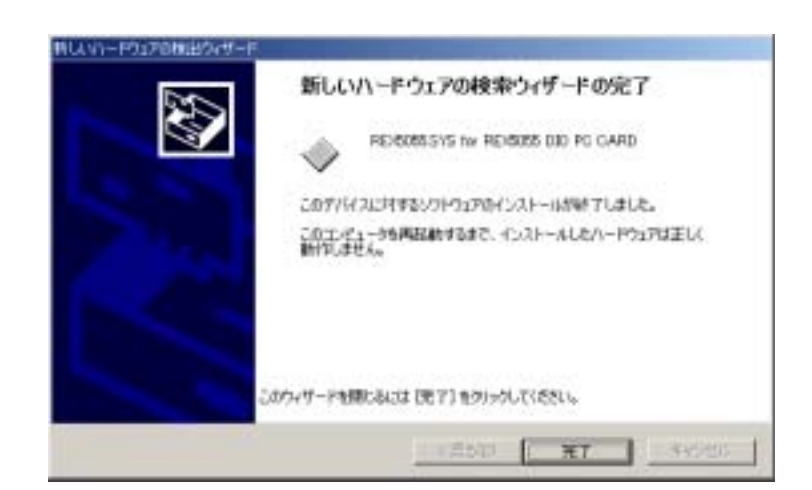

REX-5055

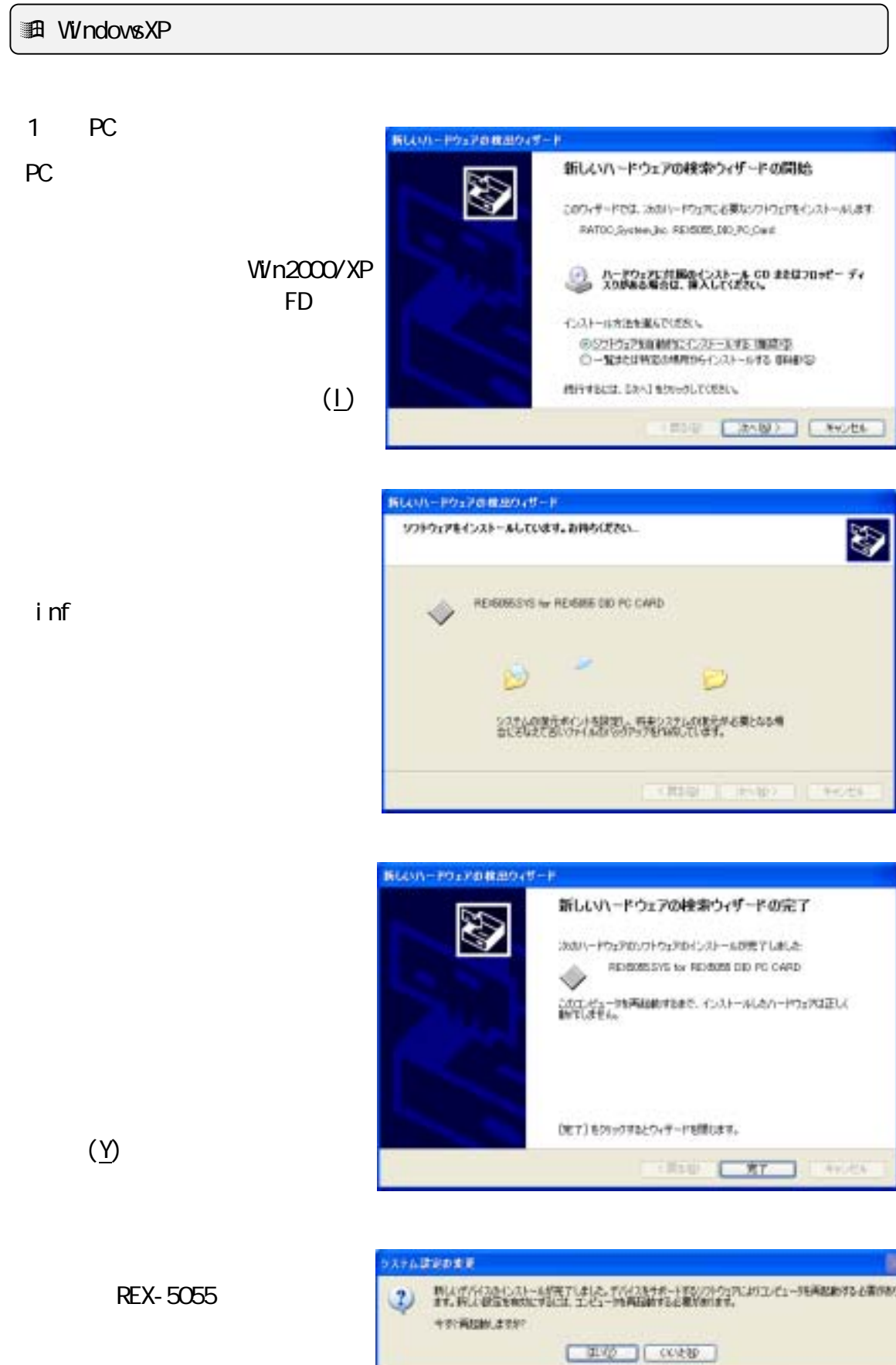

# $(3-2) PC$

(D) contractor of Devices REX5055.SYS for REX-5055 DIO PC CARD

 $(U)$ 

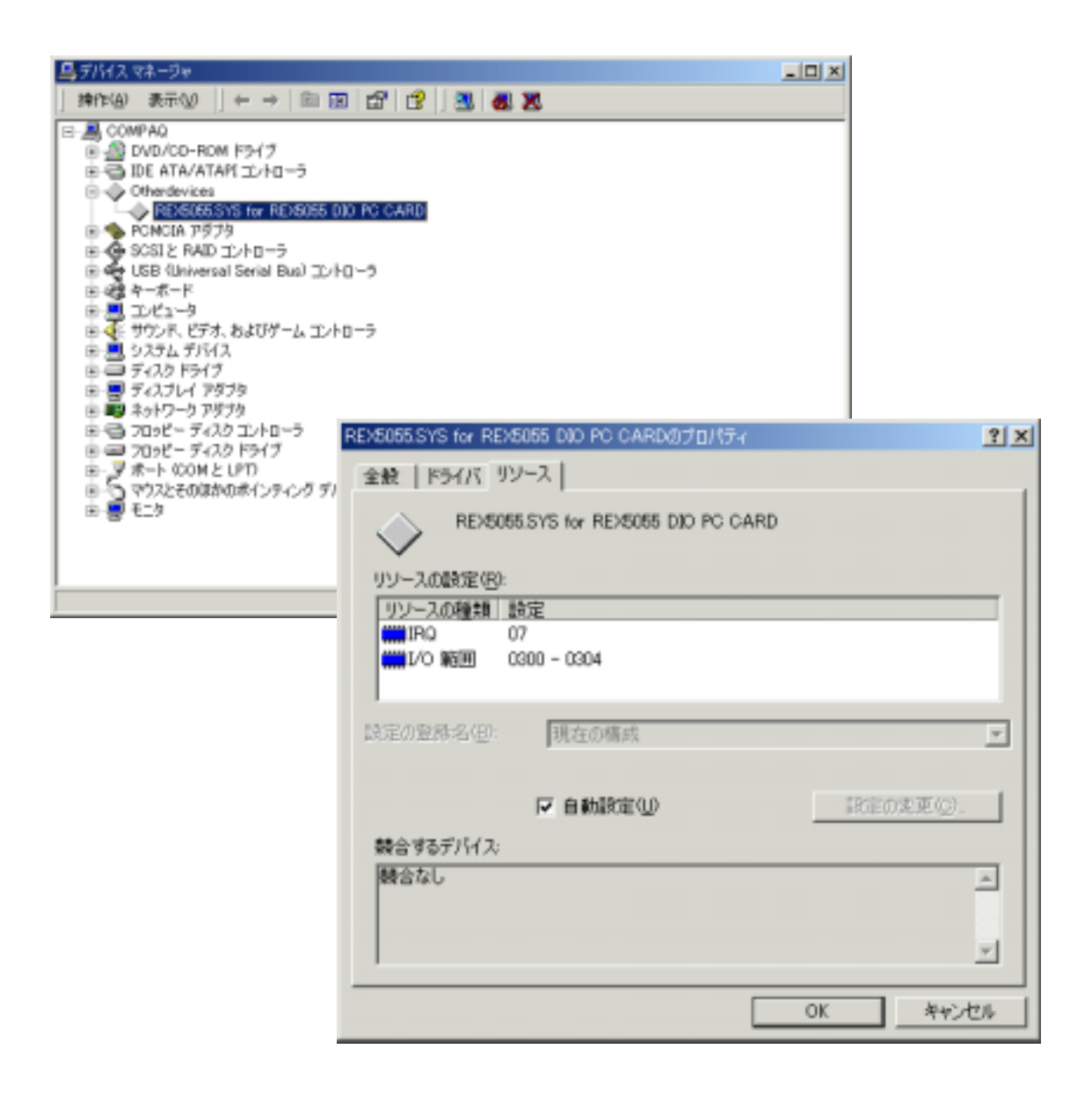

# $(3 - 3)$

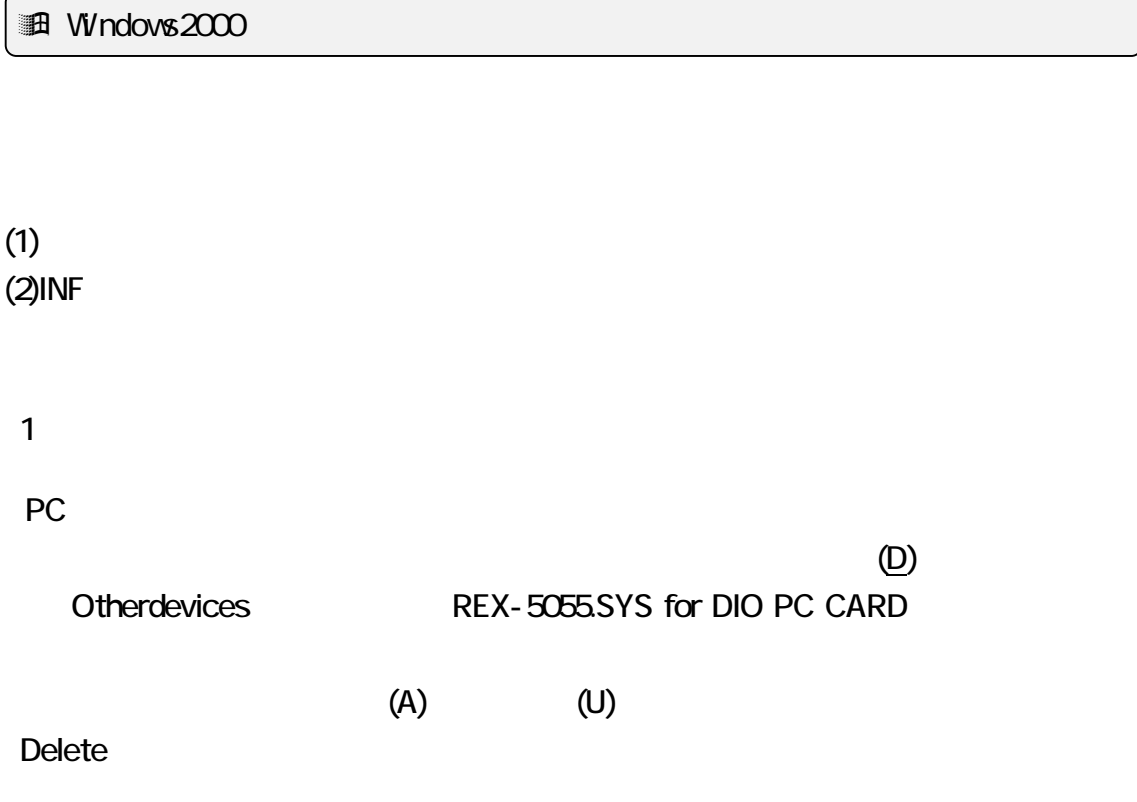

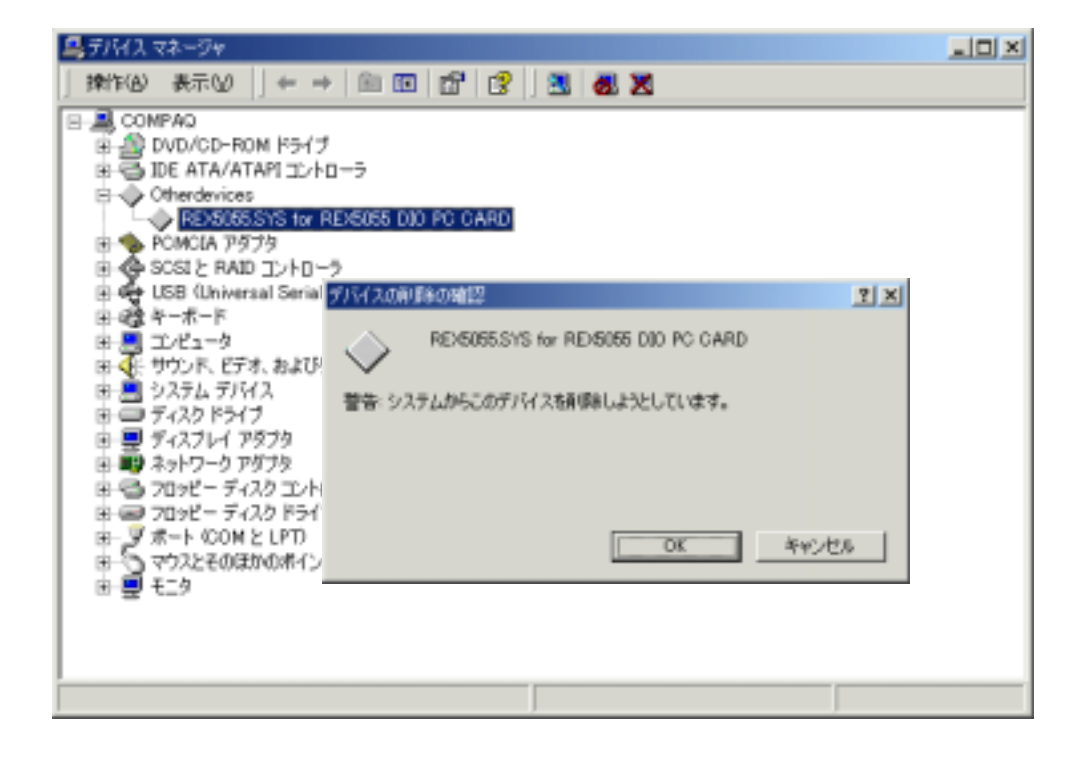

#### 2 INF

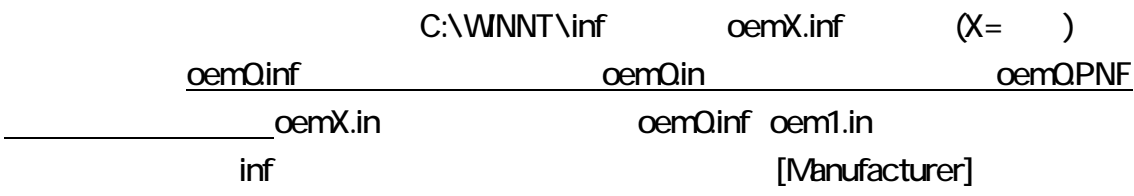

%REX5055 Manufacturer%=REX5055

**PNF** 

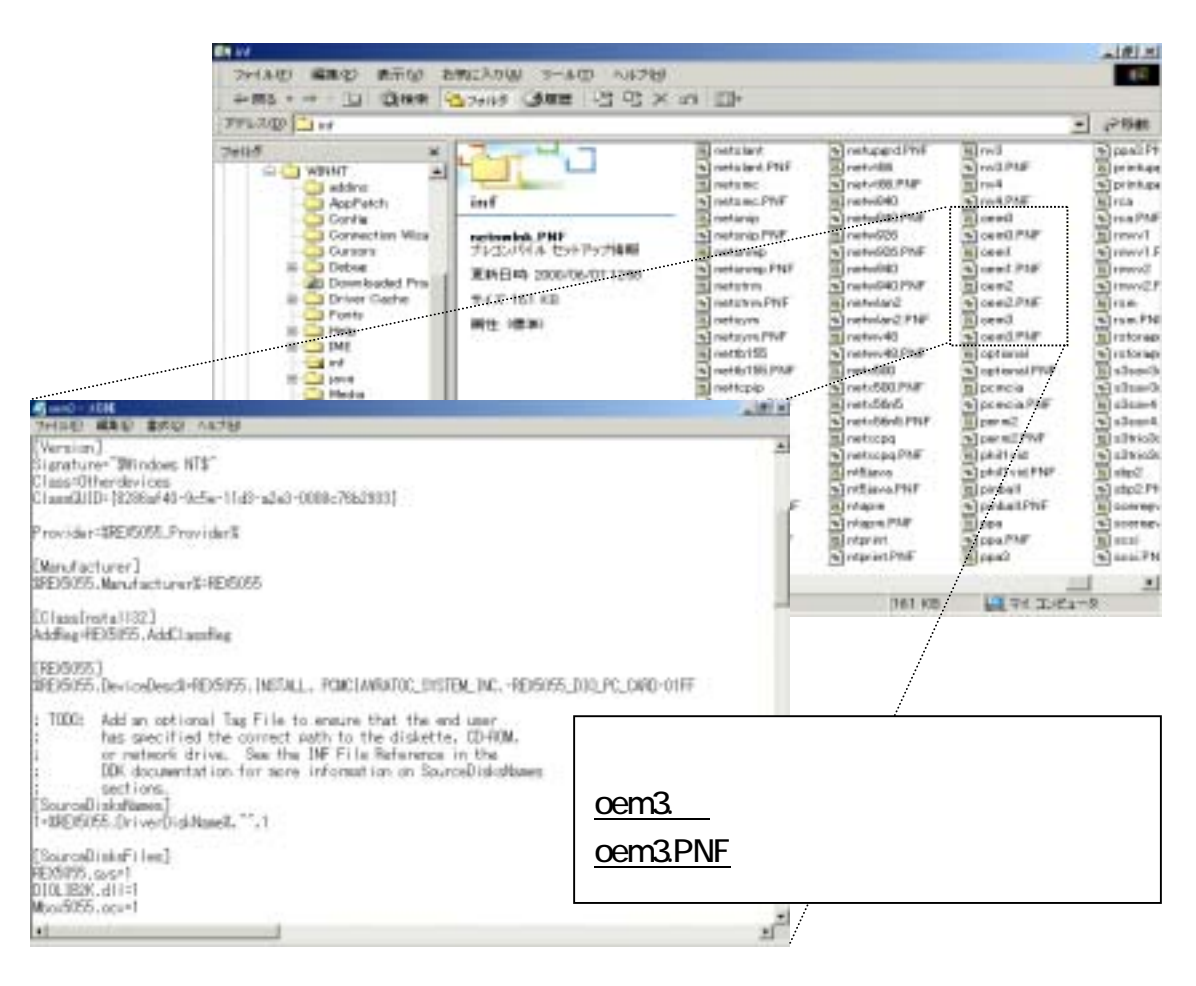

#### REX-5055

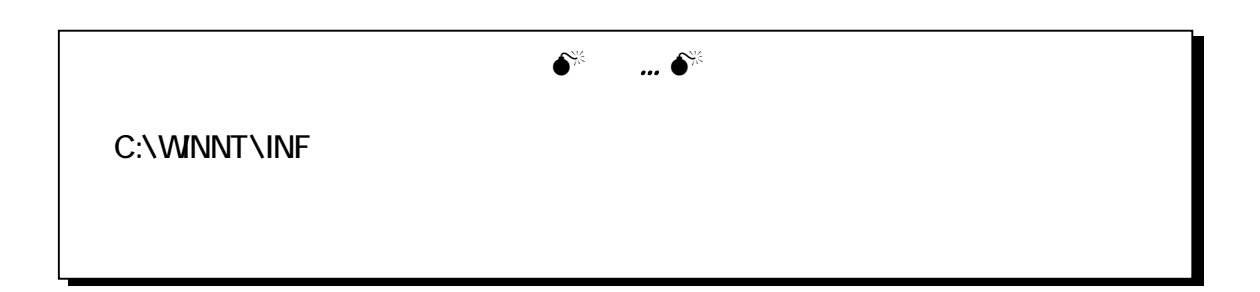

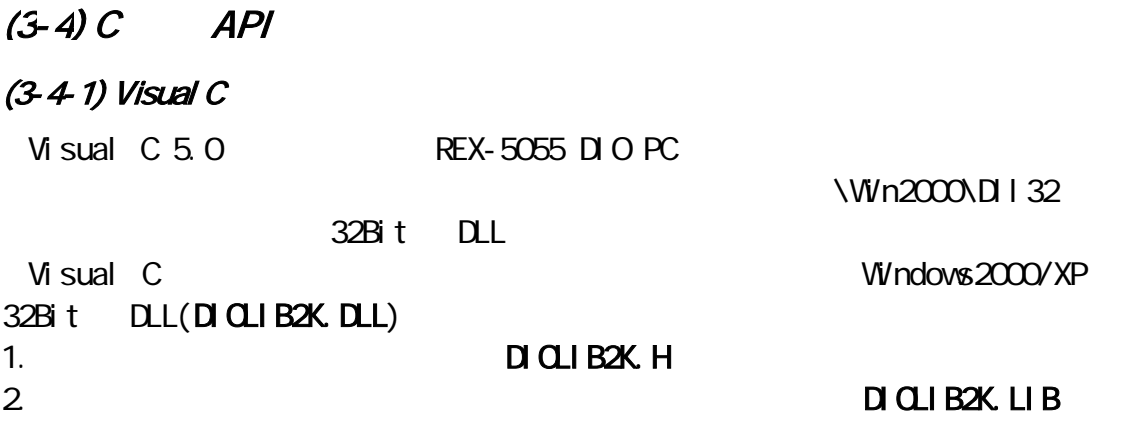

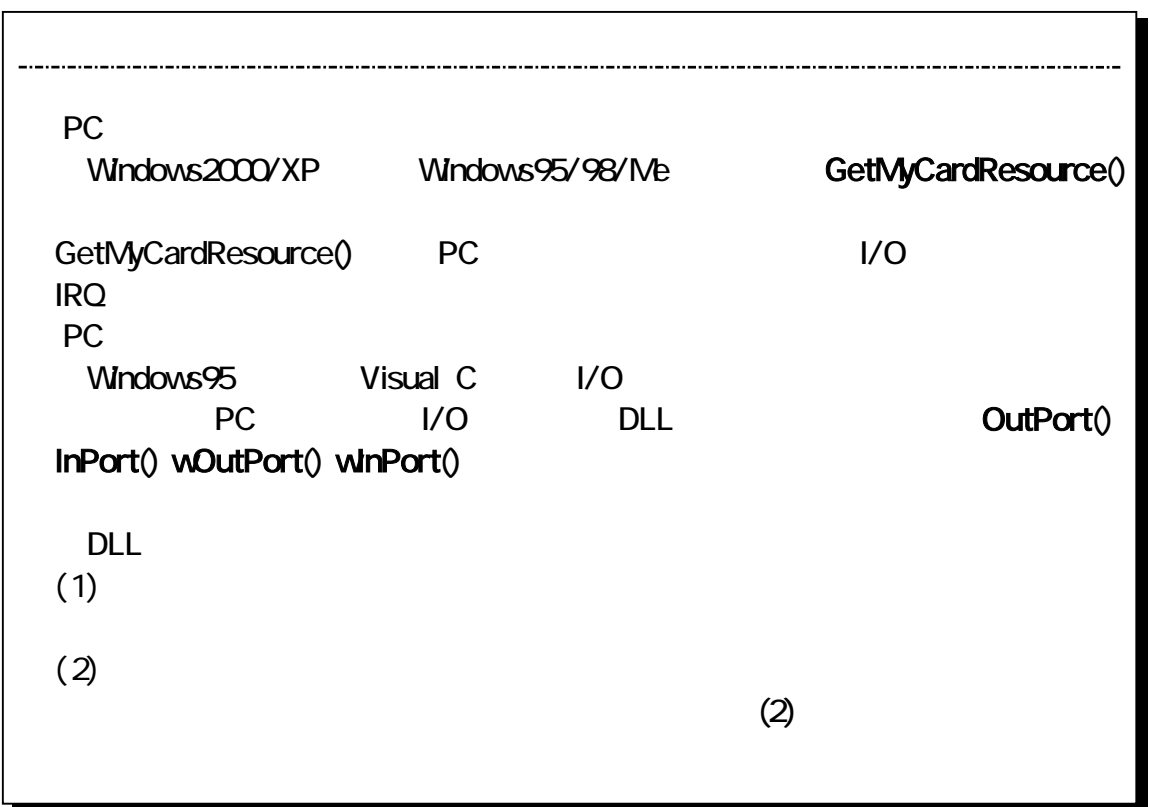

## $DLL$

## GetMyCardResource

BOOL GetMyCardResource( HWND hwnd, LPSTR MyCardName, WORD NameLen, WORD SlotNo, LPVORD IOBase, LPVORD IrqNo )

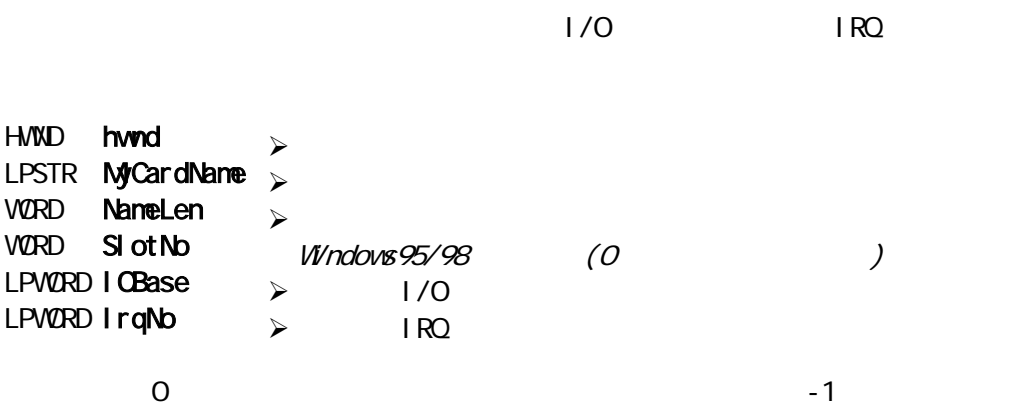

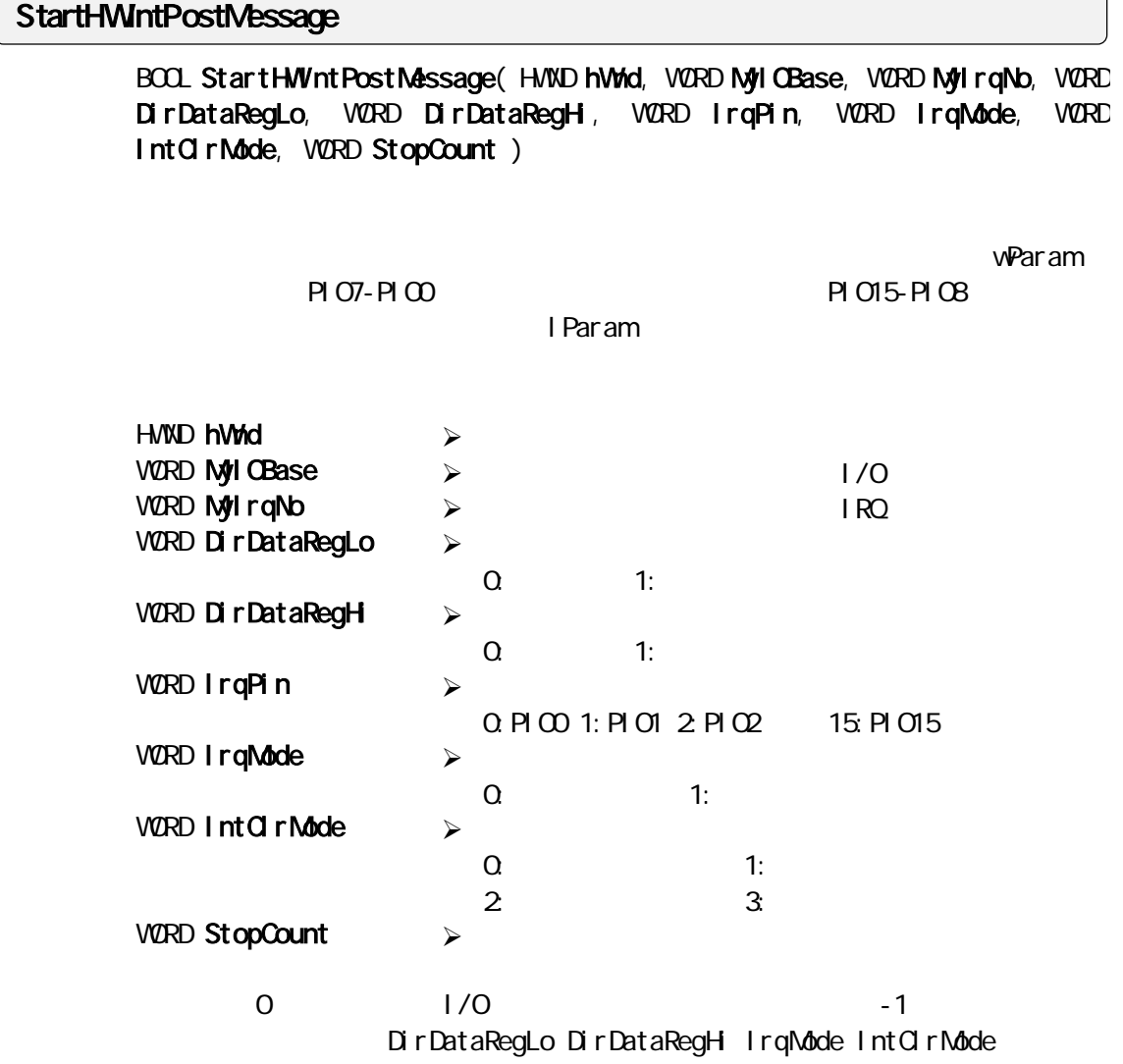

# EndHWntPostMessage

BOOL EndHWIntPostMessage(void)

EndHWIntPostMessage()

#### BOOL StartHWIntMyVxdBuf (HWD hWnd, WORD MyIOBase, WORD MyIrqNo, WORD InputDataReg, WORD IrqPin, WORD IrqMode, WORD IntClrMode, WORD StopCount char \*buf ) IrqPin ではなくています。 אלי char\*buf<br>המודר המודר המודר המודר המודר המודר המודר המודר המודר המודר המודר המודר המודר המודר המודר המודר המודר המודר ה count the count  $\alpha$ **HVND hWnd** WORD MyICBase WORD MyIrqNo WORD InputDataReg WORD IrqPin WORD IrqMode WORD IntClrMode WORD StopCount char \*buf  $1$  $-2$  $\mathcal{A}$  $\blacktriangleright$  I/O  $\triangleright$  IRQ  $\mathcal{A}$ 0: (PIO7-PIO0) 1: (PIO15-PIO8)  $\mathcal{A}$ 0:PIO0 1:PIO1 2:PIO2 15:PIO15  $\mathcal{A}$  $\Omega$  1:  $\mathcal{A}$  $\Omega$  1:  $2 \hspace{1.5cm} 3 \hspace{1.5cm}$  $\sim$  $\mathcal{A}$ StartHWntMyVxdBuf

#### EndHWntMyVxdBuf

BOOL EndHWIntMyVxBuf (void)

StartHWntMyVxdBuf() EndHWntMyVxdBuf()

 $\overline{O}$ 

## OutPort

WORD OutPort ( WORD IOAdrs, WORD bOutVal )

WORD IOAdrs WORD bOut Val  $\rightarrow$ ¾ ポート番号  $\mathcal{A}$ 

 $\sim$  1 and  $\sim$  1 and  $\sim$  1 and  $\sim$  1 and  $\sim$  1 and  $\sim$  1  $\sim$ 

## wOutPort

WORD wOutPort(WORD IOAdrs, WORD wOutVal)

VORD **I**OAdrs **WORD wout Val**  $\lambda$  $\lambda$ 

InPort 1バイトをポート入力を持ちました。 インター・エンジン しゅうしょう

WORD InPort ( WORD IOAdrs)

WORD IOAdrs  $\rightarrow$ 

 $+1$ を返します。(上位バイトは無視してください)

 $\sim$  1 and 2 and 2 and 2 and 2 and 2 and 2 and 2 and 2 and 2 and 2 and 2 and 2 and 2 and 2 and 2 and 2 and 2 and 2

#### winPort

WORD winPort ( WORD IOAdrs)

 $W$ CRD IOAdrs  $\rightarrow$ 

 $+1$ 

# $(3-4-2)$  Visual C

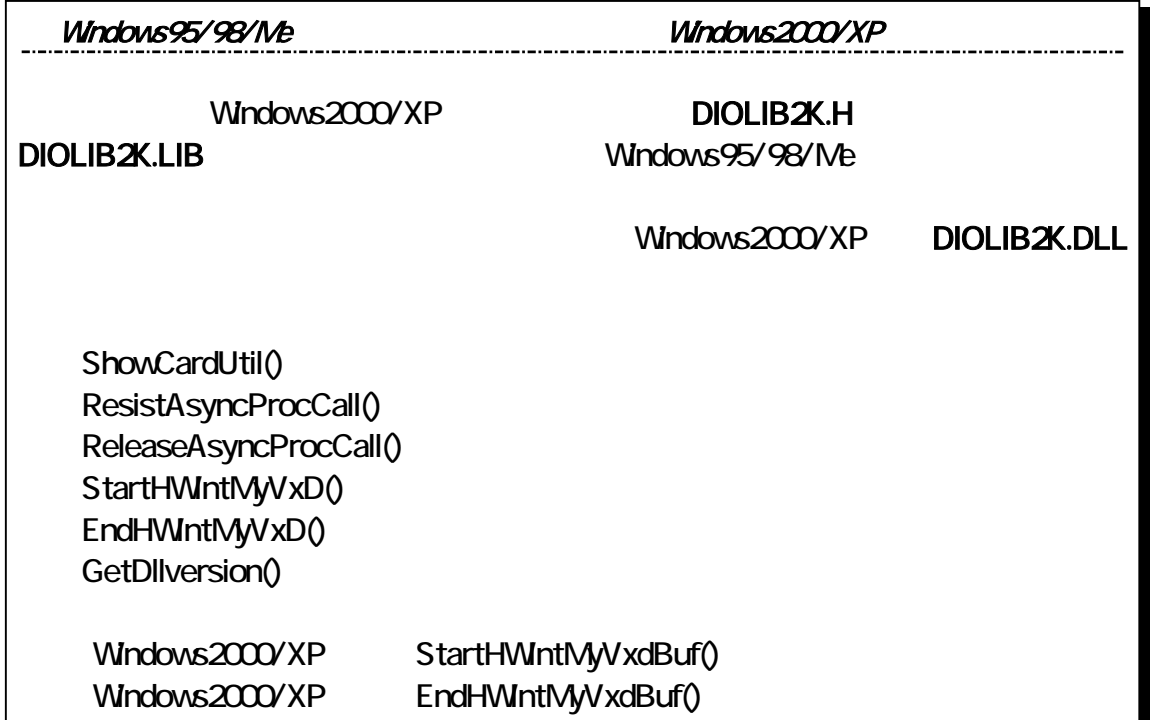

 $\sim$  16  $\sim$  8

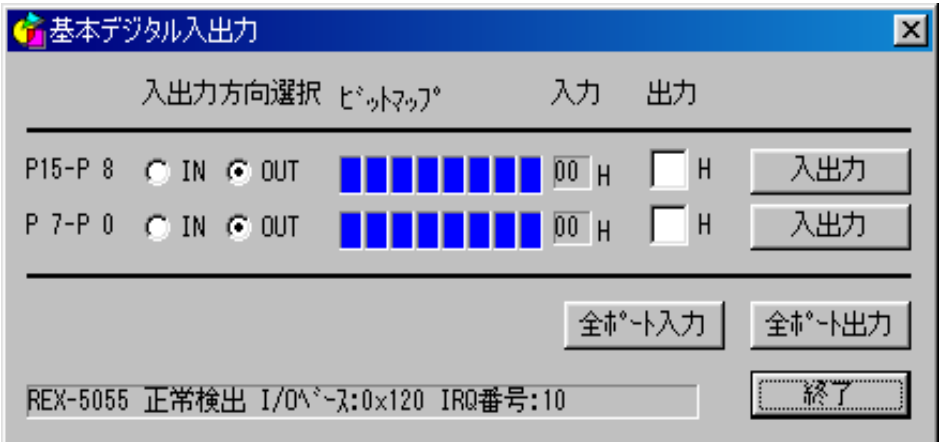

 $DIO$ I/O Google State State State State State State State State State State State State State State State State State State State State State State State State State State State State State State State State State State State S Outport() Inport()

```
BOOL Dig_Onl nitDialog (HWND hwnd, HWND hwndFocus, LPARAM lParam)
{ 
   WRD SI ot No; \frac{1}{\sqrt{W}}ndows95/98
   WORD Status;
   /\begin{matrix} \star \\ \star \end{matrix}\star */ 
   Status = GetMyCardResource( hwnd, MyCardName, sizeof(MyCardName), 0, &MyIOBase, &MyIrqNo);
   if (Status == 0)
   { 
       /* 
       \star */ 
       sprintf( MsgBuf, "REX-5055 I/O : 0x%x IRQ : %d", MyIOBase, MyIrqNo);
       SetDlgItemText( hwnd, IDS_STATUS, NsgBuf);
       \frac{1}{2} PIO0-PIO7
       Status = \alphatport(\alpha120, \alpha1);
       \frac{1}{2} PIO0-PIO7
       Status = \alphatport(\alpha122, \alphaFF);
       Return = TRUE ;
    } 
    return TRUE ; 
}
```
## StartHWintPostMessage() WM\_VXDEVENT wParam PIO7-PIO0

**PIO15-PIO8** 

lParam にほんそうしょう しょうしょく しょうしょく

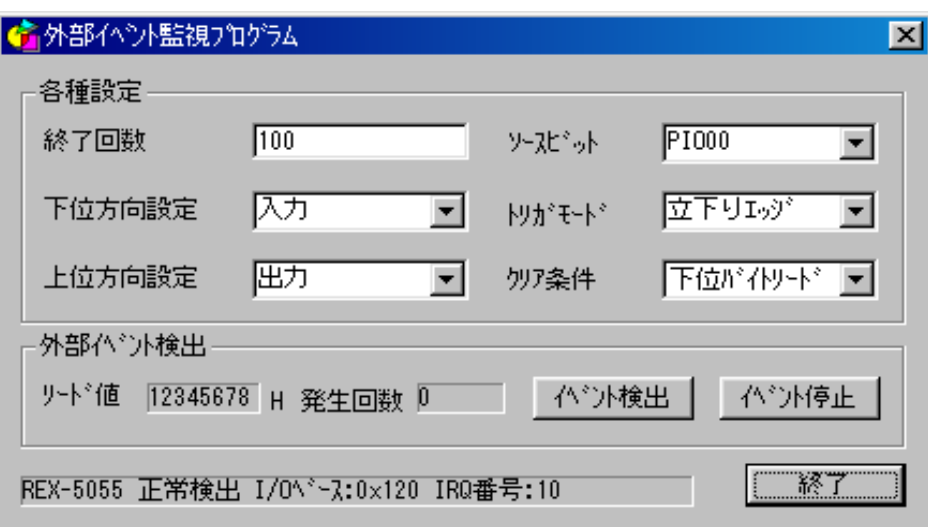

```
void Cmd_OnStartEvent ( HWND hwnd ) 
{ 
   WORD Status;<br>WORD DataRed
   WORD DataRegLo; //<br>WORD DataRegHi; //
            DataRegH; //
   WORD IntPIONo; \frac{1}{2}WORD TrgMode; //
   WORD ClrMode; //<br>WORD MaxCount; //
            MaxCount; //
   Status = StartHWIntPostMessage( hwnd, MylOBase, MylrqNo, DataRegLo, DataRegHi, IntPIONo,
   TrgMode, ClrMode, MaxCount ); 
   if ( Status != 0 ){ 
        sprintf( MsgBuf, "StartHWntPostMessage() : %d", Status );
        SetDlgItemText( hwnd, IDS_STATUS, N3gBuf);
   } 
}
```

```
BOOL CALLBACK Dlg_Proc (HWND hwnd, UINT uMsg, WPARAM wParam, LPARAM lParam) 
{ 
    switch ( uMsg ) 
    { 
   case VM_IN TDI ALOG
        Dig_OninitDialog(hwnd, (HVND)wParam, IParam);
        return TRUE; 
   case VIM_COMMAND:
        Dig_OnCommand( hwnd, (int)(LOWORD(wParam)), (HWND)(IParam), (UINT)HWORD(wParam));
        return TRUE; 
   case WMVXDEVENT:
        Dig_OnUserDefineMessage( hwnd, uMsg, wParam, lParam);
        return TRUE; 
   case VIM_DESTROY:
        Dig_OnDestroy( hwnd );
        return TRUE; 
    } 
   return FALSE; 
}
```

```
void DIg_OnUserDefineMessage (HVND hwnd, UINT uMsg, WPARAM wParam, LPARAM I Param)
{ 
   WRD MaxCount; \frac{1}{2}Event Count ++;
   sprintf( MsgBuf, "%d", EventCount ); 
   SetDlgItemText( hwnd, IDS_COUNTER, N3gBuf);
   sprintf( MsgBuf, "Ox%", wParam);
   SetDlgItemText( hwnd, IDS_EVENTVAL, NsgBuf);
   /* */
   MaxCount = (WORD) GetDgitemint( hwnd, IDE_COUNT, NULL, FALSE);
   if( MaxCount == EventCount ) 
   { 
       sprintf( MsgBuf, " ");
       SetDlgItemText( hwnd, IDS_STATUS, NsgBuf);
   } 
}
```
 $P$ aram l $P$ aram  $\sim$   $P$ 

## StartHWntMyVxdBuf()

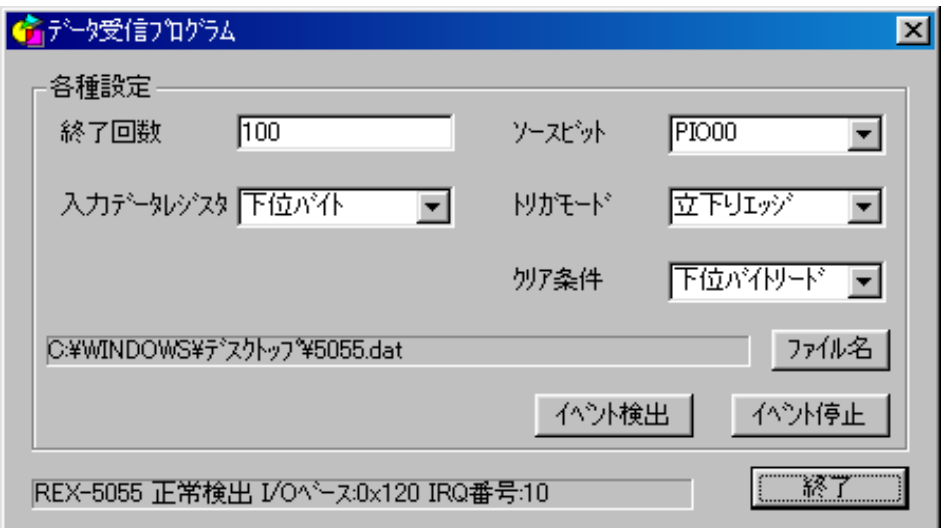

```
void Cmd_OnStartEvent ( HWND hwnd ) 
{ 
   WORD Status;
   WORD DataReg; //<br>WORD IntPlONo; //
           IntPIONo; //<br>TrgMode; //
   WORD TrgMode;
   WORD CIrMode; //
   WORD MaxCount; //
   Status = StartHWIntMyVxdBuf ( hwnd, Myl CBase, Myl rqNo, DataReg, IntPIONo, TrgMode, ClrMode,
   MaxCount, pRcvData ); 
   if ( Status != 0 )
   { 
        sprintf( MsgBuf, "StartHWIntMyVxdBuf() :%d", Status );
        SetDlgItemText( hwnd, IDS_STATUS, NsgBuf);
       return; 
   } 
}
```

```
void Dlg_OnUserDefineMessage (HWND hwnd, UINT uMsg, WPARAM wParam, LPARAM I Param)
{ 
     WORD Status;
     WORD Event Count;
     HANDLE hFile; //
     DVORD nBytesRead; \frac{1}{10}char szFile[MAX_PATH]; //
     MessageBeep(0xFFFFFFFF); 
             \mathcal{L} \mathcal{L}EventCount = GetD gitemint( hwnd, IDE_COUNT, NULL, FALSE);
     /* \frac{1}{\sqrt{2\pi}} /*
     GetDlgItemText( hwnd, IDS_RCVFILE, szFile, sizeof(szFile) );
     \frac{1}{2} */
     hFile = CreateFile( szFile, 
                        GENERIC_VRITE, \begin{array}{ccc} & & \nearrow^* & & \rightarrow/ \\ \text{O} & & & \nearrow^* & & \rightarrow/ \\ \end{array}0, \frac{1}{\sqrt{2}} , \frac{1}{\sqrt{2}} , \frac{1}{\sqrt{2}} , \frac{1}{\sqrt{2}} , \frac{1}{\sqrt{2}} , \frac{1}{\sqrt{2}} , \frac{1}{\sqrt{2}} , \frac{1}{\sqrt{2}} , \frac{1}{\sqrt{2}} , \frac{1}{\sqrt{2}} , \frac{1}{\sqrt{2}} , \frac{1}{\sqrt{2}} , \frac{1}{\sqrt{2}} , \frac{1}{\sqrt{2}} , \frac{1}{\sqrt( LPSECURITY_ATTRIBUTES ) NULL, \frac{1}{2} /* \frac{1}{2} /* \frac{1}{2}\begin{array}{ccc} \text{CREATE\_ALVAYS,} & & & \nearrow^* & & \nearrow/ \end{array} FILE ATTRIBUTE NORMAL, \qquad \qquad \qquad \nearrow^* & & \nearrow/ \end{array}FILE_ATTRIBUTE_NORMAL, \frac{1}{2}<br>(HANTIF)NIII)
                        ( HANDLE )NULL); /* テープレートファイルのハンドル */ 
     Status = WiteFile( hFile, pRcvData, EventCount, &nBytesRead, NULL);
     if ( (Status != TRUE) || (nBytesRead != EventCount) ){ 
          CloseHandle( hFile ); 
          Local Free( pRcvData );
          sprintf( MsgBuf, "WriteFile error" );
          SetDlgItemText( hwnd, IDS_STATUS, N3gBuf);
          return ; 
     } 
     CloseHandle( hFile ); 
     Local Free( pRcvData );
     sprintf( MsgBuf, " ");
     SetDlgItemText( hwnd, IDS_STATUS, NigBuf);
}
```
# $(3-5)$  BASIC API

# $(3-5-1)$  Visual BASIC

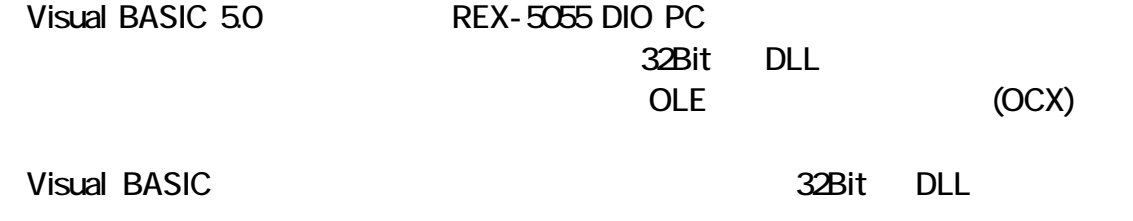

 $\mathsf{DLL}$ 

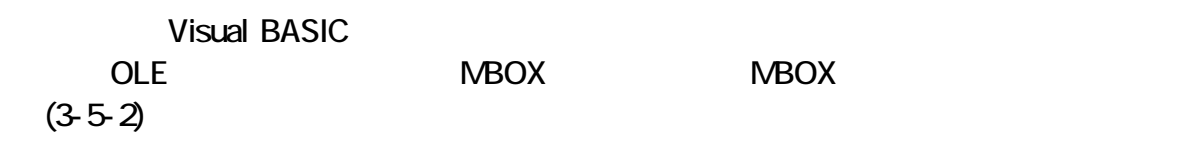

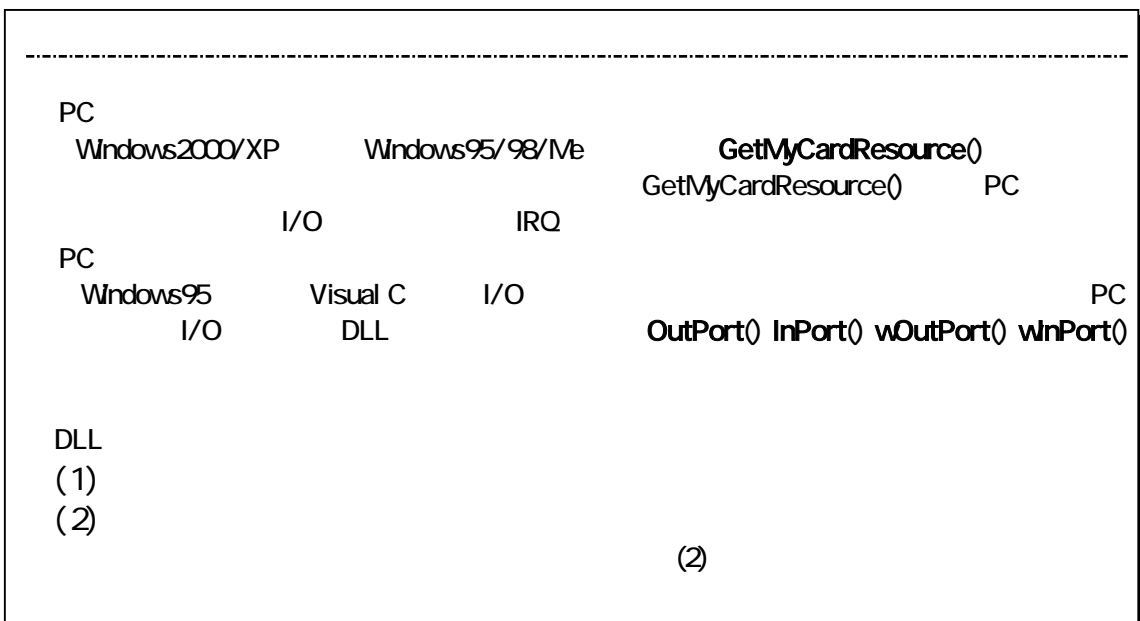

# $DL$

# GetMyCardResource

Declare Function GetMyCardResource Lib "diolib2K.dll" (ByVal hWnd As Long, ByVal MyCardName As String, ByVal NameLen As Integer, ByVal SlotNo As Integer, IOBase As Integer, IrqNo As Integer) As Long

 $1/0$  IRQ IRQ hWnd **MyCardName** NameLen SI ot No IOBase IrqNo  $\mathcal{A}$  $\mathcal{A}$  $\mathcal{A}$  $W$ ndows $95/98$  $\geq 1/0$  $>$  IRQ

 $0 \hspace{2.5cm}$  -1

#### StartHWntPostMessage

Declare Function StartHWIntPostMessage Lib "diolib2K.dll" (ByVal hWnd As Long, ByVal MylCBase As Integer, ByVal MylrqNo As Integer, ByVal DirDataRegLo As Integer, ByVal DirDataRegHi As Integer, ByVal IrqPin As Integer, ByVal IrqMode As Integer, ByVal IntClrMode As Integer, ByVal StopCount As Integer) As Long

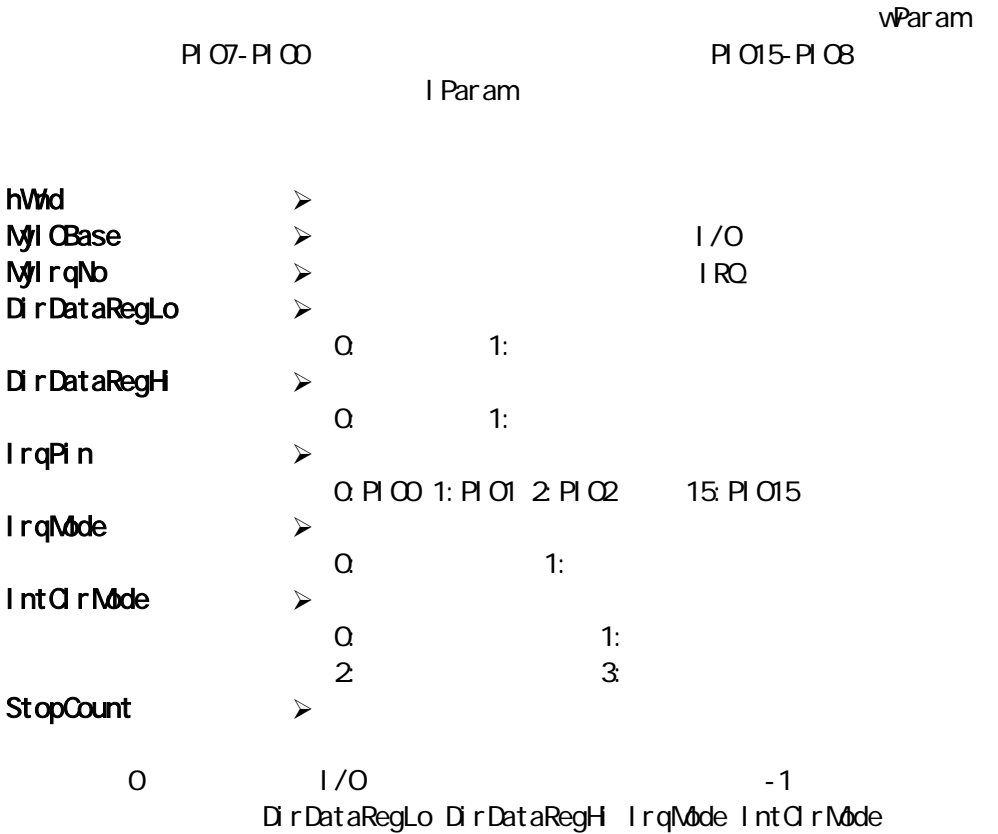

#### EndHWntPostMessage

Declare Function EndHWIntPostMessage Lib "diolib2K.dll" () As Long

EndHWntPostMessage()

## StartHWntMyVxdBuf

Declare Function StartHWIntMyVxdBuf Lib "diolib2K.dll" (ByVal hWnd As Long, ByVal MylCBase As Integer, ByVal MylrqNo As Integer, ByVal InputDataReg As Integer, ByVal IrqPin As Integer, ByVal IrqMode As Integer, ByVal IntOIrMode As Integer, ByVal StopCount As Integer, Buf As Any) As Long

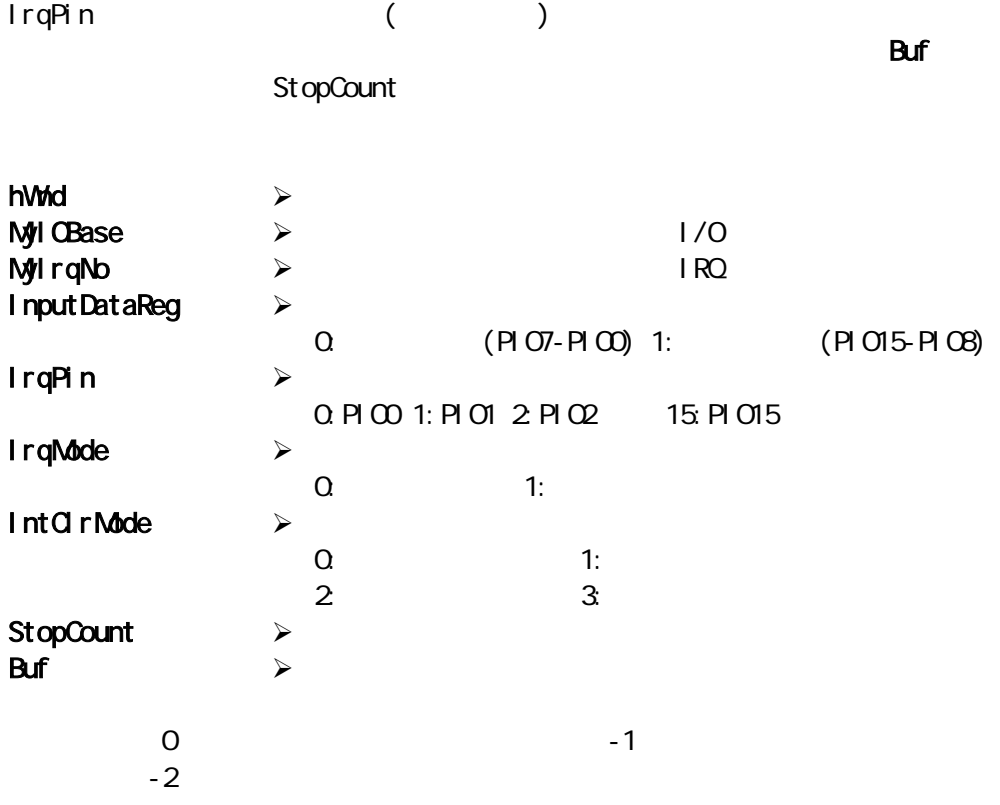

## EndHWntMyVxdBuf

Declare Function EndHWIntMyVxdBuf Lib "diolib2K.dll" () As Long

StartHWntMyVxdBuf() EndHWntMyVxdBuf()

#### OutPort 1バイトをポートしています。 しかいしょう しゅうしょく しゅうしょく

Declare Function OutPort Lib "diolib2K.dll" (ByVal IOAddr As Integer, ByVal OutVal As Integer) As Integer

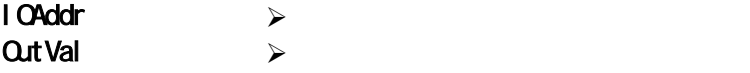

 $\sim$  1 and  $\sim$  1 and  $\sim$  1 and  $\sim$  1 and  $\sim$  1 and  $\sim$  1  $\sim$ 

#### wOutPort

Declare Function wOutPort Lib "diolib2K.dll" (ByVal IOAddr As Integer, ByVal **OutVal** As Integer) As Integer

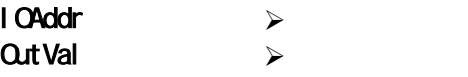

 $-1$ 

#### InPort 1バイトをポート入力を持ちました。 イントをポートのサーバー

Declare Function InPort Lib "diolib2K.dll" (ByVal IOAddr As Integer) As Integer

IOAddr  $\lambda$ 

 $+1$ を返します。(上位バイトは無視してください)

#### winPort

Declare Function winPort Lib "diolib2K.dll" (ByVal IOAddr As Integer) As Integer

IOAddr  $\blacktriangleright$ 

## $(3-5-2)$

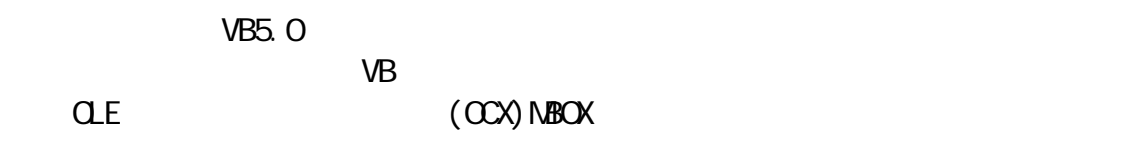

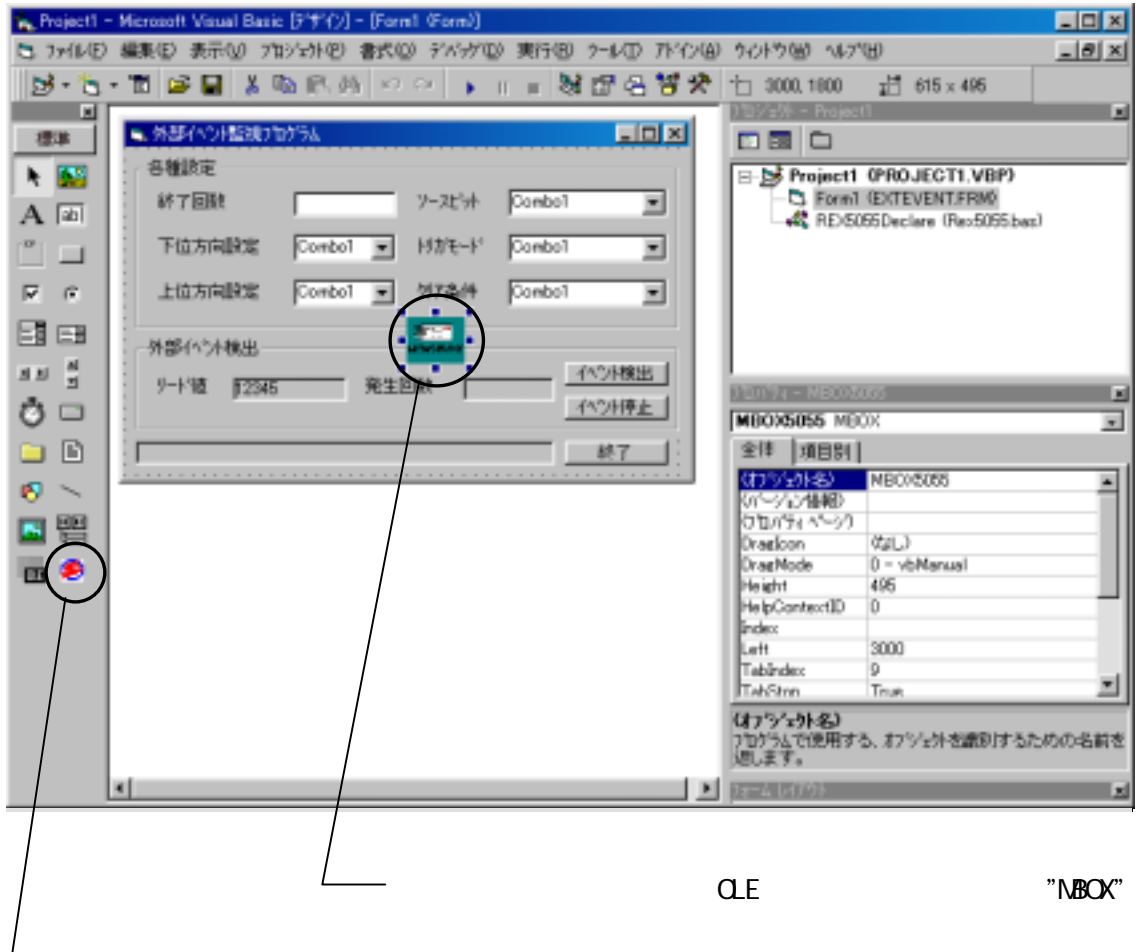

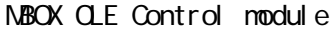

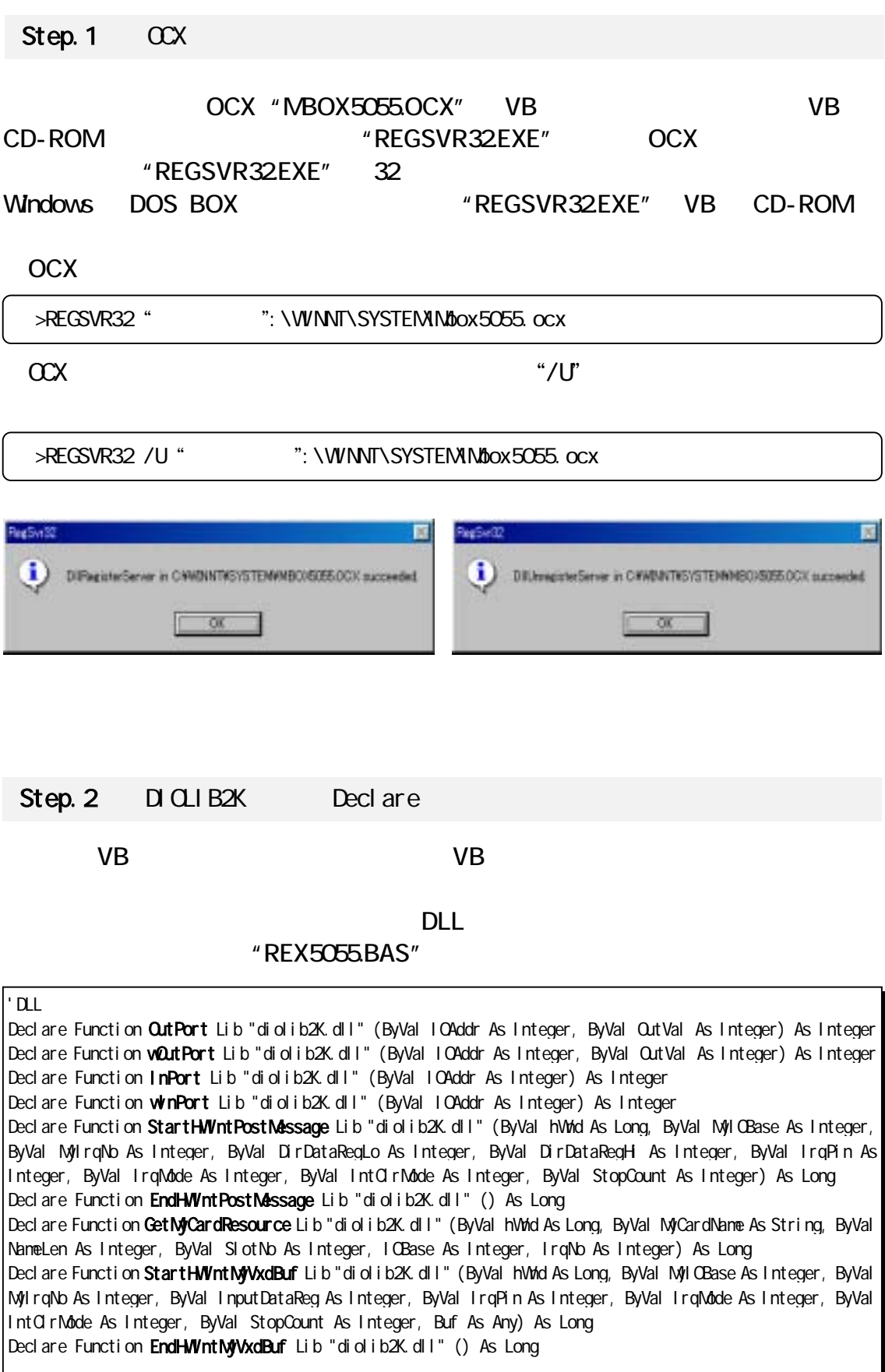

#### Step.3 MBOX OLE Control Module VB5.0/6.0 VB 囩  $\frac{1}{2}$ **NBOX OLE Control module**  $A$  all VB MBOX ī  $\overline{\mathbf{v}}$  $\overline{G}$  $\triangleright$  VB5.0/6.0 BIB エンポーネント 図 ョ エパロール テッシィナ | 挿入可能なオフシェクト | 国国 Ō □Kodek イメージ スキャン ゴントロール  $\overline{ }$ ⊟ at⊟ **o**o □Kodak イメージ管理コントロール 固 □ Kodak イメージ縮小表示コントロール<br>□ Kodak イメージ縮小表示コントロール<br>□ Kodak イメージ編集コントロール ۰  $\mathbf{B}$  as  $\mathbf{E}$ 图 - 距 器 □LM Library ᄜ MBOX OLE Control module 田仁也  $\overline{\phantom{1}}$ MCDWndX Control ■ 国 國 园 Mediaview 1.41 Control 四 Microsoft Access BarCode Control 9.0  $\infty$ 甄 Microsoft ActiveMovie Control 参照(B). 山  $\overline{\mathbf{u}}$ **KILL** Lн ■ 選択された項目のみ(S) m. -MBOX OLE Control module 場所: C#WINNT#SYSTEM#MBOX5055.OCX σ 脏 **SPR** t. OK キャンセル 通用(A)  $\overline{\mathbf{a}}$ 届

 $Step.4$   $NBOX(OCX)$ 

# MBOX(OCX)

MBOX

MBOX5055\_OnMsgPost(ByVal wParam As Integer, ByVal lParam As Long)

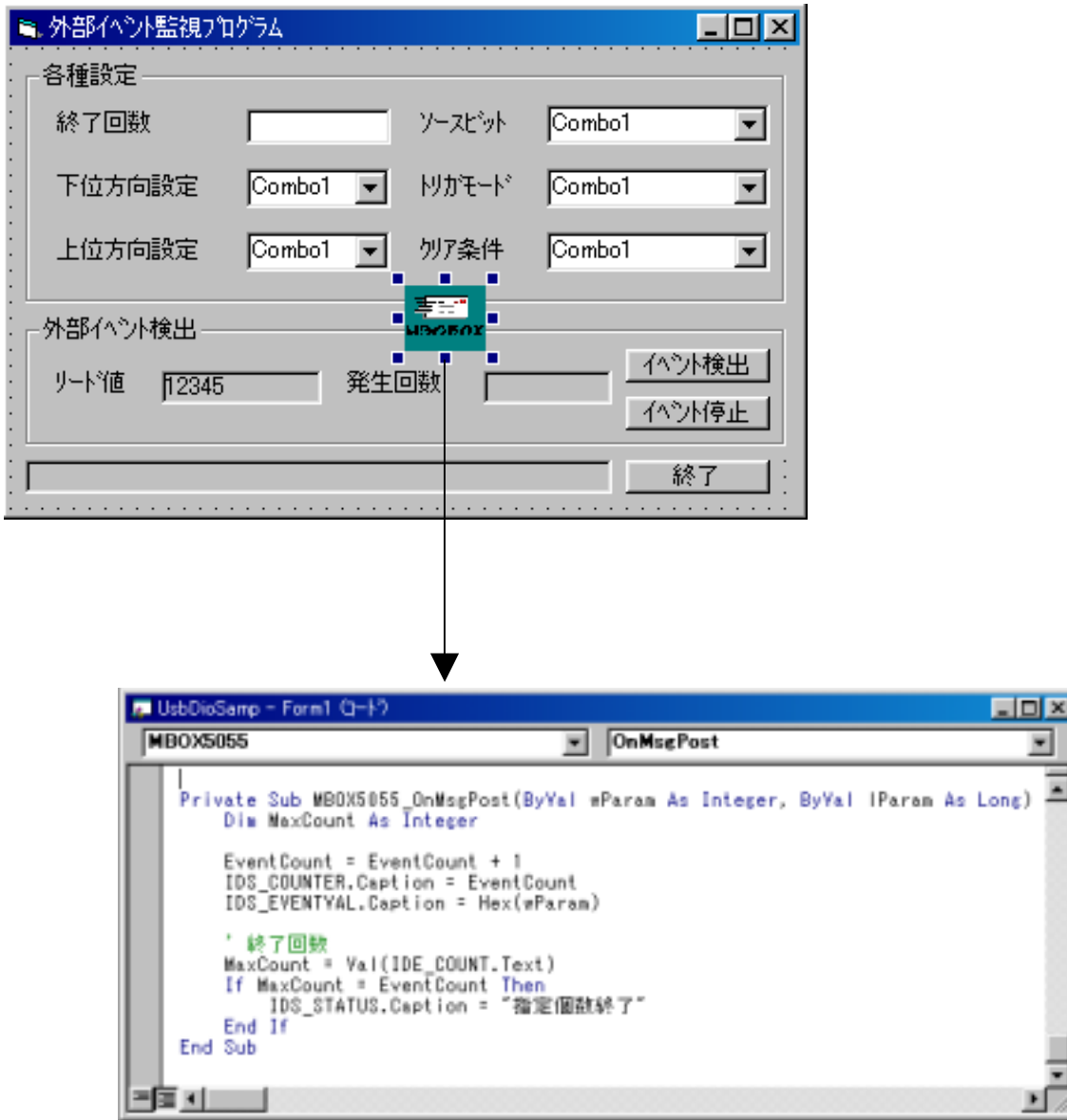

# $(3-5-3)$  Visual BASIC

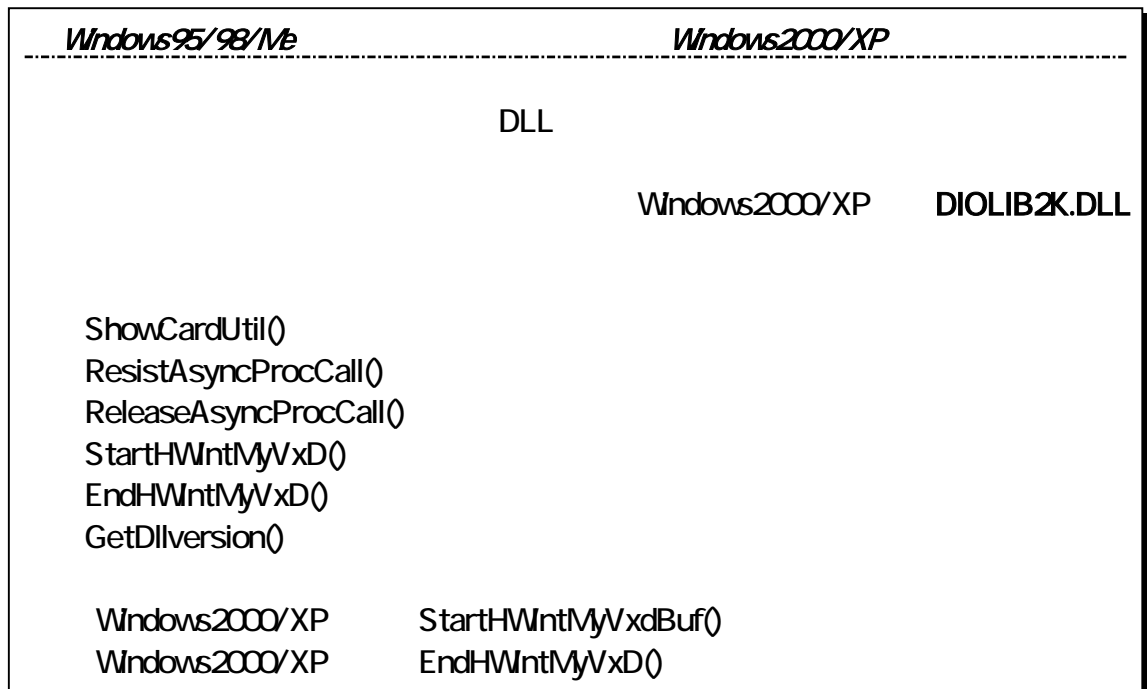
$\sim$  16  $\sim$  8

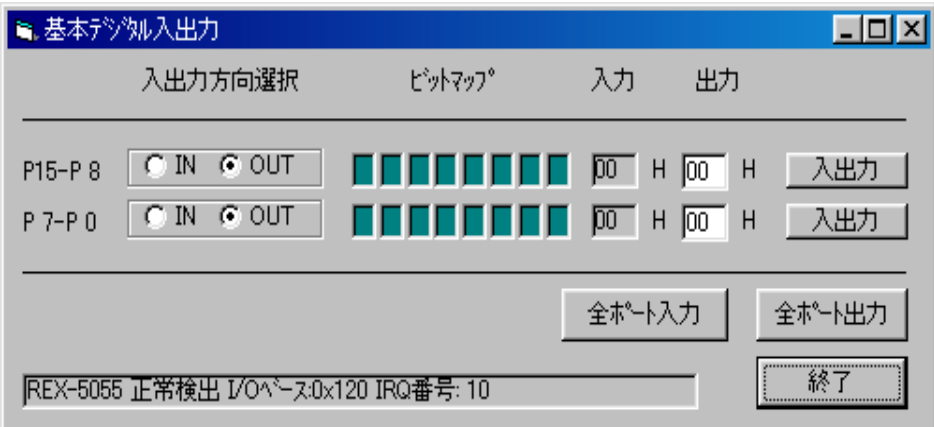

 $DIO$  $I/O$ Outport() Inport()

```
Gobal Const MyName = "REX5055 DIO PC Card" ' Gobal MyName As Integer
Global MyIOBase As Integer<br>Global MyIrqNo As Integer ' 1/O
Global MyIrqNo As Integer
Private Sub FormLoad()
   Dim RetCode As Integer 
   Dim STATUS As Integer
   RetCode = GetMyCardResource(hWnd, MyCardName, Len(MyCardName), O, MyIOBase, MyIrqNo)
   If RetCode = 0 Then 
                                            I/O : Ox'' + Hex(M)IOBase) + " IRQ : " +
       Str(MyIrqNo) 
                      P100-P107STATUS = Outport(8H120, 8H1)
       \mathsf{T} PIO O-PIO7
       STATUS = Outport( & H122, & HFF)
       Exit Sub 
   End If 
   IDS_STATUS. Caption = "DIO"
End Sub
```
### StartHWntPostMessage()

vParam PIO7-PIO0

PIO15-PIO8 **Discriming PIO15-PIO8 Discriming PIO15-PIO8** 

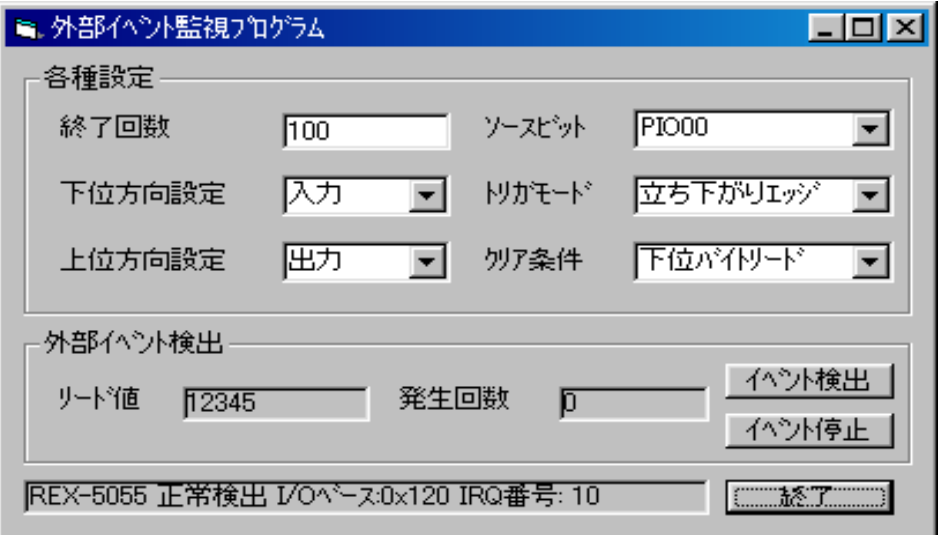

```
Private Sub IDB_START_EVENT_Click()
    Dim STATUS As Integer 
   Dim DataRegLo As Integer '
   Dim DataRegHi As Integer
    Dim IntPIONo As Integer
    Dim TrgMode As Integer
   Dim ClrMode As Integer
   Dim MaxCount As Integer<br>
Dim OleHandle As Long<br>
Dim OleHandle As Long<br>
Dim OleHandle As Long
   Dim OleHandle As Long
   ' C EO eHandle = NBOX5055. GetNboxWnd()If (O \text{ e} Handle = 0) Then
        MsgBox "OLE ", vbOKOnly + vbOritical, "
         Exit Sub 
    End If 
    STATUS = StartHWIntPostMessage(OleHandle, MylOBase, MylrqNo, DataRegLo, DataRegHi,
   IntPIONo, TrgMode, ClrMode, MaxCount) 
   If STATUS \Leftrightarrow 0 Then
         IDS_STATUS.Caption = "StartHWIntPostMessage()エラー:" + Str(STATUS) 
         Exit Sub 
     End If 
End Sub
```

```
Private Sub NBOX5055_OnMsgPost(ByVal wParam As Integer, ByVal IParam As Long)
   Dim MaxCount As Integer
   Event Count = Event Count +1 IDS_COUNTER.Caption = EventCount 
   IDS_EVENTVAL. Caption = Hex(wParam)
 ' 終了回数 
   MaxCount = Val (IDE\_CQUNT. Text) If MaxCount = EventCount Then 
       IDS_STATUS. Caption = "
    End If 
End Sub
```
 $P$ aram l $P$ aram  $\sim$ 

StartHWntMyVxdBuf()

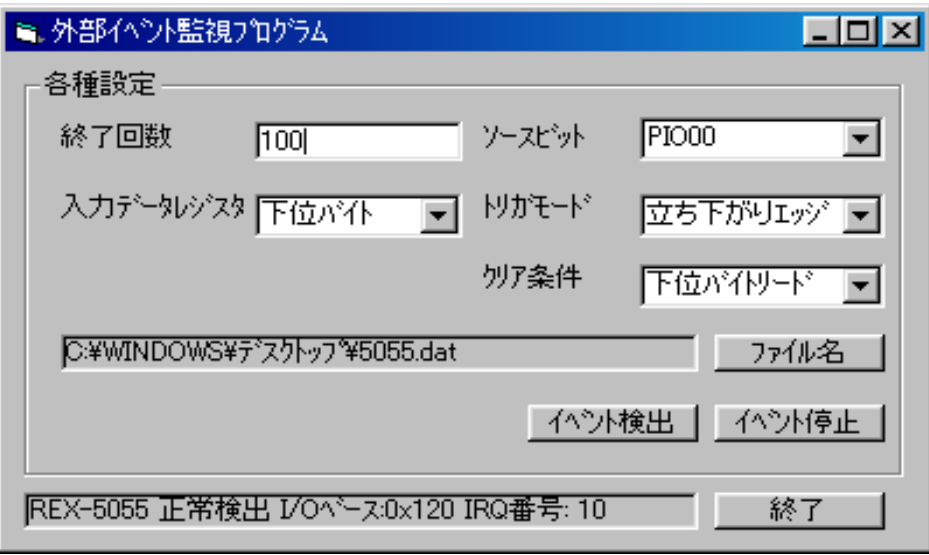

```
Private Sub IDB_START_EVENT_Click()
    Dim STATUS As Integer 
   Dim DataReg As Integer
   Dim IntPIONo As Integer
   Dim TrgMode As Integer
   Dim ClrMode As Integer
   Dim MaxCount As Integer<br>
Dim OleHandle As Long ' NBOX5055. OCX
   Dim OleHandle As Long
   ReDim pRcvData(MaxCount - 1) As Byte 
   ' Q.E
    O eHandle = NBOX5055. Get NboxWnd()If (d \text{ e-} letandle = 0) Then
        MsgBox "OLE ", vbOKOnly + vbOritical, "
         Exit Sub 
     End If 
   STATUS = StartHWIntMyVxdBuf(OleHandle, MyIOBase, MyIrqNo, DataReg, IntPIONo, TrgMode,
   ClrMode, MaxCount, pRcvData(0)) 
   If STATUS \Leftrightarrow 0 Then
         IDS_STATUS.Caption = "StartHWIntMyVxdBuf()エラー:" + Str(STATUS) 
         Exit Sub 
     End If 
End Sub
```

```
Private Sub MBOX5055_OnMsgPost(ByVal wParam As Integer, ByVal lParam As Long) 
    Dim Event Count As Integer
     Beep 
' He has been a second
    Event Count = IDE_COUNT. Text
 ' 選択された送信ファイル名取得 
    RcvFileName = IDS_RCVFILE. Caption
 'ファイルオープン 
     Open RcvFileName For Binary As #1 
     Put #1, , pRcvData 
' The Proposition of the Proposition
    \alpha ose #1
    IDS_STATUS. Caption = "
End Sub
```
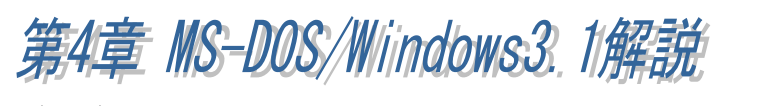

## $(4-1)$  NS-DOS/Windows31

 $(4 - 1 - 1)$ 

PC *PC* 

**PC-AT EXAMPLE EXAMPLE AT A SEXUAL EXAMPLE EXAMPLE EXAMPLE EXAMPLE EXAMPLE EXAMPLE EXAMPLE EXAMPLE EXAMPLE EXAMPLE EXAMPLE EXAMPLE EXAMPLE EXAMPLE EXAMPLE EXAMPLE EXAMPLE EXAMPLE EXAMPLE EXAMPLE EXAMPLE EXAMPLE EXAMPLE EXA** 

PC-9800 PC-9800

 $\Box$  DOS/V

C:\>COPY A:\ENABLER\DOSV\REXDIO.EXE C:\CARD

REXDIO.EXE CONFIG.SYS

 $\Box$  DOS/V

C:\>COPY A:\ENABLER\DOSV\DIO365.EXE C:\CARD

DIO365.EXE DOS

 $\Box$  PC-9800

PC-9800

A: \>COPY B: \ENABLER\PC98\REXDIO98. EXE A: \CARD

REXDIO98.EXE CONFIG.SYS

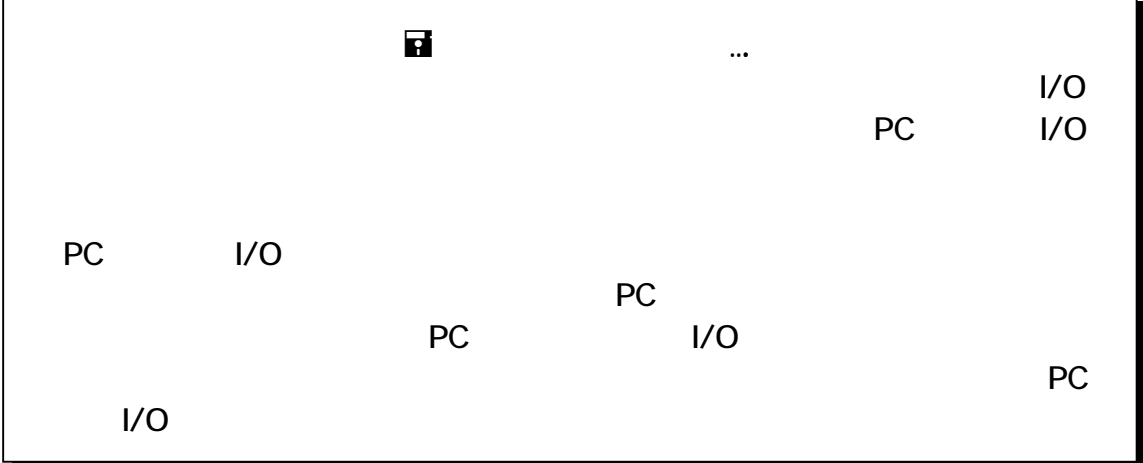

 $(4 - 1 - 2)$  DOS/V

CONFIG.SYS CONFIG.SYS

 $DEVI CE=C: \C{ARD} \RE{XDI O.} EXE$  [/< $\Rightarrow$ ] [ ] [ ]

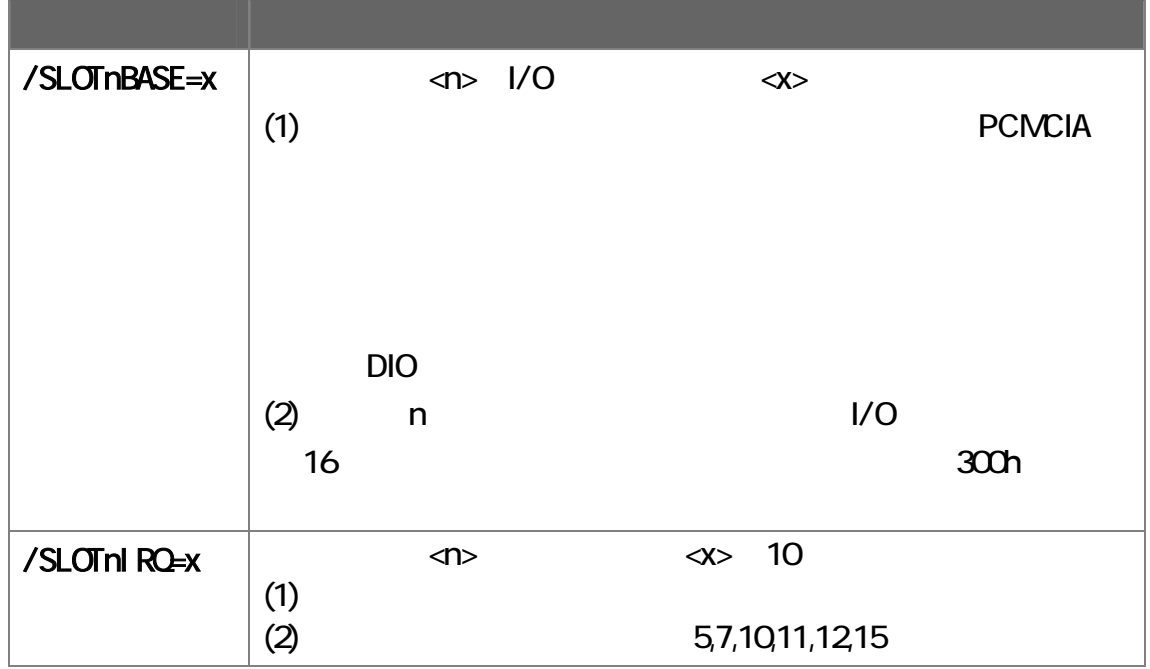

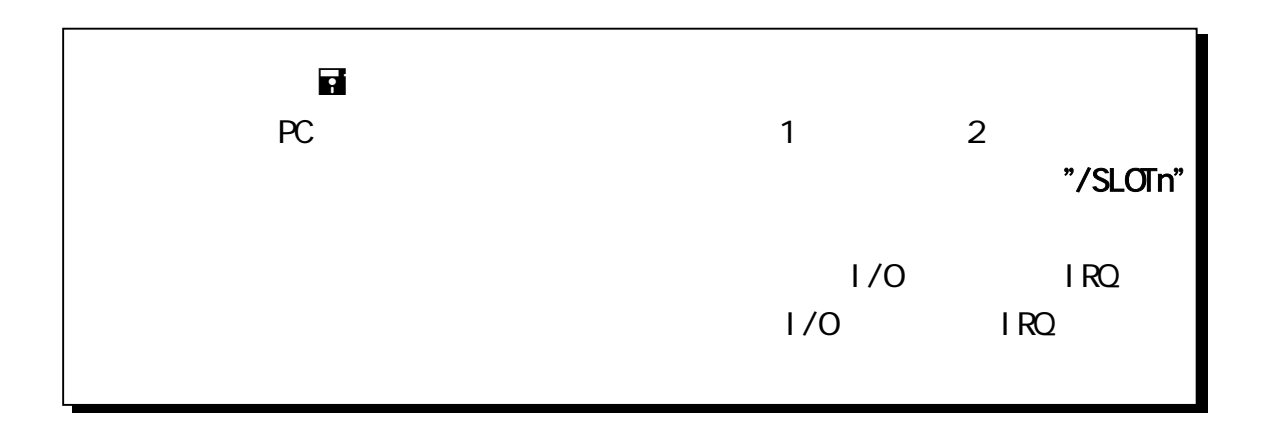

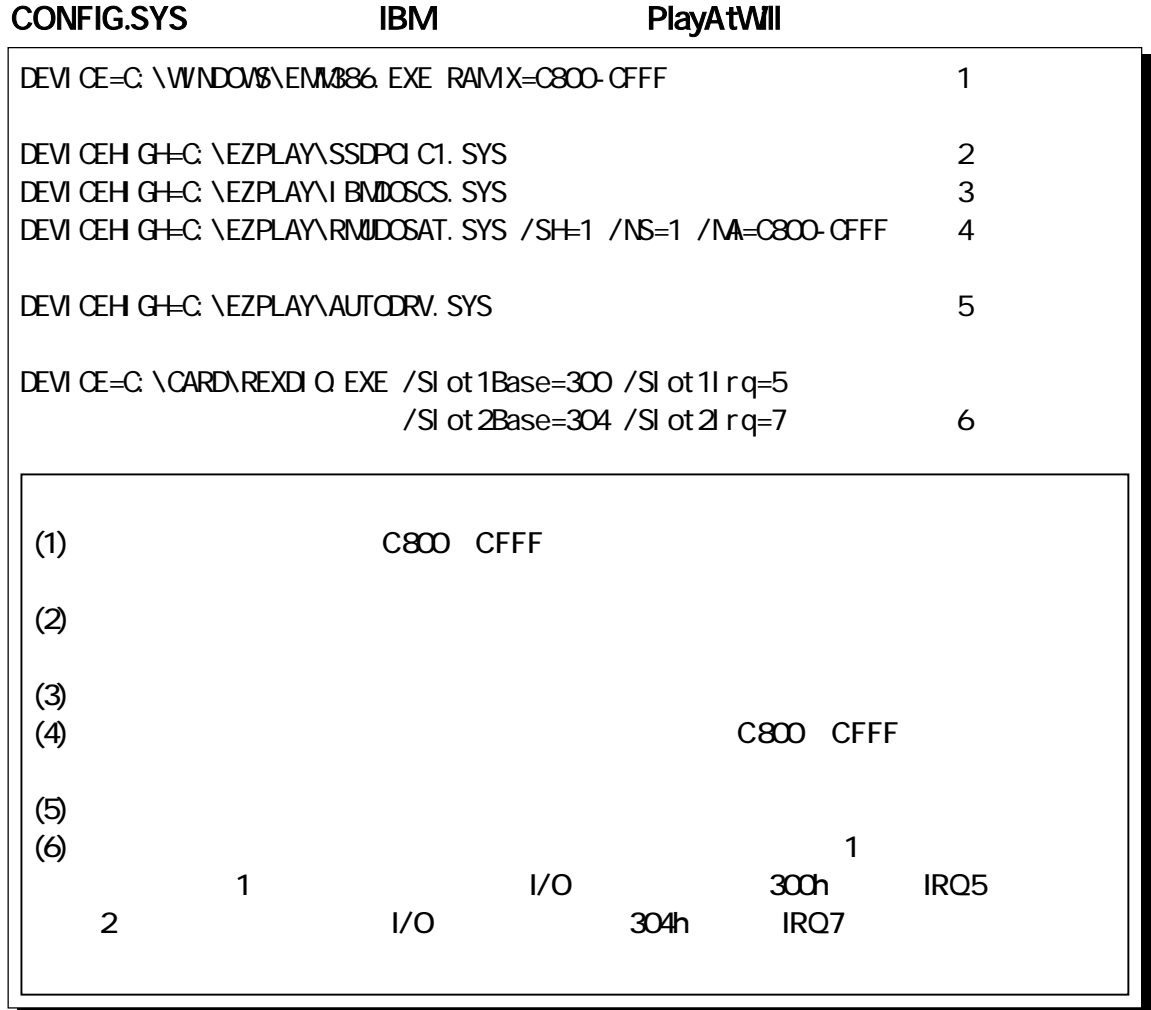

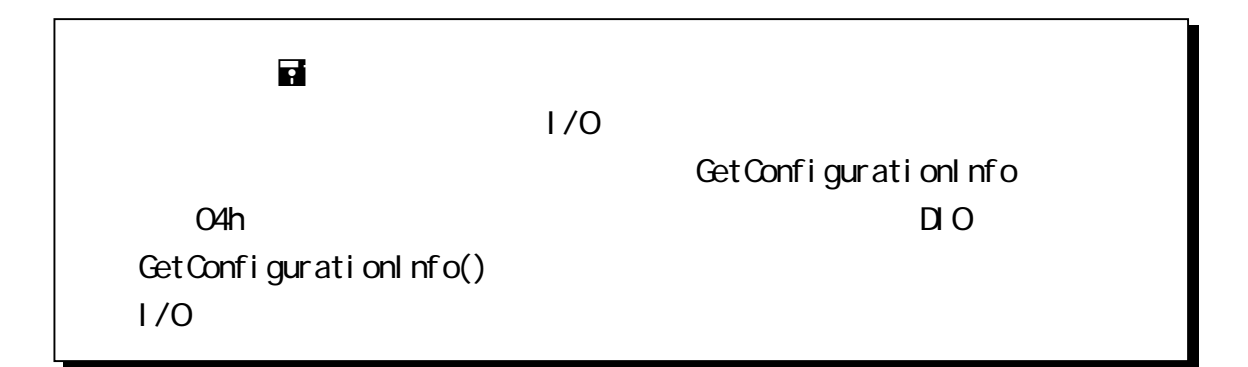

### CONFIG.SYS 2 COMPAQ SystemSoft CardSoft

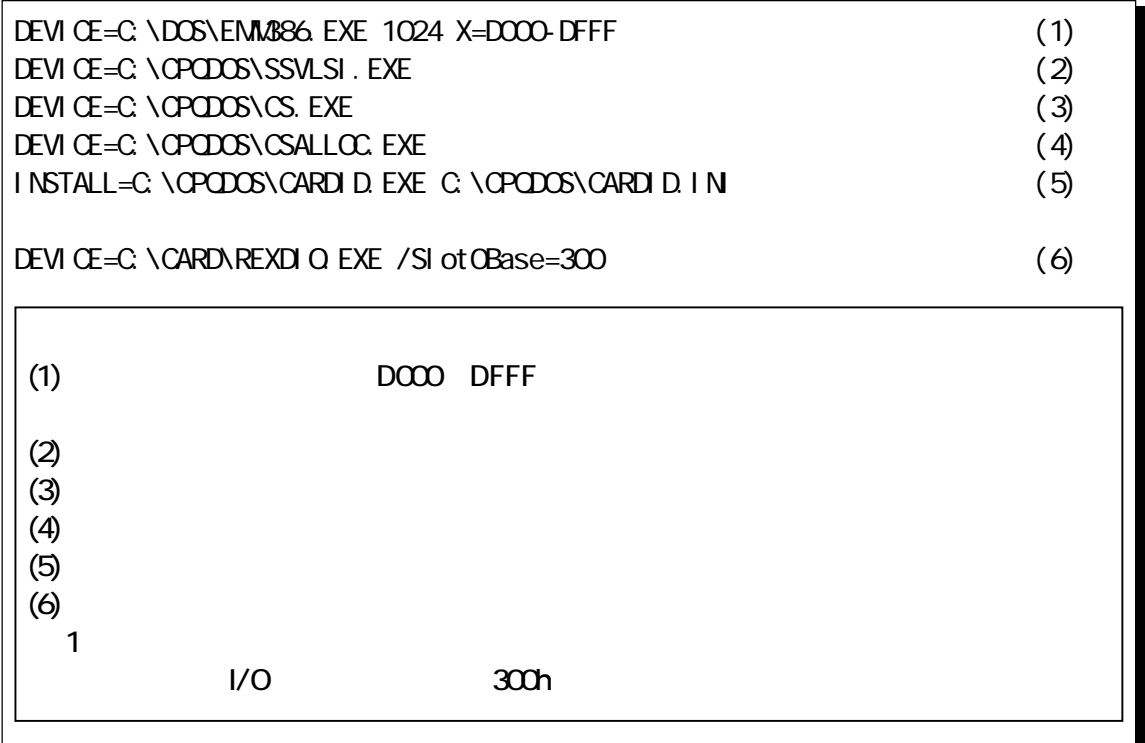

#### CONFIG.SYS 3 TOSHIBA Phoenix PCM Plus

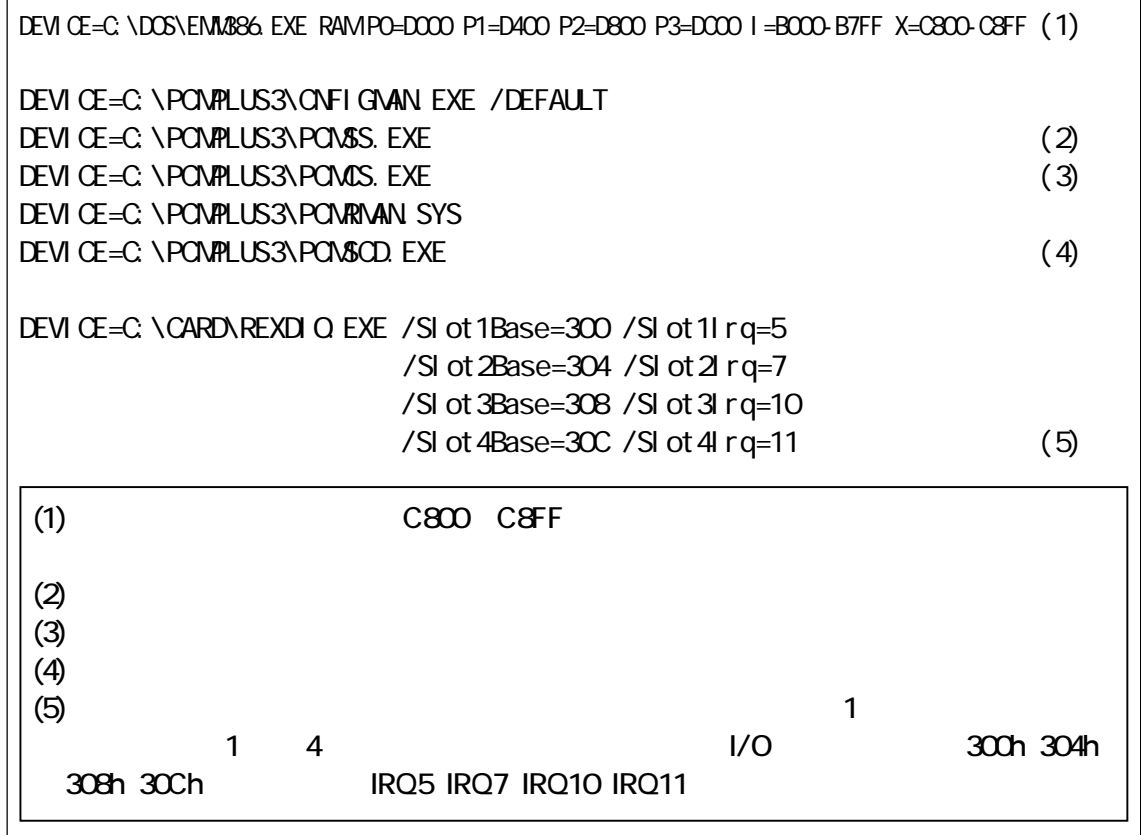

### $(4-1-3)$  PC-9800

### CONFIG.SYS CONFIG.SYS

 $DEVICE=A: \CARD\n$ <br> $VEXDIOSB. EXE$   $[ / <$   $> ]$   $[ ]$   $[ ]$ 

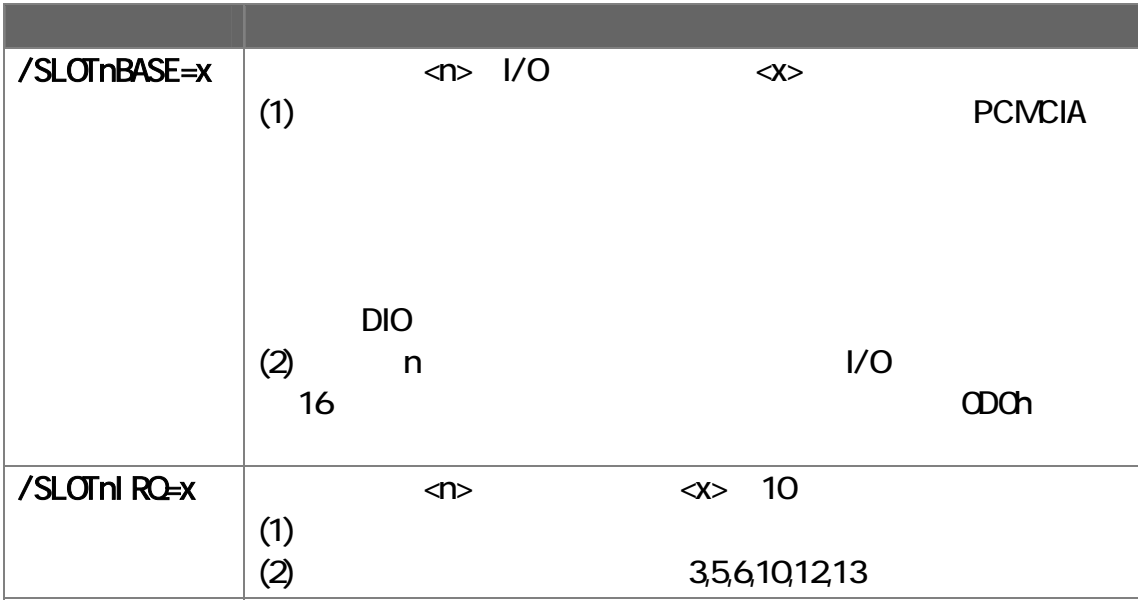

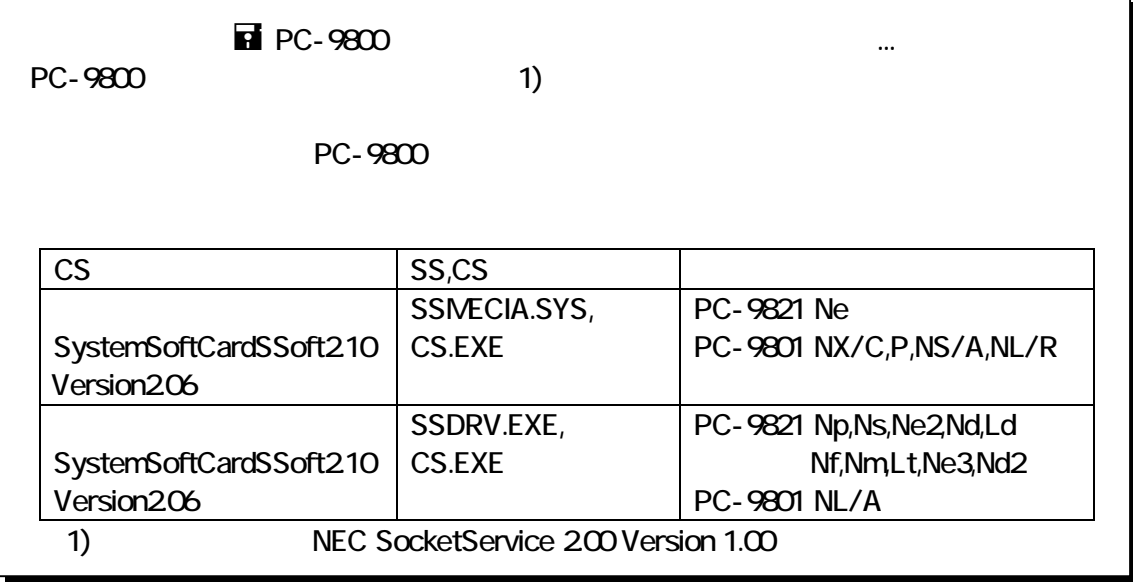

### CONFIG.SYS 4 NEC SystemSoft CardSoft

PC-9821 Np, Ns, Ne22, Nd, Ld, Nf, Nm, Lt, Ne3, Nd2, La10/7, Na13/12/9, Nb7 ● PC-9801 NL/A

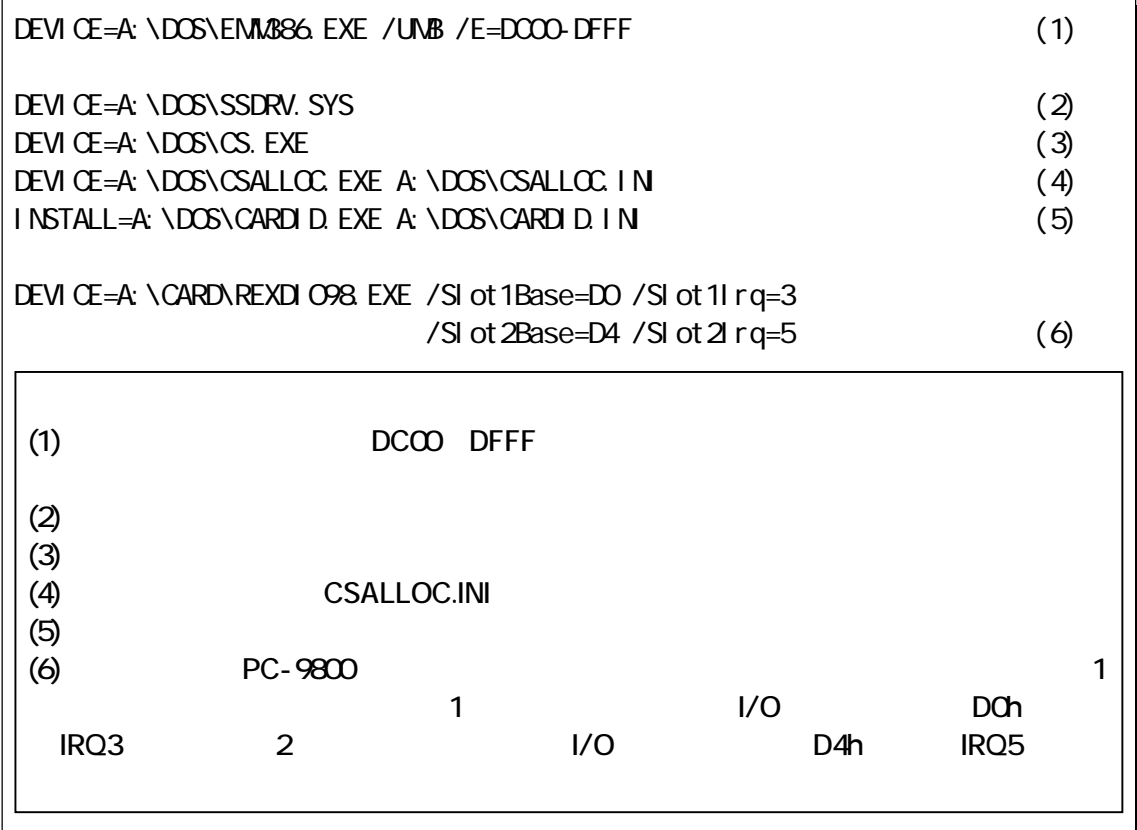

### NEC SystemSoft CardSoft

 PC-9821 Ne PC-9801 NX/C, P, NS/A, NL/R

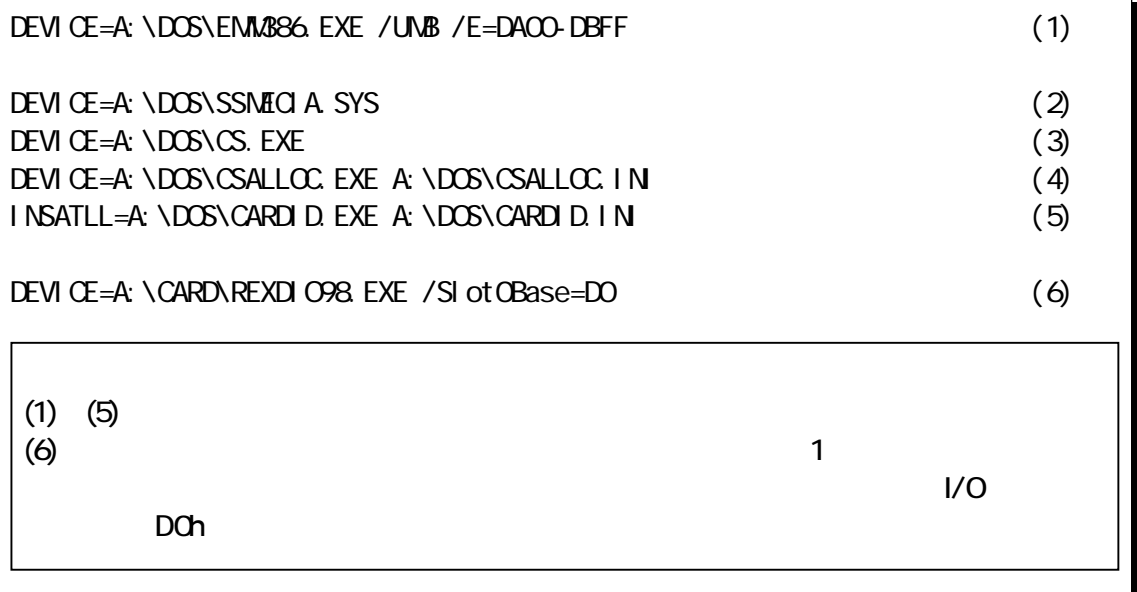

### $(4 - 1 - 4)$  DOS/V

DOS/V

 $DIO$ 

CONFIG.SYS

EMM386.EXE CONFIG.SYS 2K EMM386.EXE <X=>

**DFCO-DFFF** DOS

DEVICE=C:\EMM386.EXE 512 X=DF00-DFFF

C:\>DIO365.EXE [/< $\rightarrow$ ] [ ] [ ]

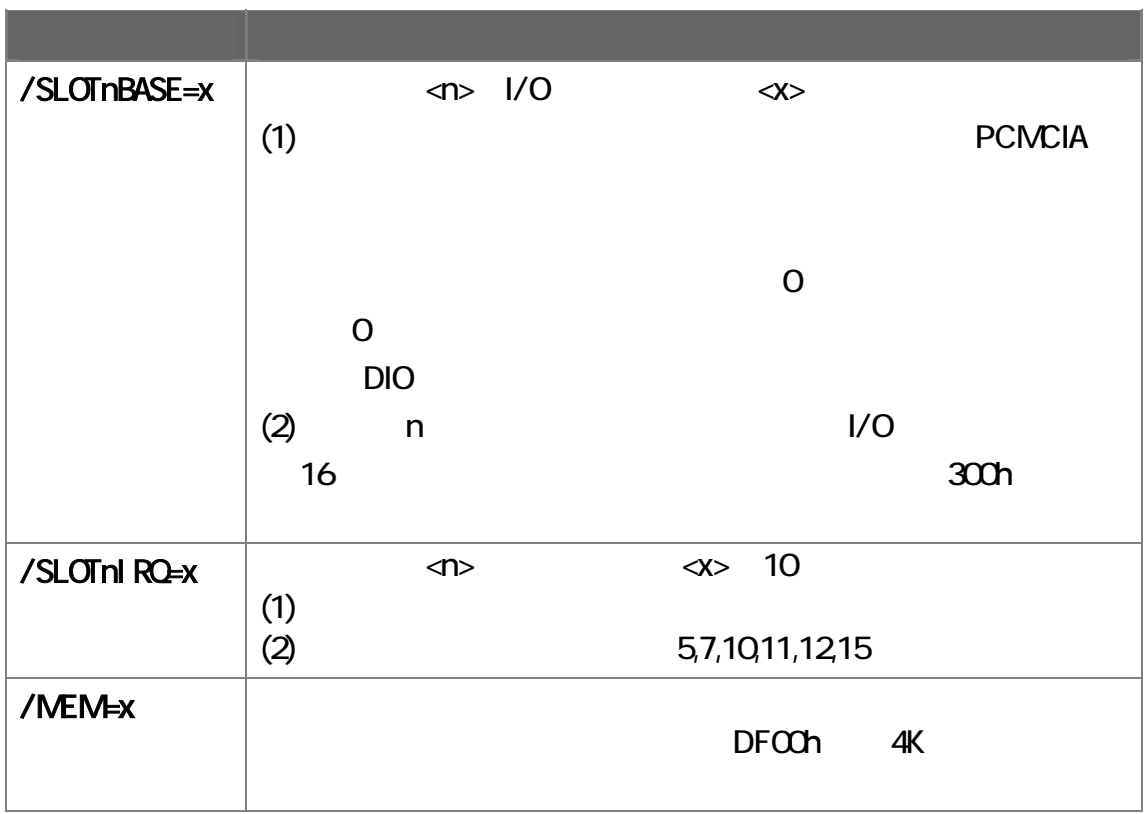

 $\bullet^*$  ...  $\bullet^*$ 

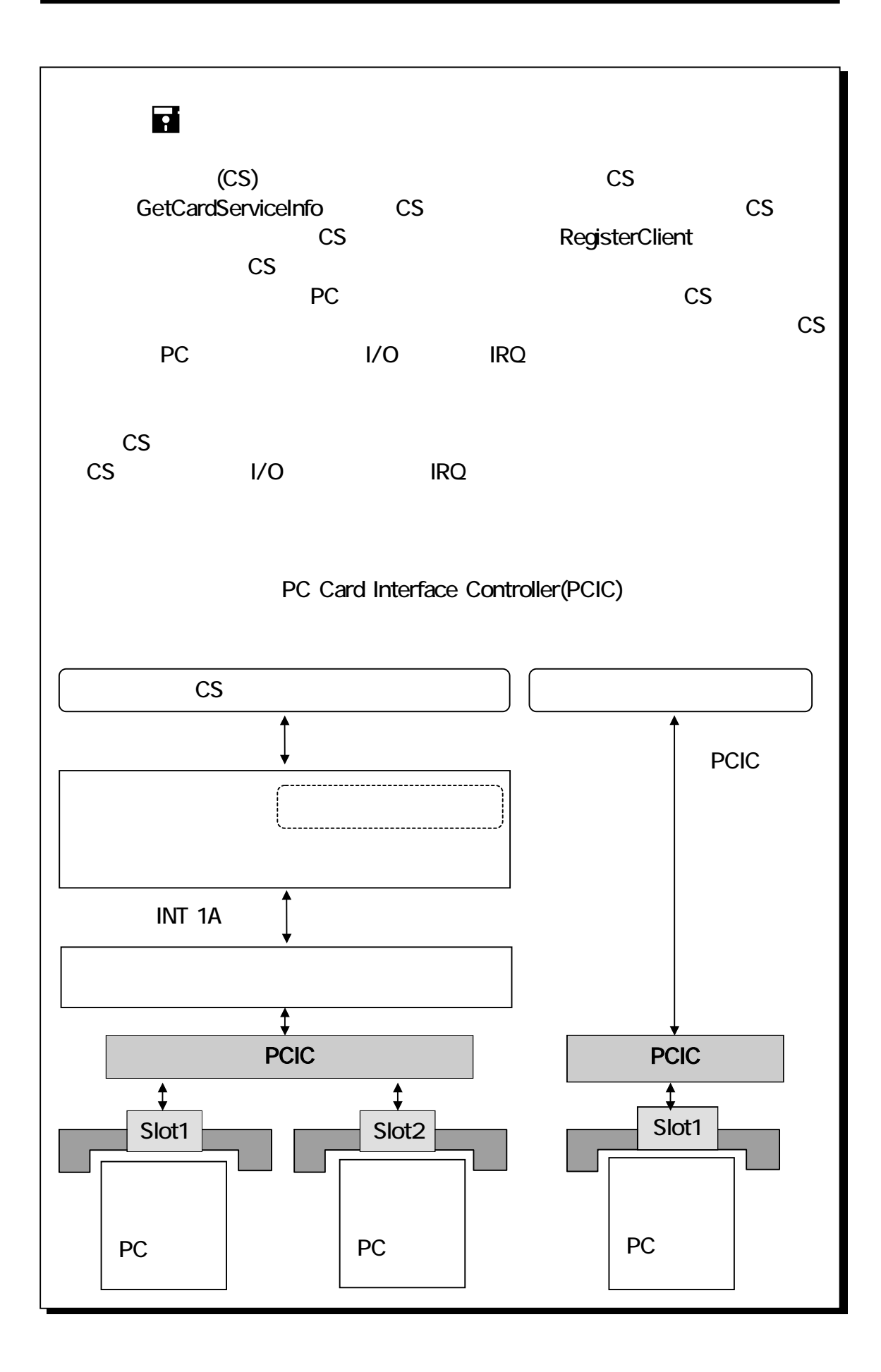

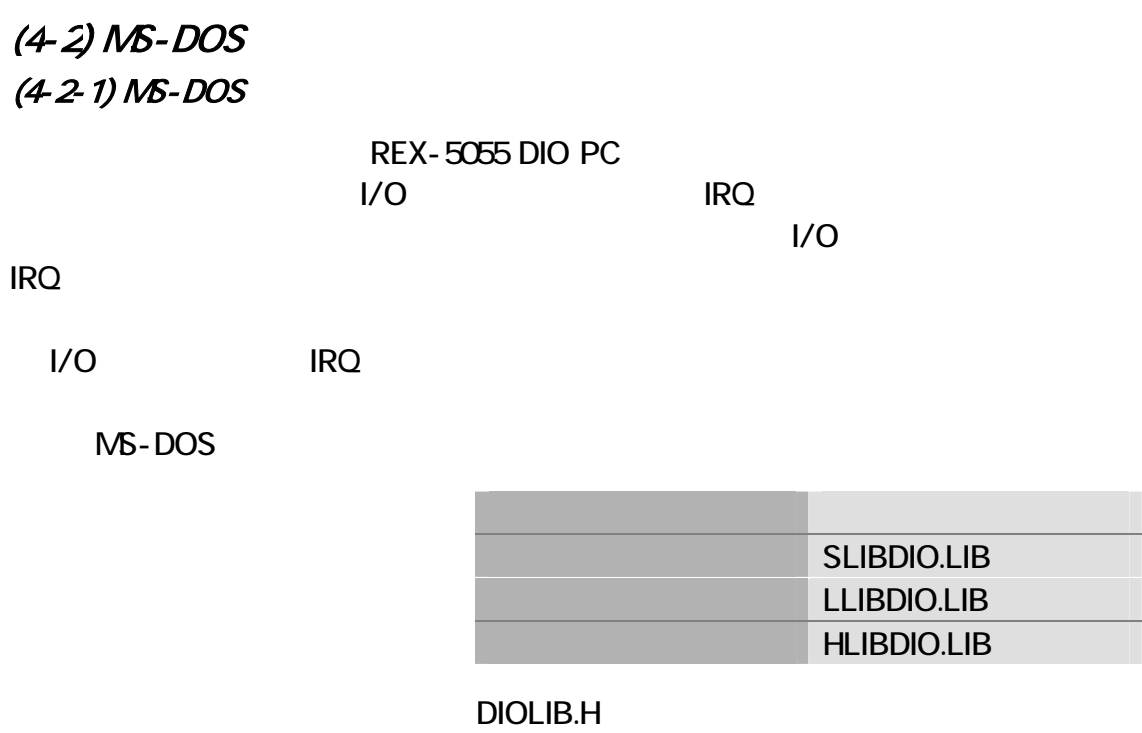

### CheckCSRegistration

BOOL CheckCSRegistration ( void )

 $\overline{0}$ 

### GetCSConfigInfo

BOOL GetCSConfigInfo ( WORD Slot, WORD \*pIOAdrs, WORD \*pIRQNo )

 $1/O$ 

**WORD Slot** WORD \*plOAdrs : I/O WORD \*pIRQNo

### (4-2-2) MS-DOS

 $RYO-B$ 

(RYO-8) REX-5055 1

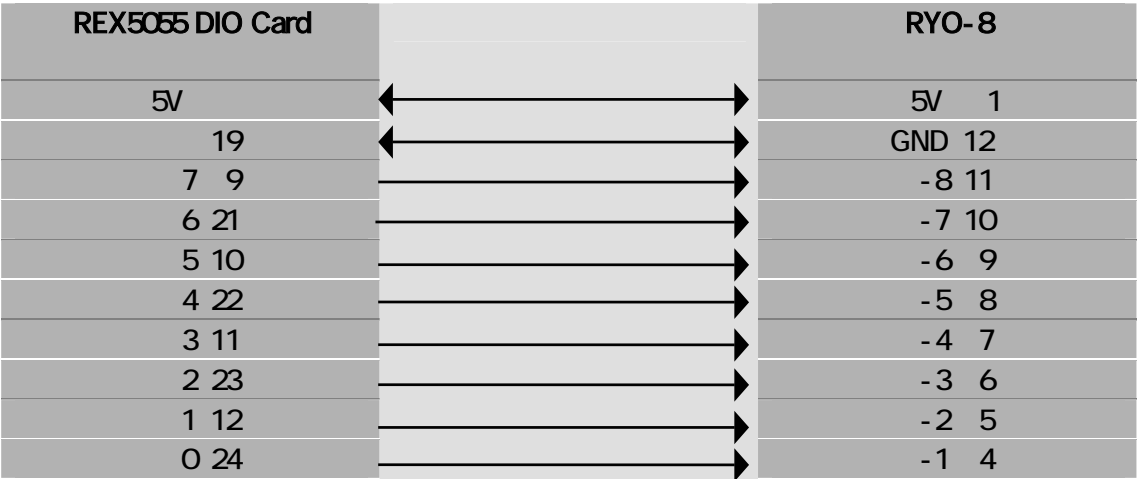

 $\mathbb{R}$   $C$ 

 $[RYOB C]$ 

 $(PHD-8, SSR-81, SSR-83)$ 

```
void main( void ) 
{ 
    CardInit( IOBase );
    while( !kbhit() ){ 
         for( BitData = 0; BitData <= 15; BitData++ ){
             printf( "%3d", BitData );
             Relay( IOBase, BitData, 1 ); 
             del ay (40000);
             Relay( IOBase, BitData, 0 ); 
        } 
    } 
} 
void CardInit( WORD adrs ) 
{ 
 outp ( adrs + CTRG, 0x03 ); /* mode = low & high output mode */ 
 outp ( adrs + INTEBL , 0 ); /* INT Disable */ 
} 
void Relay( WORD adrs, WORD BitData, WORD flg)
{ 
     BOOL d; 
   d = i npw( adrs + DRL);
   outpw( adrs + DR, ( d & (1 \ll B it Data ) ) | ( f|q \ll B it Data ) );
}
```
#### **P** N88BASIC

"RYO-8BAS"

```
10 'SAVE"ryo-8.bas",A 
20 'REX-5055 DIO PC Card & RYO-8 
30 '------------------------------------------------------------------- 
120 REXPORT=&HD0 ' Default Port 
130 CTRG = 0 ' Controll register ( Write Only )<br>140 INTEBL = 1 ' INT Enable register ( Write Only )<br>150 DRL = 2 ' Data register I ow ( Read / Write
140 INTEBL = 1 ' INT Enable register ( Write Only ) 
150 DRL = 2 ' Data register low ( Read / Write )
160 DRH = 3 ' Data register high ( Read / Write )
170 ADRS$ = "" 
180 I OADRS = 0
190 SPEED=2000 
200 \, \text{C}210 PRINT" | THEX$( REXPORT )
220 INPUT" xxxxh : ";ADRS$
230 IF LEN( ADRS$ ) > 4 THEN 200 
240 IOADRS=VAL( "&h"+ADRS$ ) 
250 IF IOADRS \leq 0 THEN REX5055 = IOADRS ELSE REX5055 = REXPORT
260 OUT REX5055 + CTRG ,&H3 ' mode = low & high output mode 
270 OUT REX5055 + INTEBL , 0 ' INT Disable 
280 WHILE(INKEY$="") 
290 RANP=1 
300 FOR BIT = 0 TO 7 
310 PRINT USING"###";BIT; 
320 OUT REX5055+DRL,RANP 
            330 FOR I=1 TO SPEED:NEXT 
340 RANP=RANP+RANP 
350 NEXT 
360 OUT REX5055+DRL,0 
370 RANP=1 
380 FOR BIT = 8 TO 15 
390 PRINT USING"###";BIT;<br>400 OUT REX5055+DRH, RANP
             CUT REX5055+DRH, RANP
410 FOR I=1 TO SPEED: NEXT
420 RANP=RANP+RANP 
430 NEXT 
440 OUT REX5055+DRH,0 
450 WEND 
460 END
```
#### $PHI-8$

(PHI-8) REX-5055 ON-OFF

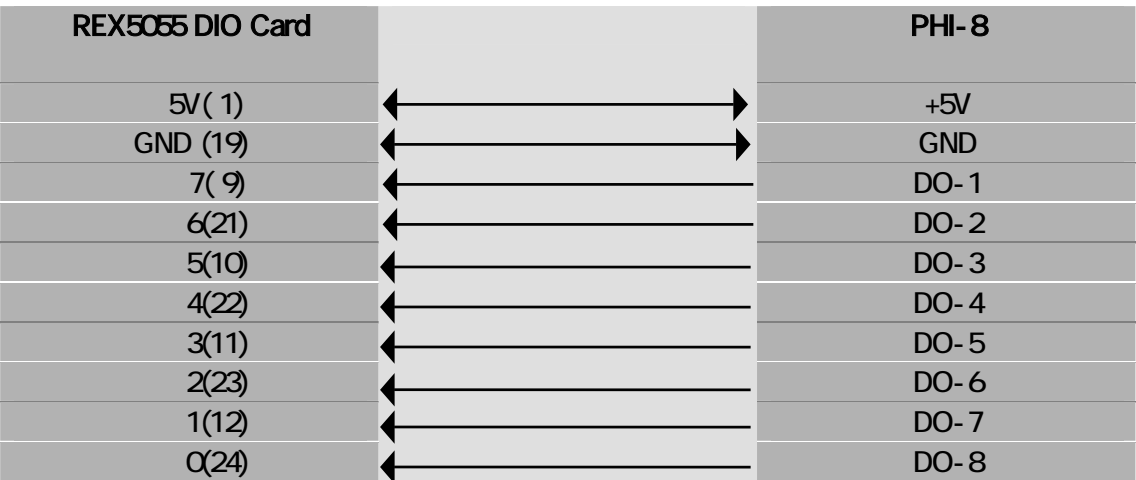

 $\mathbb{B} C$ 

 $[PH 8 C]$ 

 $(PH - 8, SSR-82, SSR-84)$ 

```
void main( void ) 
{ 
\frac{1}{2} --- \frac{1}{2} --- \frac{1}{2}MAIN_PROG: 
    CardInit( IOBase);
    while( !kbhit() ) { 
        for( port = 0, port <= 1; port ++ ) {
            data = (WRD) ~_inp( IOBase + port + 2 ); \qquad \qquad /* Data read */
            printf( " Address %D4X -- Data %D2X ", IOBase + port + 2, data );
            del ay(40000); /* del ay */ } 
        printf( "\n\n\infty);
    } 
} 
void CardInit( WORD Adrs ) 
{ 
   outp(Adrs + CTRG, O); \qquad \qquad \wedge */
                                   \frac{7}{1000} BSEL3:0 BSEL2:0 BSEL1:0 \frac{*}{7}<br>\frac{7}{1000} BSELQ:0 DIRH:0 DIRL:0 \frac{*}{7}/* BSELQ 0 DIRH : 0 DIRL : 0 */
   outp(Adrs + INFER, 0);}
```
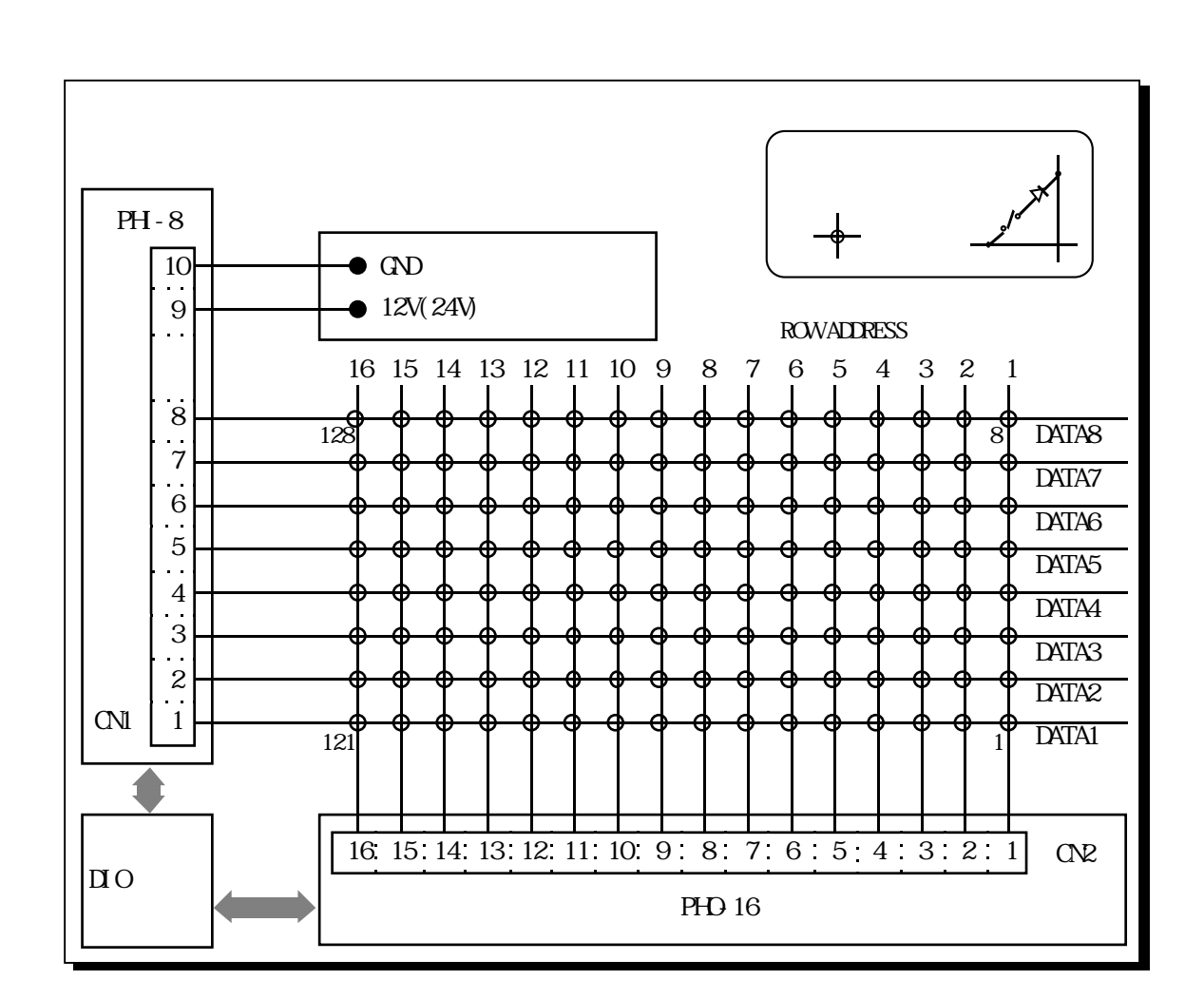

 $128$ 

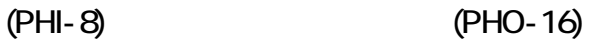

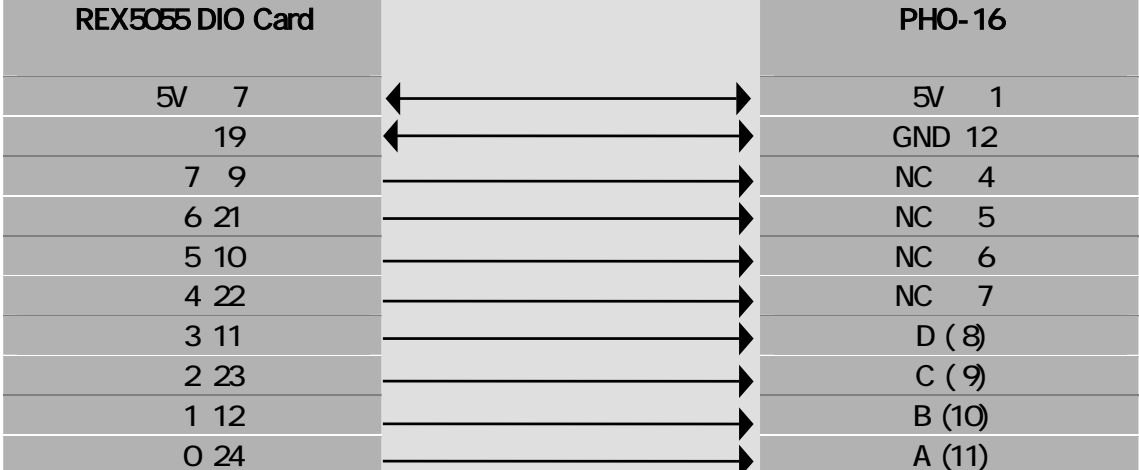

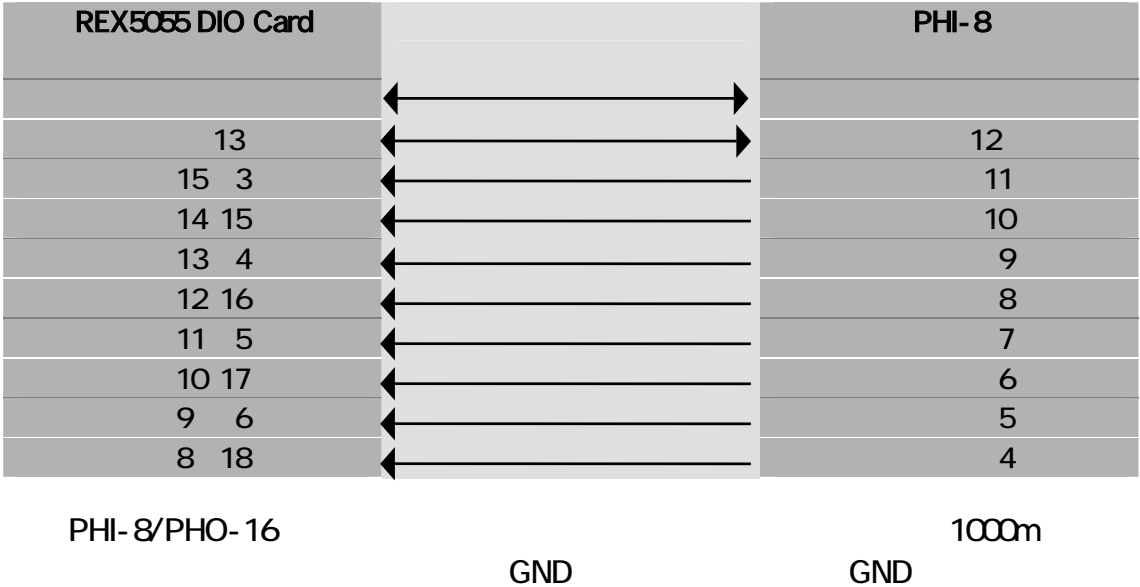

 $\mathbb{B} C$ 

 $[$  MATRIX.C]

```
void main( void ) 
{ 
    CardInit( IOBase );
    printf( "\lambda x0c" );
     while( !kbhit() ) { 
         printf( "\x0" );
         for( rowad = 0; rowad <= 15; rowad++ ){<br>
outp( I CBase + DRL, rowad ); \qquad\qquad /* row data output */<br>
swat = (VORD)_inp( I CBase + DRH ); \qquad /* swich data read */
              outp( I OBase + DRL, rowad );swdt = (VQRD)_inp(VBase + DRH);
              for( no = 0; no \le 7; no++) {
                   printf( "%3d-", rowad * 8 + no + 1 );
                   if( swdt & ( 1 < no ) )
                       printf("OFF");
                   el se
                       printf("ON ");
              } 
          } 
     } 
} 
void CardInit( WORD Adrs ) 
{ 
     outp ( Adrs + CTRG, 1 ); /* low byte = output high byte = input mode */ 
     outp ( Adrs + INTEBL , 0 ); /* INT Disable */ 
}
```

```
PIO7 PIO8 PIO8
```
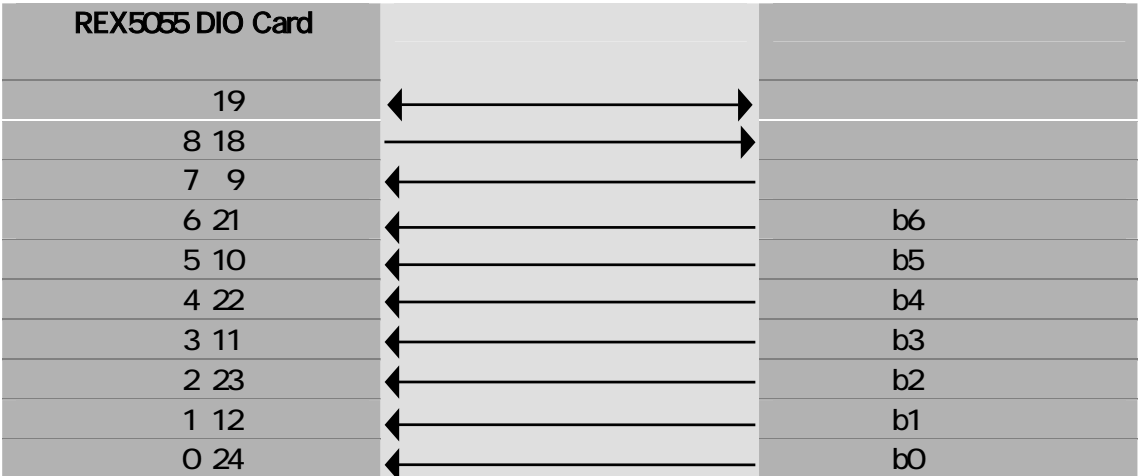

 $\mathbb{B} C$ 

 $[ASGN]$ 

```
void main( void ) 
{ 
   CardInit( IOBase);
   while( ! kbhit() ){
       if( inp( 10Base + DRL ) > 7 == 1 ) /* strobe in ? */
          continue;
       c = ~(inp( IOBase + DRL )); /* data read */ 
       outp ( IOBase + DRH , 0x01 ); /* ack out */ 
       putchar( c & 0x7f ); 
       for( i =0; i <1000000; i ++ ) \qquad \qquad /* \qquad \qquad */
           ; and the set of \mathbb{Z}^* and \mathbb{Z}^*\frac{x}{2} Strobe of f \frac{x}{2} } 
} 
void CardInit( WORD Adrs) 
{ 
   outp( Adrs + CTRG , 0x02 ); /* Low Byte input mode / High Byte output mode */
   outp(Adrs + INTEBL, O); /* INT Disable */
}
```
PIO7 **PIO8** B

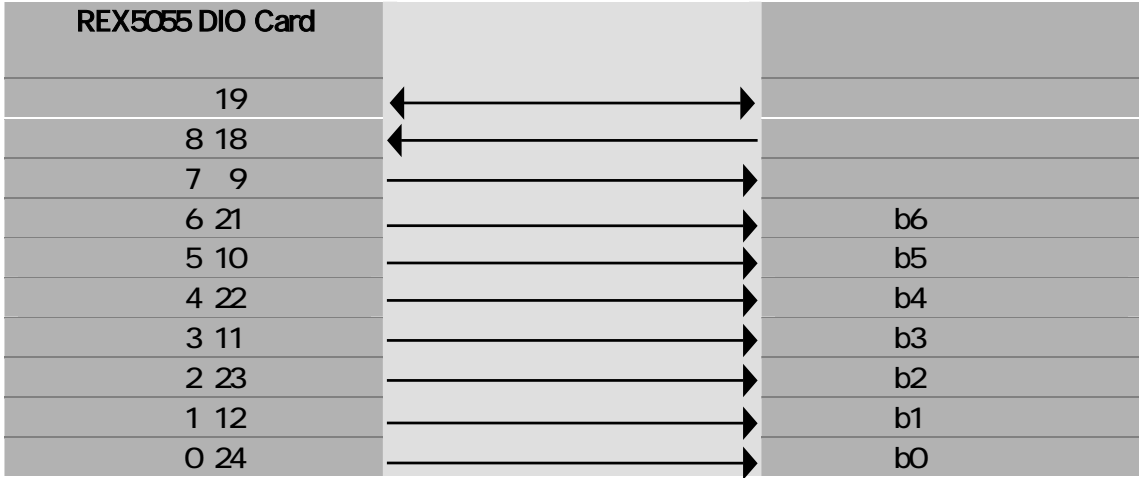

 $\mathbb{B} C$ 

 $\sqrt{\phantom{a}}$  ASCOUT. C

```
void main( void ) 
{ 
       CardInit( IOBase );
       while( !kbhit() ){ 
              s = stri ng;
              while(*s){
                     outp( ICBase + DRL, *s ); \qquad \qquad \qquad /* \qquad \qquad */
                     outp( 10Base + DRL, *s | 0x80 ); /* *for(i=0; i<100000, i++)
\mathcal{L}^{\mathcal{L}}(\mathcal{L}^{\mathcal{L}}(\mathcal{L}^{\mathcal{L while( !((~inp(IOBase+DRH)) & 1) ); /* Ack in ? */ 
                    putchar( *s++ );
                    outp( 1 \text{ Case } + \text{ DRL}, 0 ); \frac{1}{2} /* Off */
              } 
       } 
} 
void CardInit( WORD Adrs) 
{ 
      outp ( Adrs + CTRG , 0x01 ); /* Low Byte output mode / High Byte input mode */
      outp (Adrs + INFER, 0); /* INT Disable */
}
```
PIO7 PIO7 PIO7 とおります。

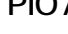

ンプルプログラムは、PIO7 のパルス立ち上がりエッジで割り込みをトリガし、割り込み

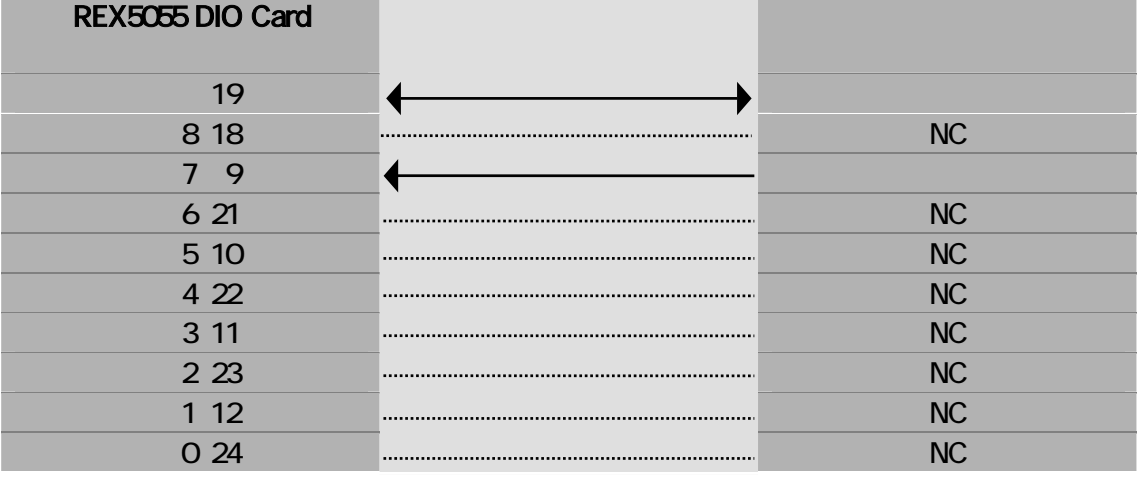

 $\mathbb{B} C$ 

 $[1NJ]$ PC-AT PC-9800

#### MACHINE\_DOSV/MACHINE\_PC98 PC-AT

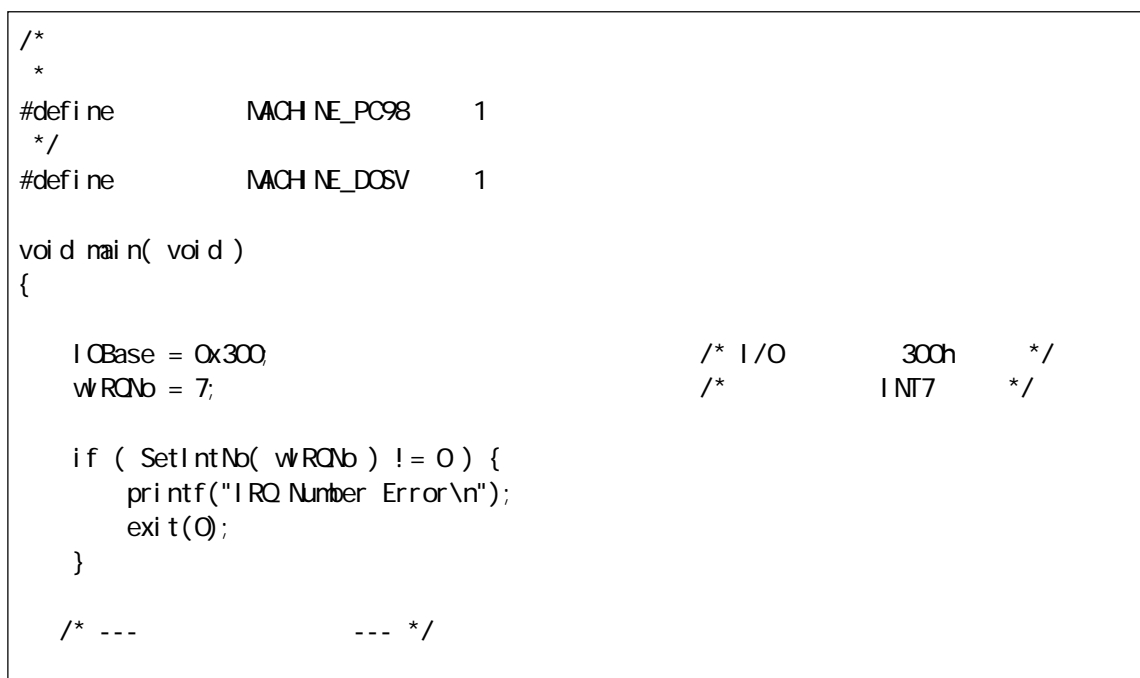

```
\frac{1}{\sqrt{2}} */
   StartIrq(); 
   IrqStatus = IRQMODE_RUN; 
   printf("Start Interrupt Test\n");
   /* 入力完了まで待つ */ 
   switch( IrqLoopProc() ) 
   { 
   case 1: printf("ESC Key Stop\n"); break;
   case O printf("Normally Stop\n"); break;
   } 
} 
void StartIrq( void ) 
{ 
   /* コントロールレジスタの設定 */ 
   \frac{1}{2} PIO 0-7 -> ; PIO 8-15 -> ; + ->PIO7 ; \frac{1}{2} +/
   Set Control Reg( 0, 1, 7, 1);
   /* \frac{1}{\sqrt{2\pi}} */
   IrqSetup(); 
   /* \frac{1}{\sqrt{2}} \frac{1}{\sqrt{2}}IrqEnable( CLEAR_R_LOW ); 
} 
BOOL IrqSetup( void ) 
{ 
   WORD VallMR, MaskBit;
   \frac{1}{\sqrt{2}} */
   OldFunc = \cos getvect( drv irg vect table[tbl int no] );
   \frac{1}{\sqrt{2}} */
   _dos_setvect( drv_irq_vect_table[tbl_int_no], HandlerFunc ); 
   /* PICにコマンドを書き込む */ 
   if ( tbl_int_no > 1 ) { /*INT9 以上ならスレーブ PIC */ 
Val IMR = _inp( SI vIMRAddr ); /* Read IMR of slave PIC */
       MaskBit = ( VQRD )(Oxf \land dvirq_mask_table[ tbl_int_no ]);
       VallNR = ValIMR & MaskBit;
        _outp( SlvIMRAddr, (BYTE)ValIMR ); /* Write IMR of slave PIC */ 
   } else { \sqrt{2} \sqrt{2} PIC \sqrt{2}ValIMR = _inp( MstIMRAddr ); /* Read IMR of master PIC */ 
       MaskBit = (WRD)(Oxf^{\prime}/drv_i\cdot\text{maxk\_tabl}e[i\text{th}\cdot\text{int}\cdot\text{no}]);Val INR = ValINR & MaskBi t; _outp( MstIMRAddr, (BYTE)ValIMR ); /* Write IMR of master PIC */ 
   } 
   return 0; 
} 
   \frac{1}{x} --- \frac{x}{x}
```

```
void _interrupt _far HandlerFunc( void ) 
{ 
   \_di sable();
   \frac{1}{\sqrt{2}} */
    ReadVal = _inp( IOBase + 0x02 );
   I \r{r}qStat = _i np( I OBase + OxO1 );
   wCount++; 
    \frac{1}{\sqrt{2}} */
   SendEO ();
    /* \hspace{1.6cm} */
   if ( (j \text{ inp}() \text{1} \times (100 \text{ m}) \times (100 \text{ m}) = 0 \times 80)IrqStatus = IRQMODE_STOP;
   } 
   _enable(); 
} 
BOOL IrqLoopProc( void ) 
{ 
    \frac{1}{\sqrt{2}} */
   for(;; ){
        if('KeyI n() == KY_ESC) {
                StopIrq();
                 return 1; 
         } 
        /* ステータスチェック */ 
       switch( IrqStatus ) 
       { 
       case IRQMODE_STOP: 
        /* 割り込み処理中止 */ 
                 StopIrq(); 
                 return 0; 
       case IRQMODE_RUN: 
                if( vCount ! = vCount d ) {
                         wCountO d = wCount;printf("%lu[%x:%x]\t",wCount, ReadVal, IrqStat);
 } 
         break; 
       } 
   } 
}
```
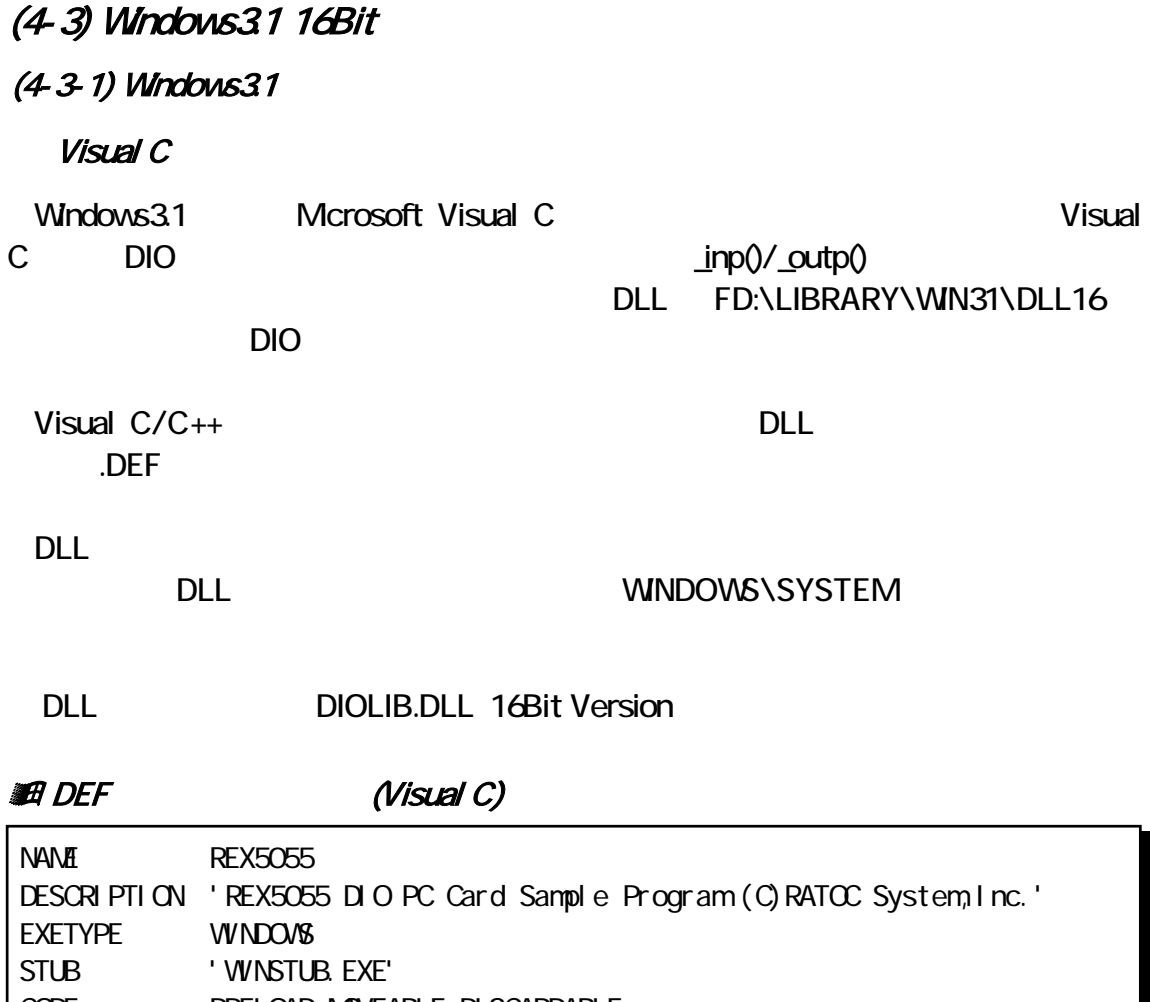

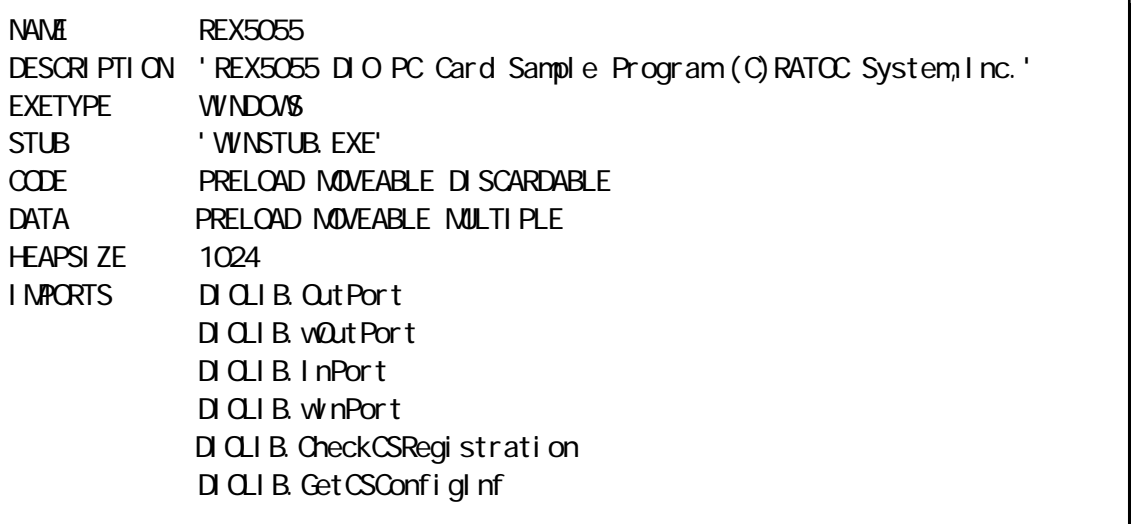

### $\mathbb{Z}$  (Visual C)

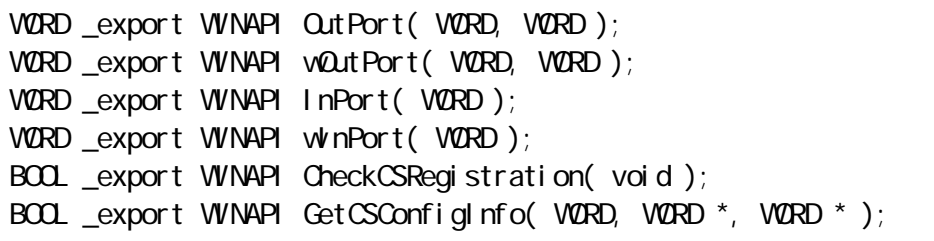

 $\overline{H}$ 

#### PHO-8 LED

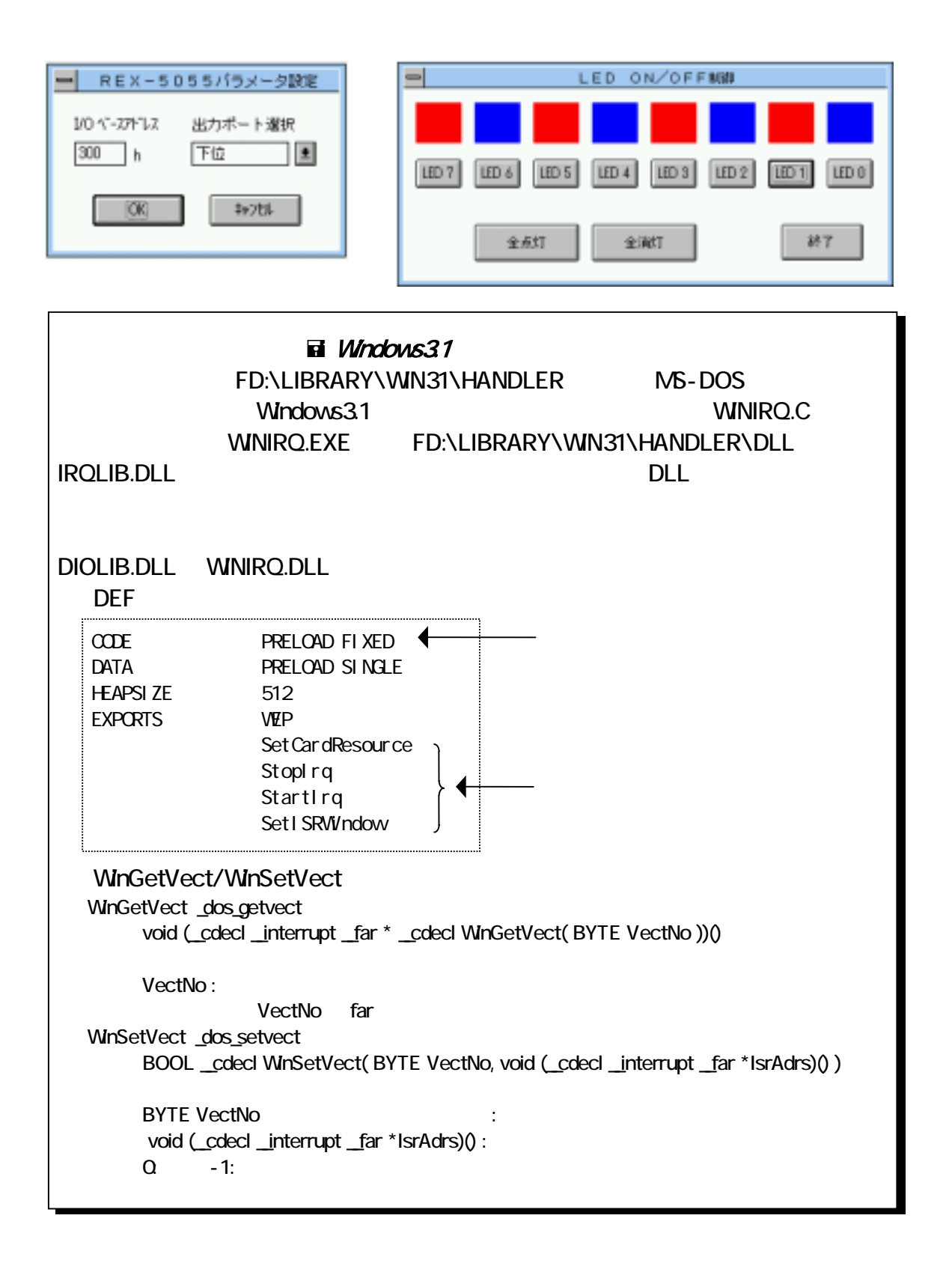

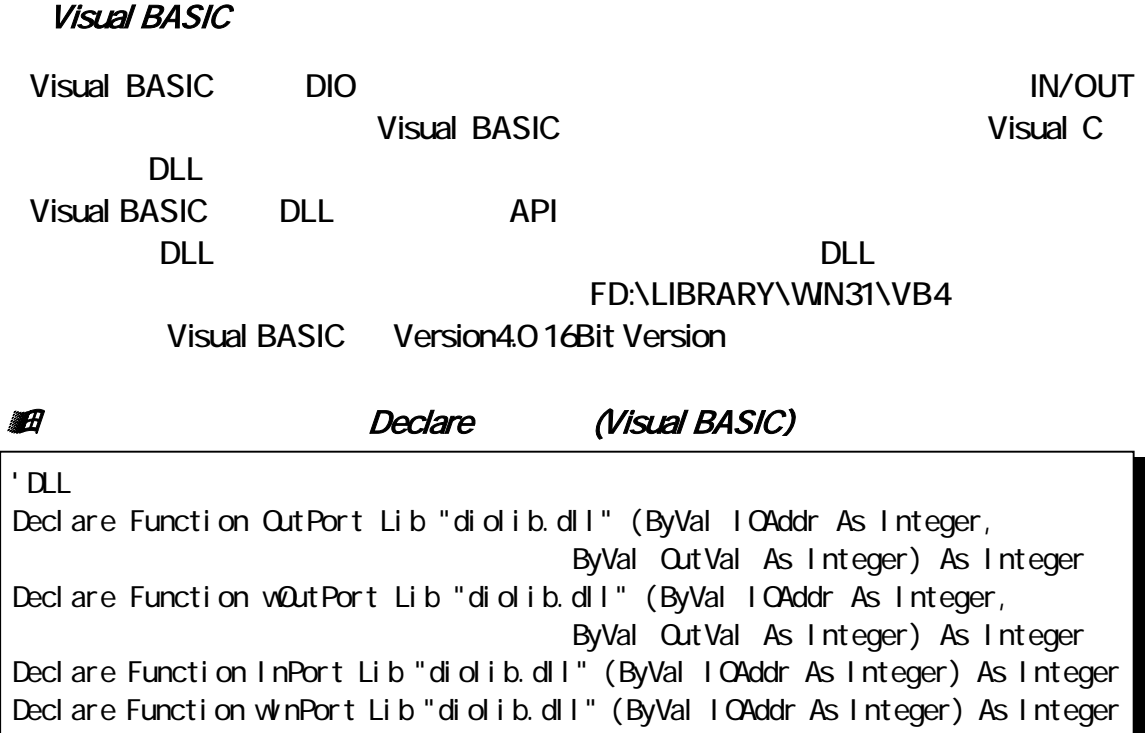

Declare Function GetCSConfigInfo Lib "diolib.dll" (ByVal Socket As Integer, lpCsvIOAddr As Any, lpCsvIRQNo As Any) As Integer

Declare Function CheckCSRegistration Lib "diolib.dll" () As Integer

 $\mathbf{F}$ 

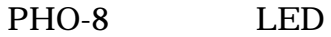

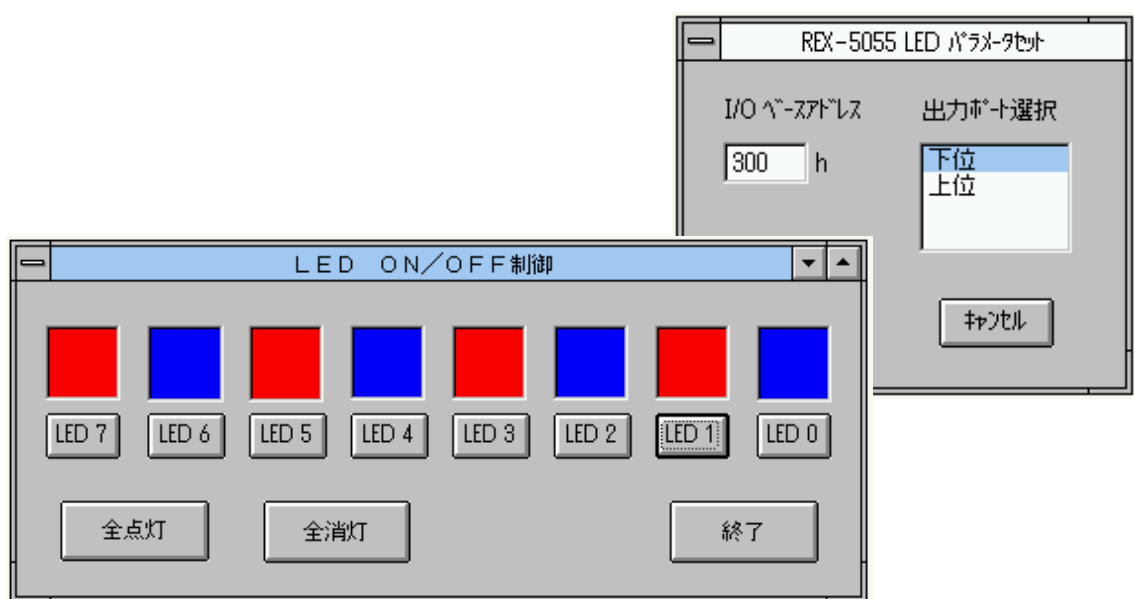

### (432) 16Bit DLL

#### OutPort

WORD \_export WINAPI OutPort( WORD IOAddr, WORD OutVal )

WORD **IOAddr** : I/O WORD OutVal :

wOutPort

WORD \_export WINAPI wOutPort( WORD IOAddr, WORD OutVal )

WORD **IOAddr** : I/O WORD OutVal :

#### InPort ポートから1バイト入力

WORD \_export WINAPI InPort ( WORD IOAddr )

WORD **IOAddr** : I/O

#### winPort ポートから1ワード入力を行うことをついています。

WORD \_export WINAPI winPort ( WORD IOAddr )

WORD **IOAddr** : I/O

### CheckCSRegistration

BOOL \_export WINAPI CheckCSRegistration (void)

 $\overline{0}$ 

### GetCSConfigInfo

BOOL \_export WINAPI GetCSConfigInfo ( WORD Slot, WORD \*pAdrs, WORD \*pIRQ)

 $1/O$ 

WORD Slot : WORD \*pAdrs : I/O WORD \*pIRQ :

 $\overline{0}$ 

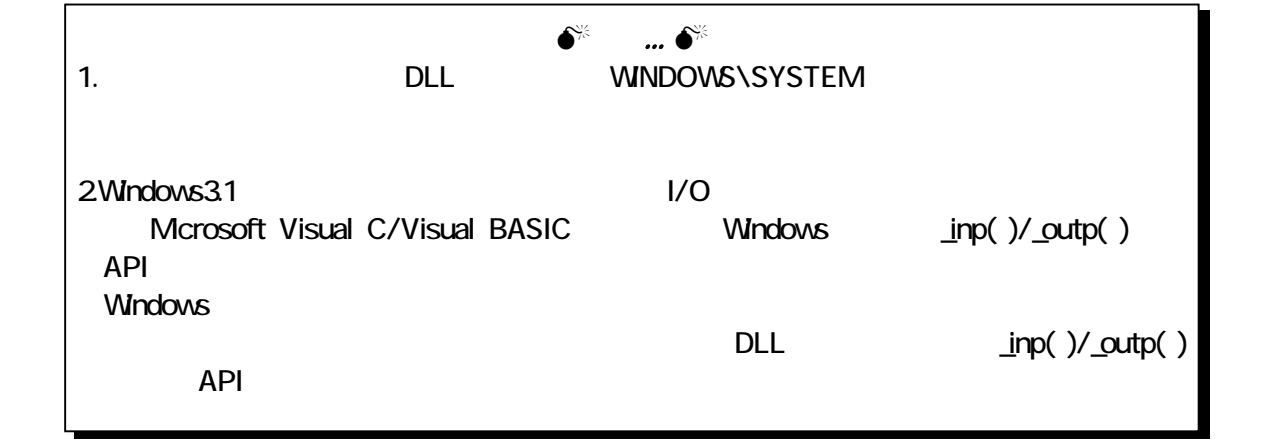

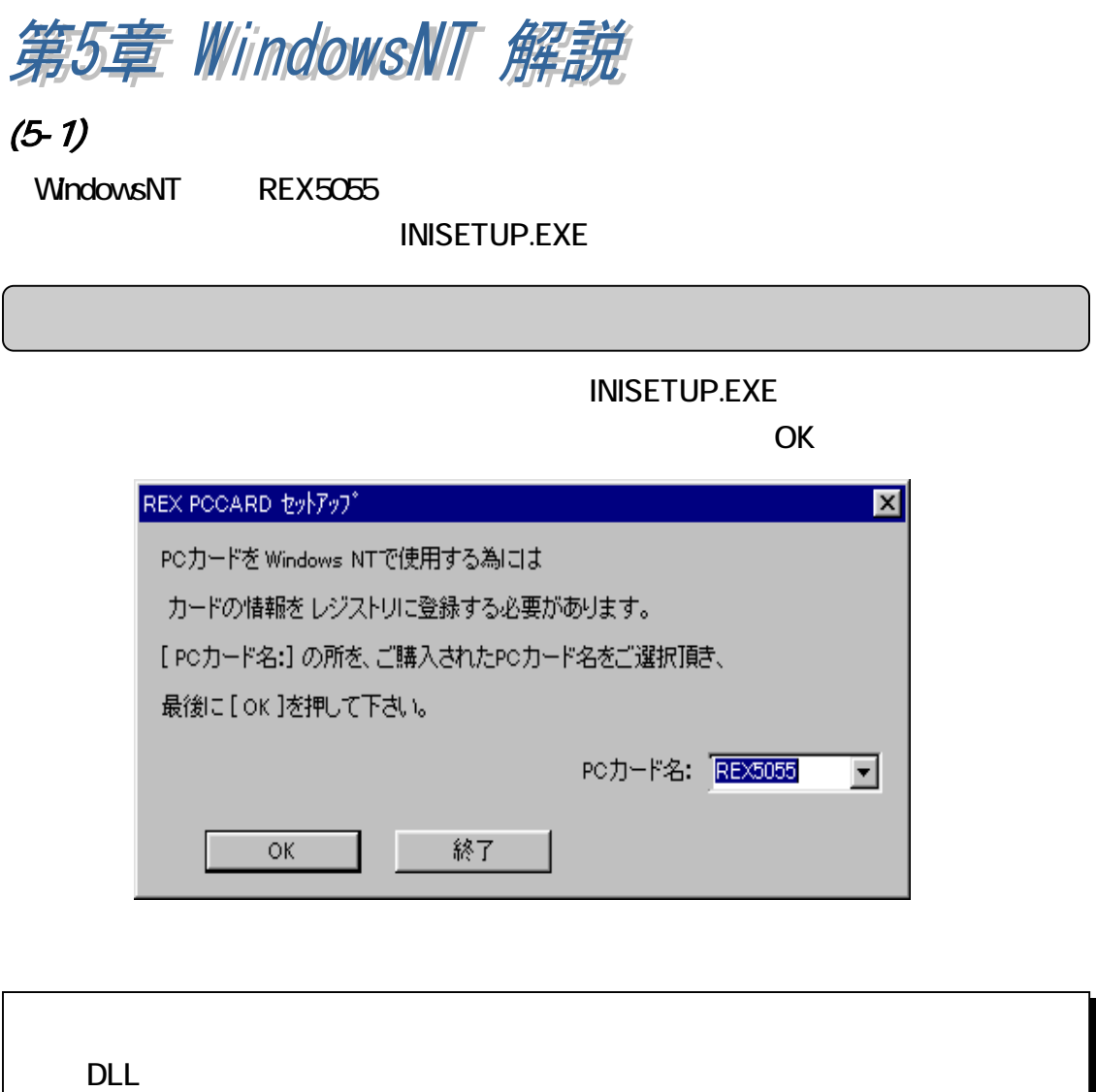

\WnNT\System32\Drivers

DLL \WinNT\System32

WindowsNT REX5055

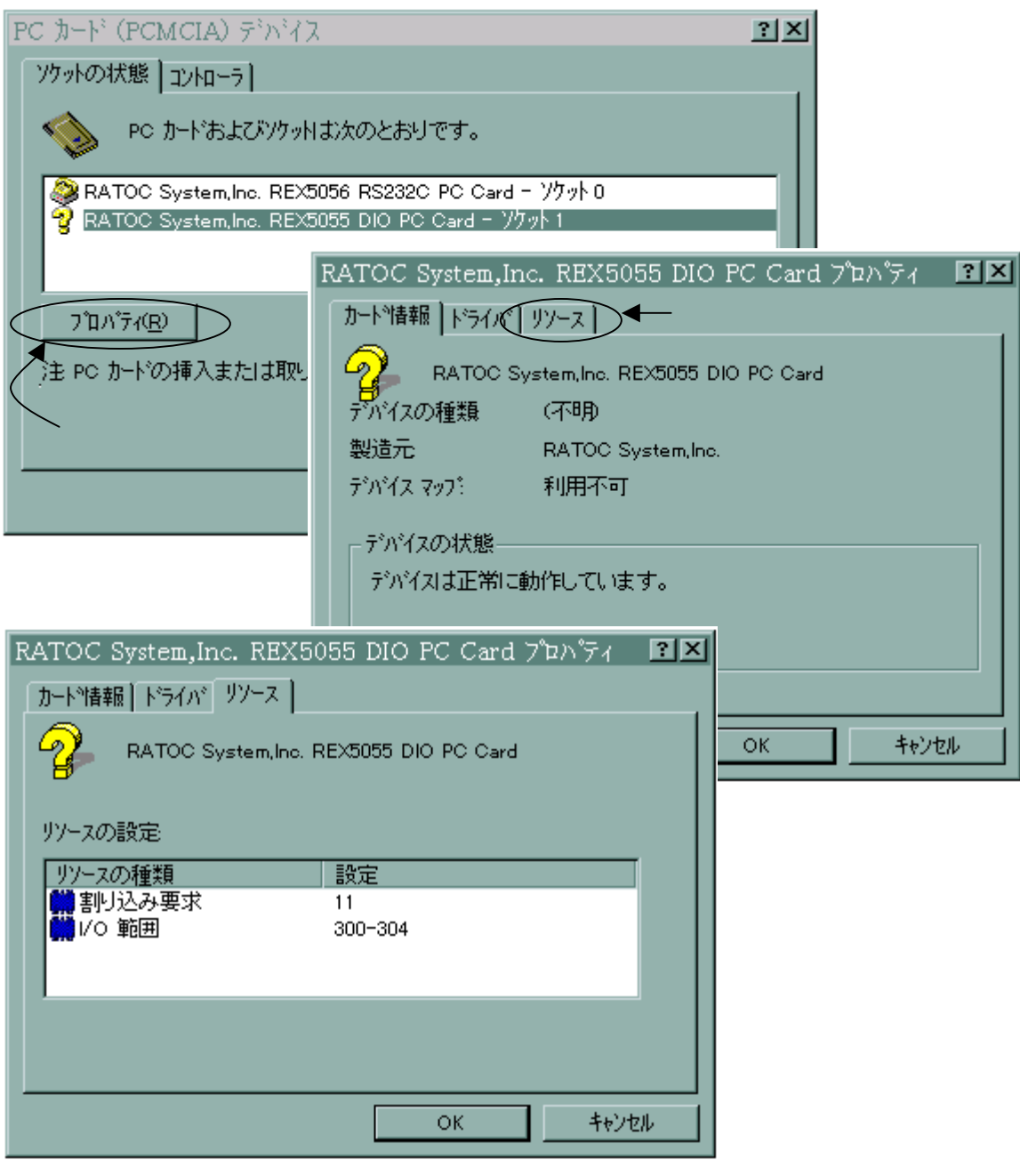

 $PC$ 

Windows NT

REX-5055

## $(5-2)$  Visual C

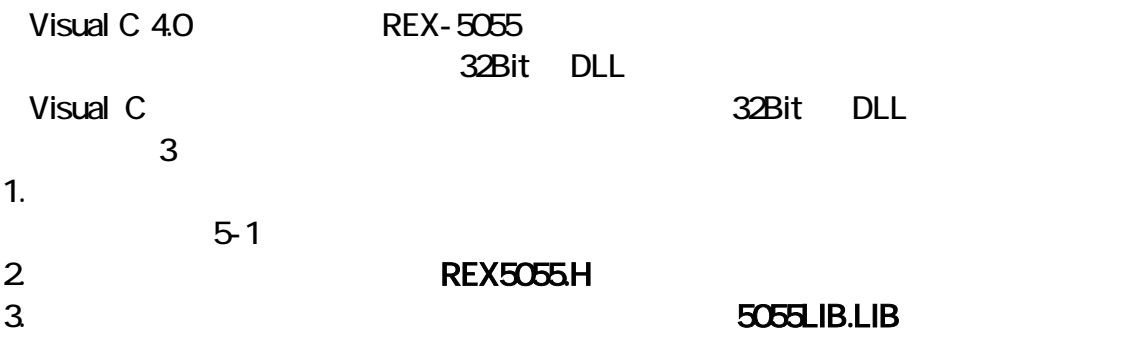

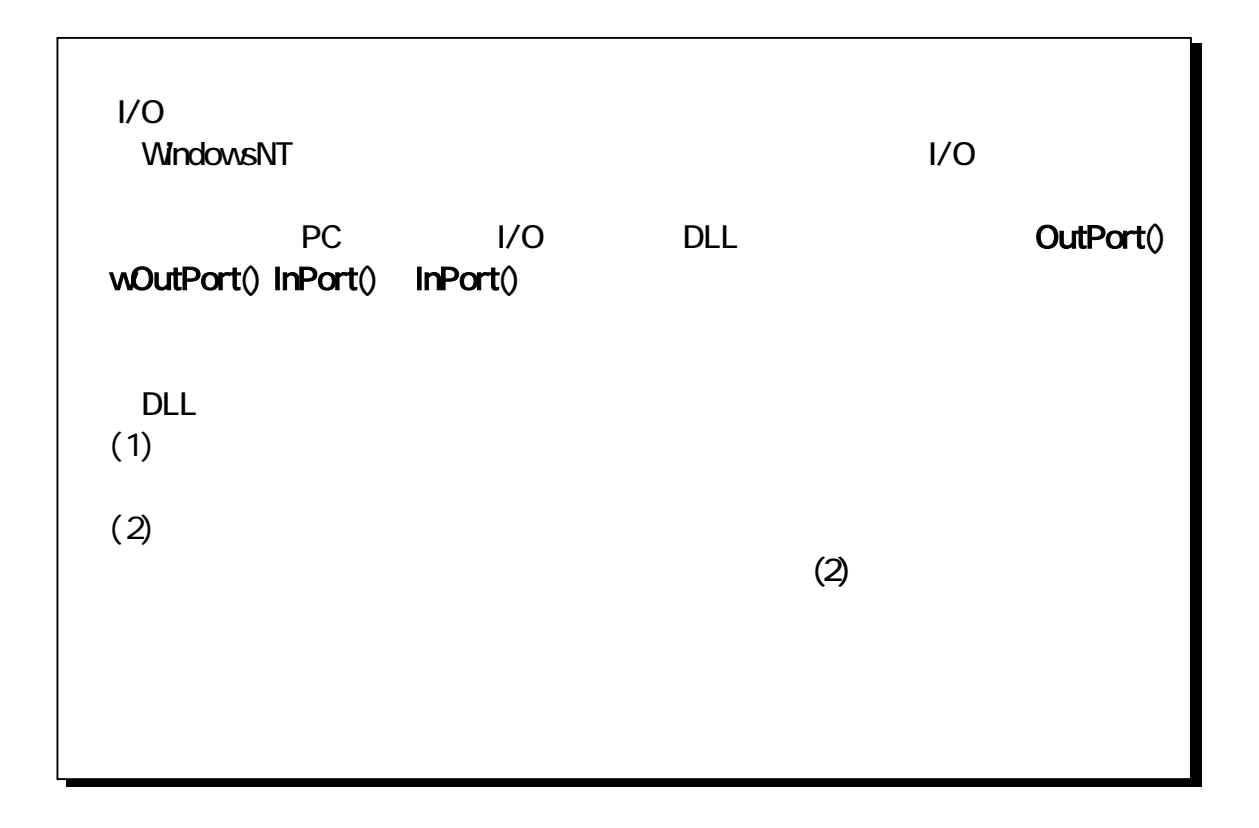

### $(5-2)$  DLL

#### FastIntStart

void FastIntStart(HWND hWnd, UCHAR InPortReg, UCHAR OutPortReg, ULONG Count, USHORT Flg)

#### count count with a state of the state of the state of the state of the state of the state of the state of the state of the state of the state of the state of the state of the state of the state of the state of the state of

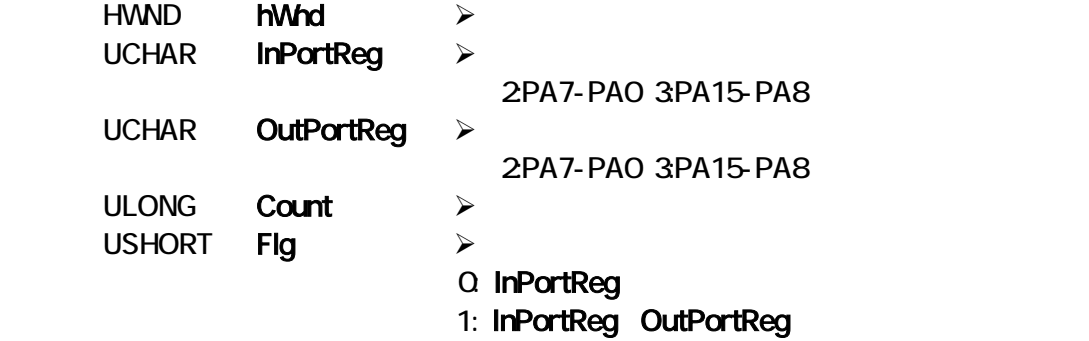

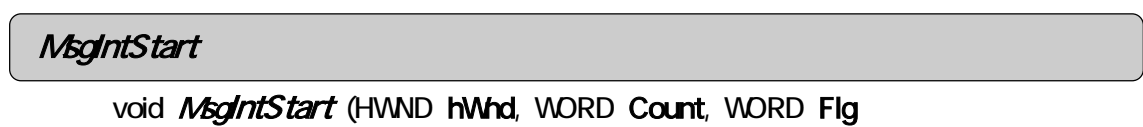

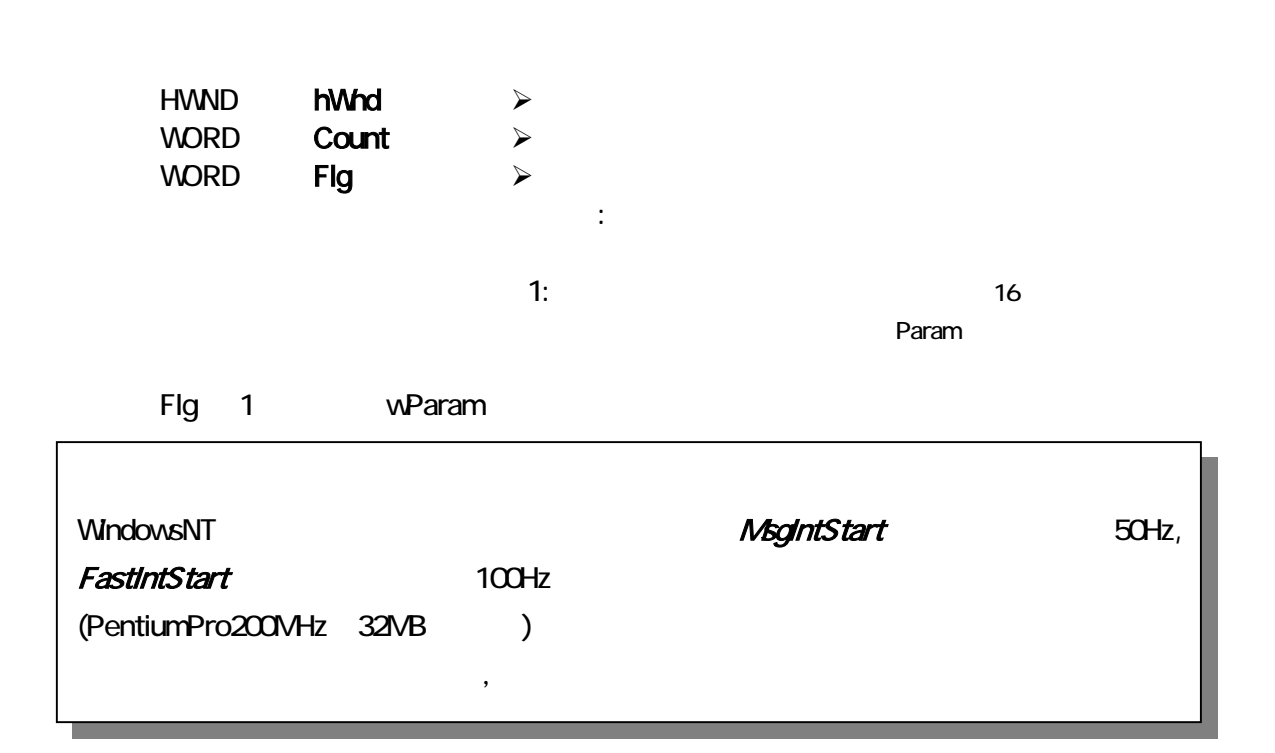

# IntSet コントロールレジスタ、割込みマスクレジスタの設定 void IntSet (UCHAR CtrlReg, UCHAR IntMask  $\blacksquare$ Irebl $\blacksquare$ OutPort UCHAR CtrlReg  $\rightarrow$ UCHAR IntMask > **IODrvResource** I/O  $\sim$ long IODrvResource (void  $1/O$  $CL$ I/O **IRQDrvResource** I RQ long *IRQDrvResource* (void  $RQ$  $CL$

**IRQ** 

#### OutPort

WORD OutPort( WORD IOAddr, WORD OutVal )

WORD IOAddr  $\rightarrow$ WORD OutVal  $\rightarrow$ 

### wOutPort

WORD woutPort( WORD IOAddr, WORD OutVal )

WORD IOAddr  $\rightarrow$ WORD OutVal  $\triangleright$ 

#### InPort 1バイトをポート<mark>InPort</mark> 1バイトをポート入力をポート

WORD InPort(WORD IOAddr)

WORD IOAddr >
#### winPort

WORD winPort( WORD IOAddr )

WORD IOAddr >

TerminateInterrupt

void TerminateInterrupt (void)

Msginterrupt the team of the East Intervention of the FastIntStart team of the FastIntStart team of the Taggregation of the Taggregation of the Taggregation of the Taggregation of the Taggregation of the Taggregation of th

FastIntStart

### $(5-2-2)$  Visual C

```
PHD-8 PHO-8 PHI-8
```
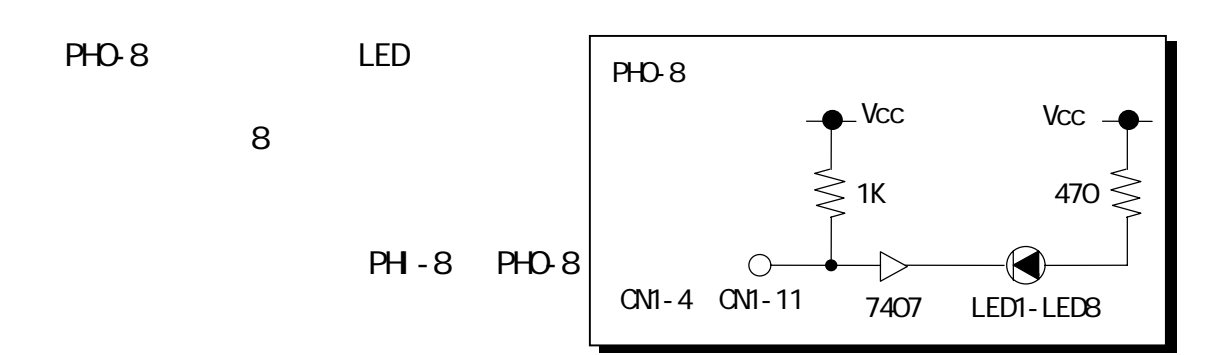

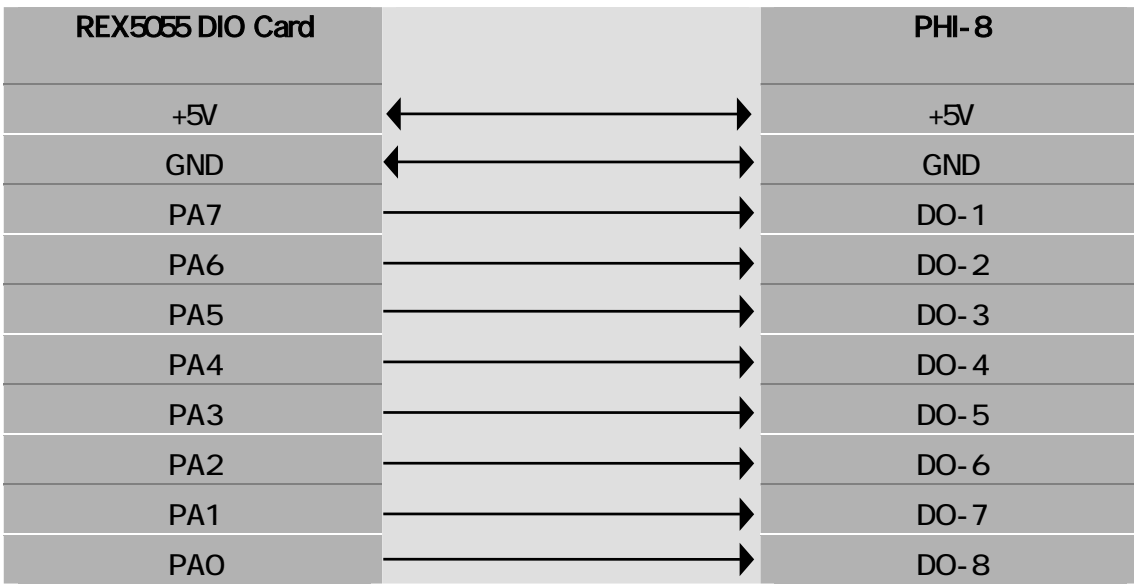

 $\mathcal{A}(\mathcal{A})=\mathcal{A}(\mathcal{A})=\mathcal{A}(\mathcal{A})$ 

PHO-8 LED<br>PH-8  $PH -8$ 

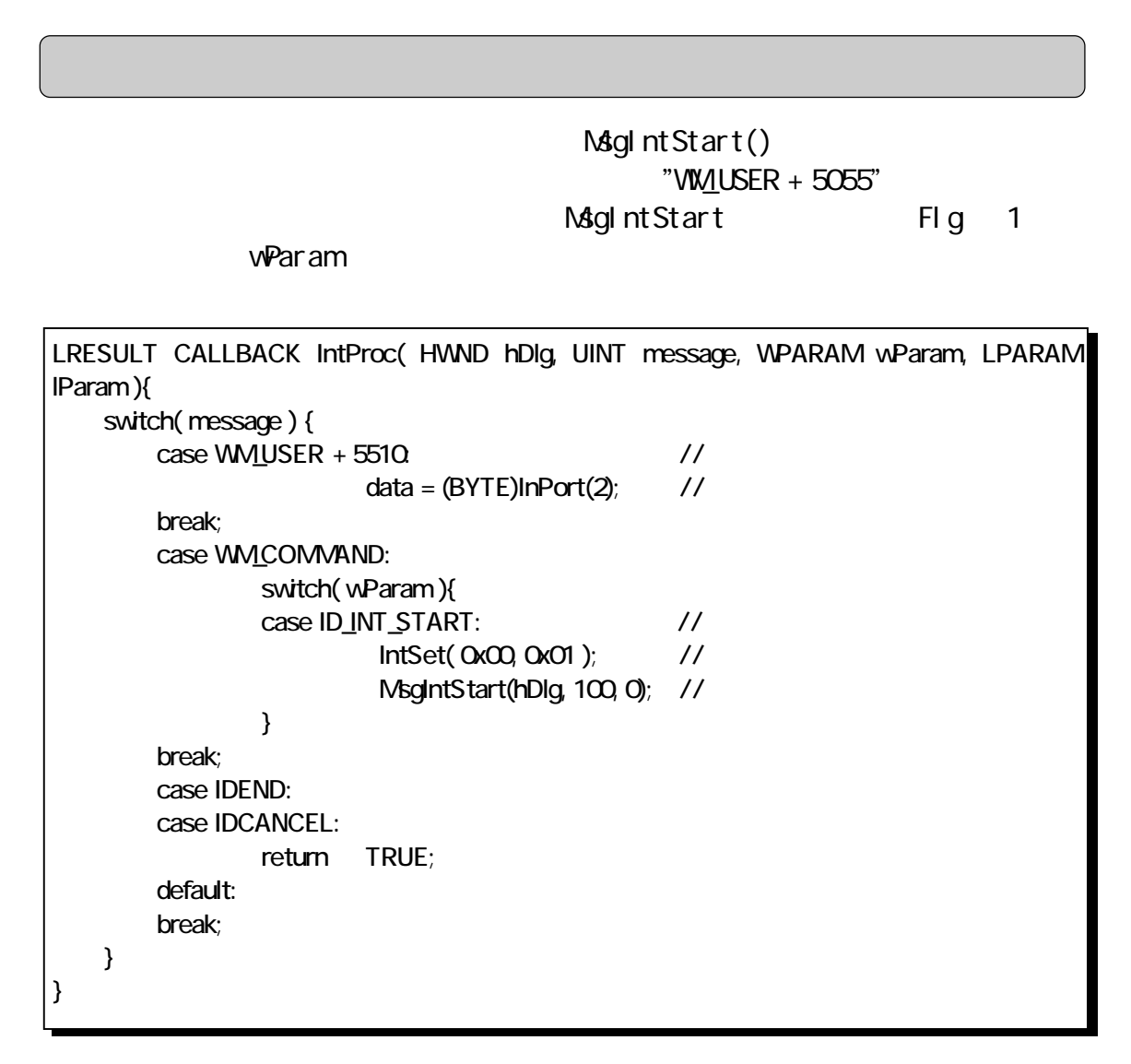

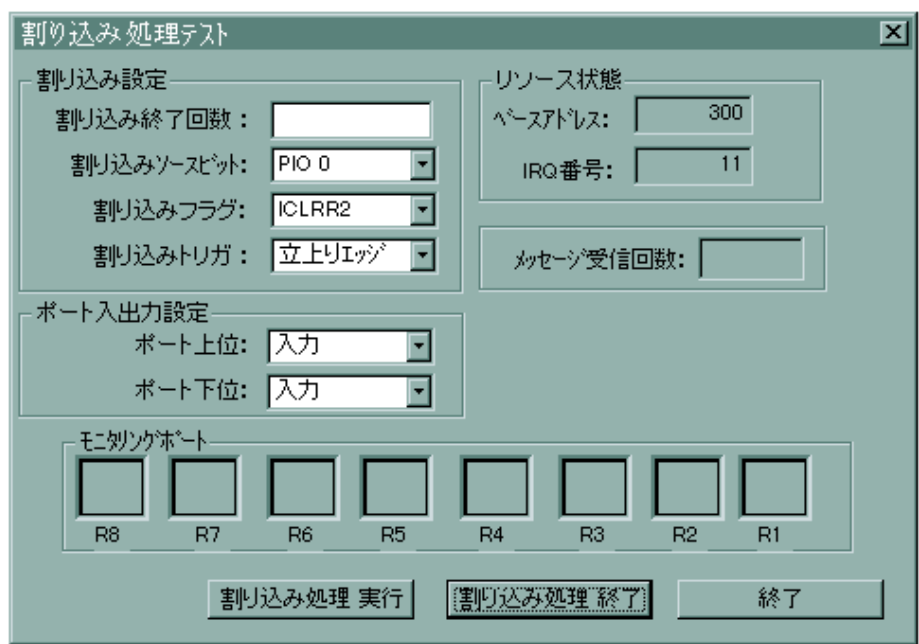

FastIntStart ()

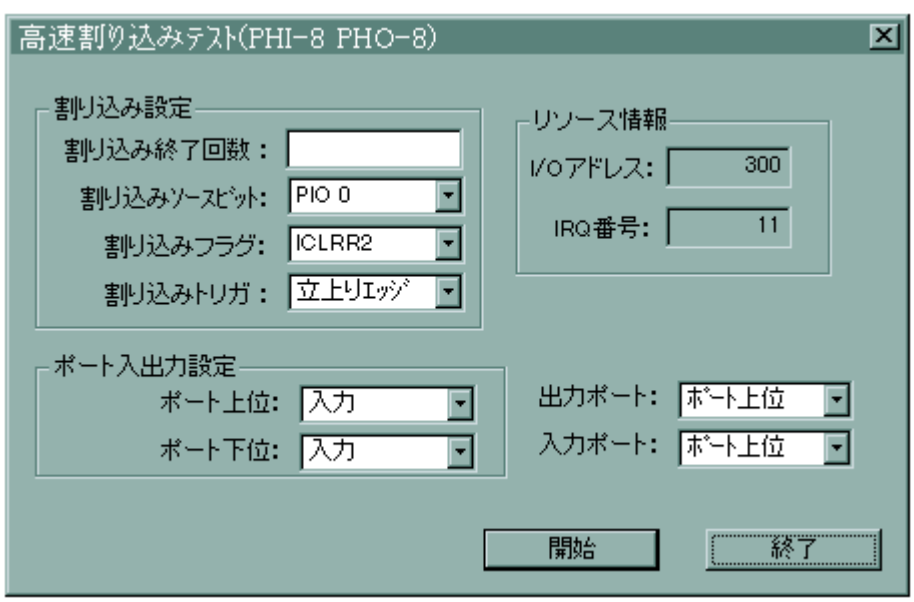

### $(5-3)$  Visual BASIC

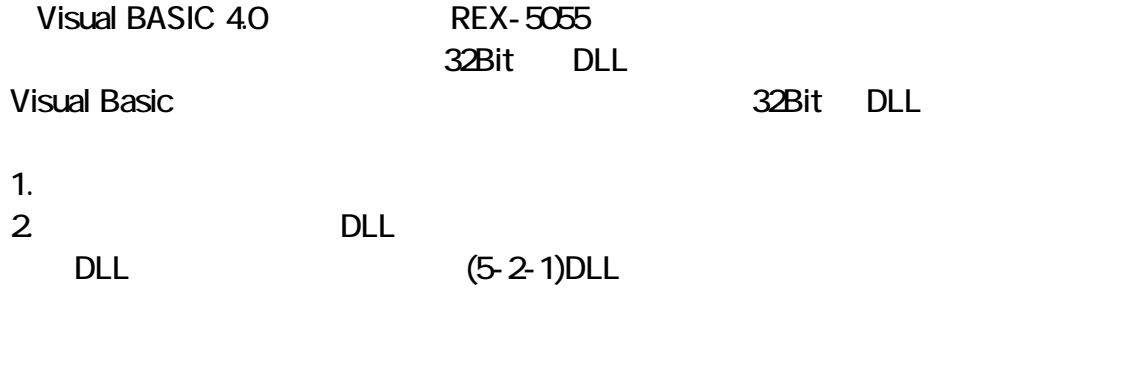

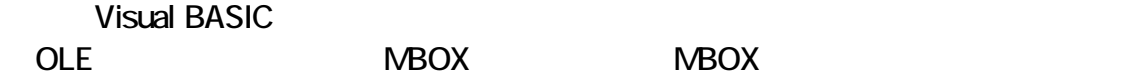

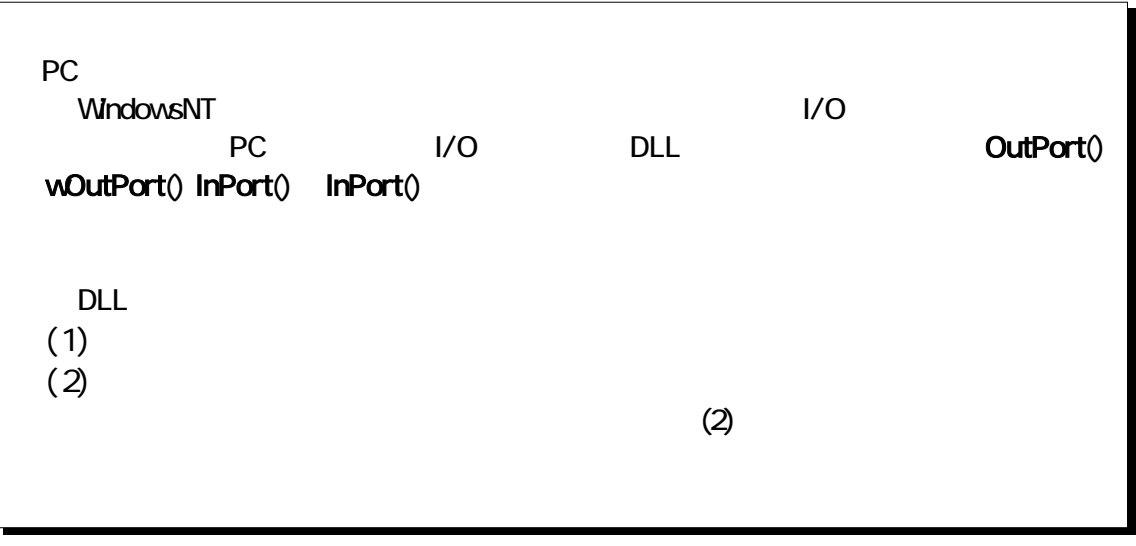

### $(5-3-1)$  Visual BASIC

 $\hat{U}$ 

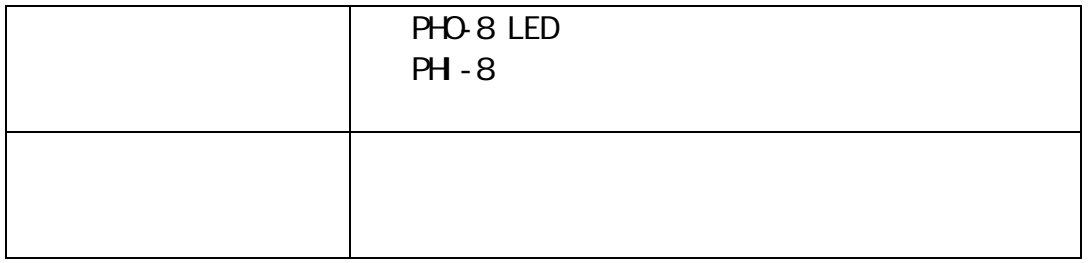

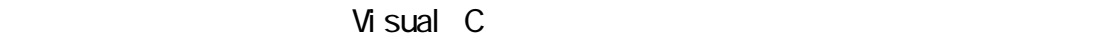

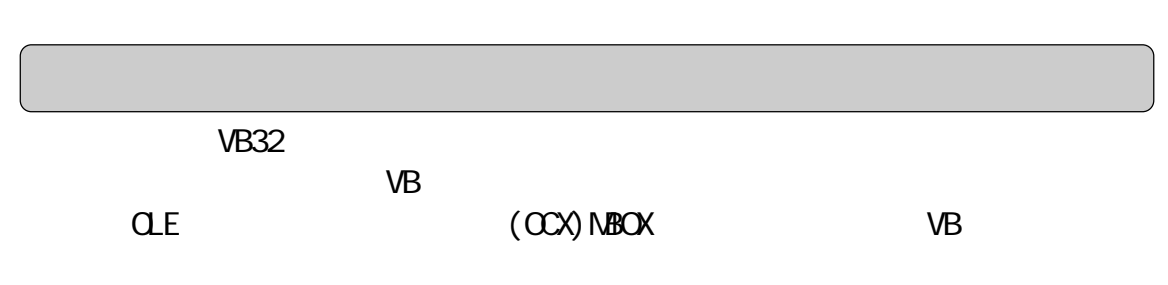

 $N$ BOX  $\sim$ 

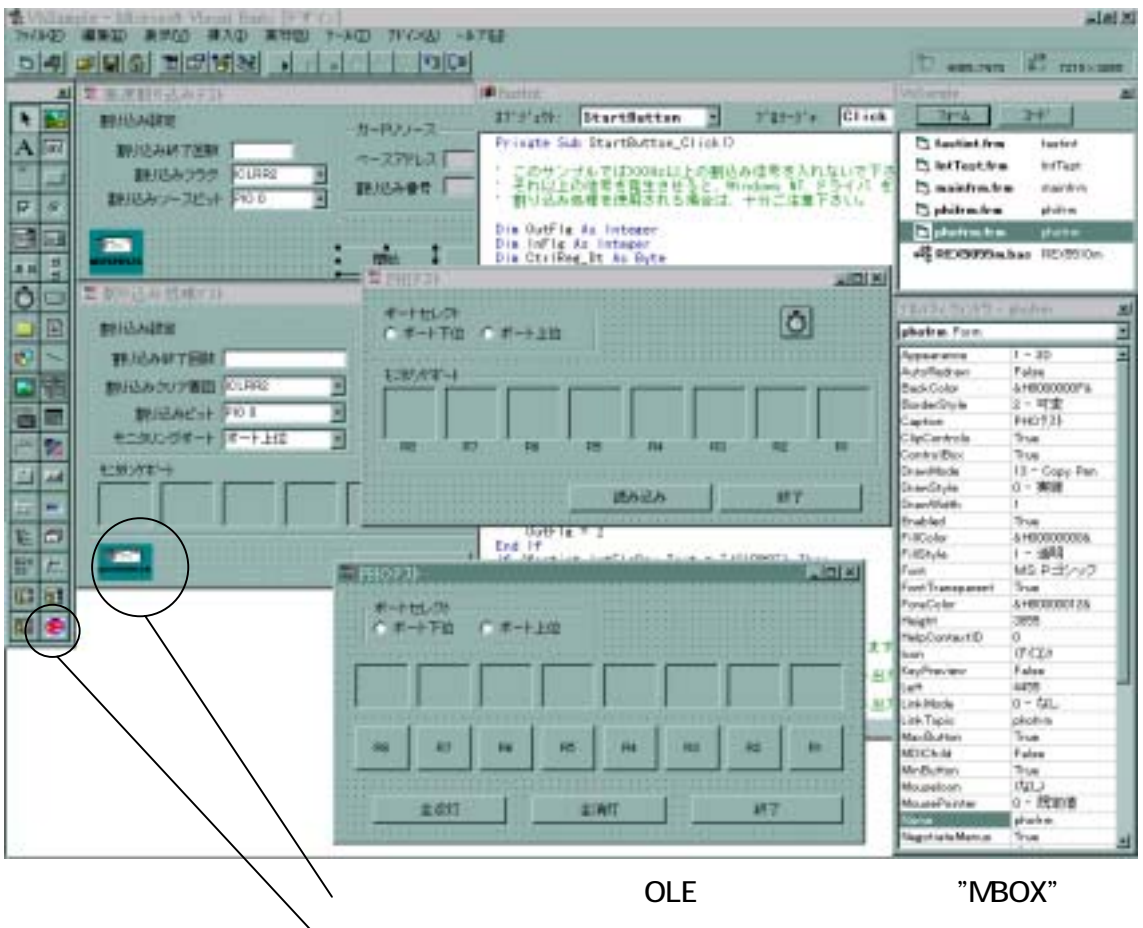

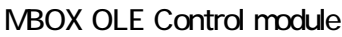

#### Step. 1

OLE NBOX.OCX

WindowsNT WinNT\System32"

>COPY " NBOX.OCX " " \WinNT\System32

#### Step. 2 OCX

OCX "MBOX.OCX" VB VB VB CD-ROM "REGSVR32.EXE" OCX "REGSVR32EXE" 32 WindowsNT DOS BOX か ら 実 行 し ま す 。 尚 、 "REGSVR32.EXE" は VB の CD-ROM の "TOOLS\PSS" OCX やくらい しょうかい しょうかい しょうかい >REGSVR32 "
": \WinNT\System32\Mbox.ocx

OCX キャンピントリーのコンピュータのコンピュータのコンピュータを使用します。 インピュータ しょうしょく しゅうしょく しゅうしょく しゅうしょく しゅうしょく しゅうしょく しゅうしょく

>REGSVR32 /U " ":\ WinNT\System32\Mbox.ocx

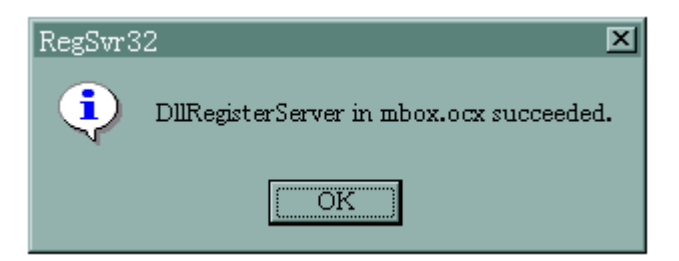

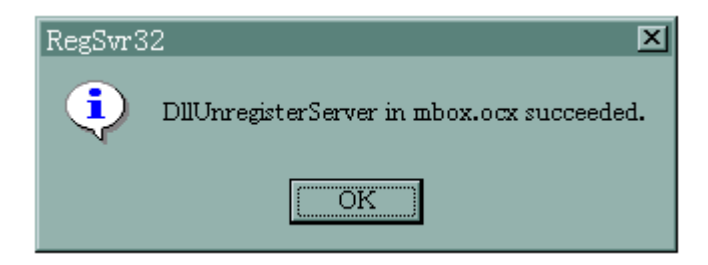

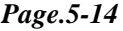

*5 WindowsNT* 

Step. 3 5055lib Declare

次に、VBプログラムの作成に入ります。VBデザインメニューから新規プロジェクトを

#### $\n \ \,$  DLL  $\n \ \,$ "REX5055MBAS"

Declare Function IODrvResource Lib "5055lib" () As Long Declare Function IRQDrvResource Lib "5055lib" () As Long Declare Function OutPort Lib "5055lib" (ByVal Adrs As Integer, ByVal WriteData As Integer) As Integer Declare Function wOutPort Lib "5055lib" (ByVal Adrs As Integer, ByVal WriteData As Integer) As Integer

Declare Function InPort Lib "5055lib" (ByVal Adrs As Integer) As Integer Declare Function winPort Lib "5055lib" (ByVal Adrs As Integer) As Integer

Declare Function IntSet Lib "5055lib" (ByVal Ctrl Reg As Byte, ByVal IntMask As Byte) As Integer

Declare Sub MsglntStart Lib "5055lib" (ByVal hWnd As Long, ByVal Count As Integer, ByVal Flg As Integer)

Declare Sub FastIntStart Lib "5055 ib" (ByVal hWnd As Long, ByVal InPortReg As Byte, ByVal OutPortReg As Byte, ByVal Count As Long, ByVal Flg As Integer) Declare Sub TerminateInterrupt Lib "5055lib" ()

#### Step. 4 NBOX OLE Control Module

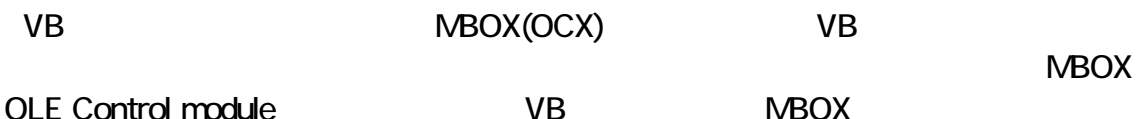

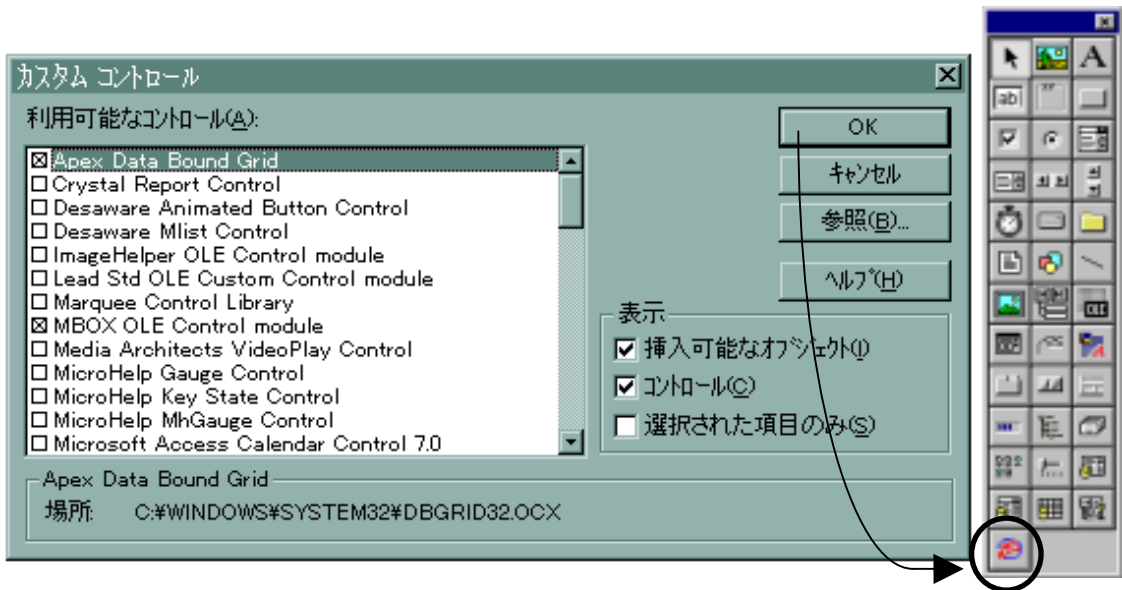

 $Step.5$   $NBCX(OCX)$ 

MBOX(OCX)

MBOX **N** 

MBOX1\_OnMsgPost(ByVal wParam As Integer, ByVal lParam As Long)

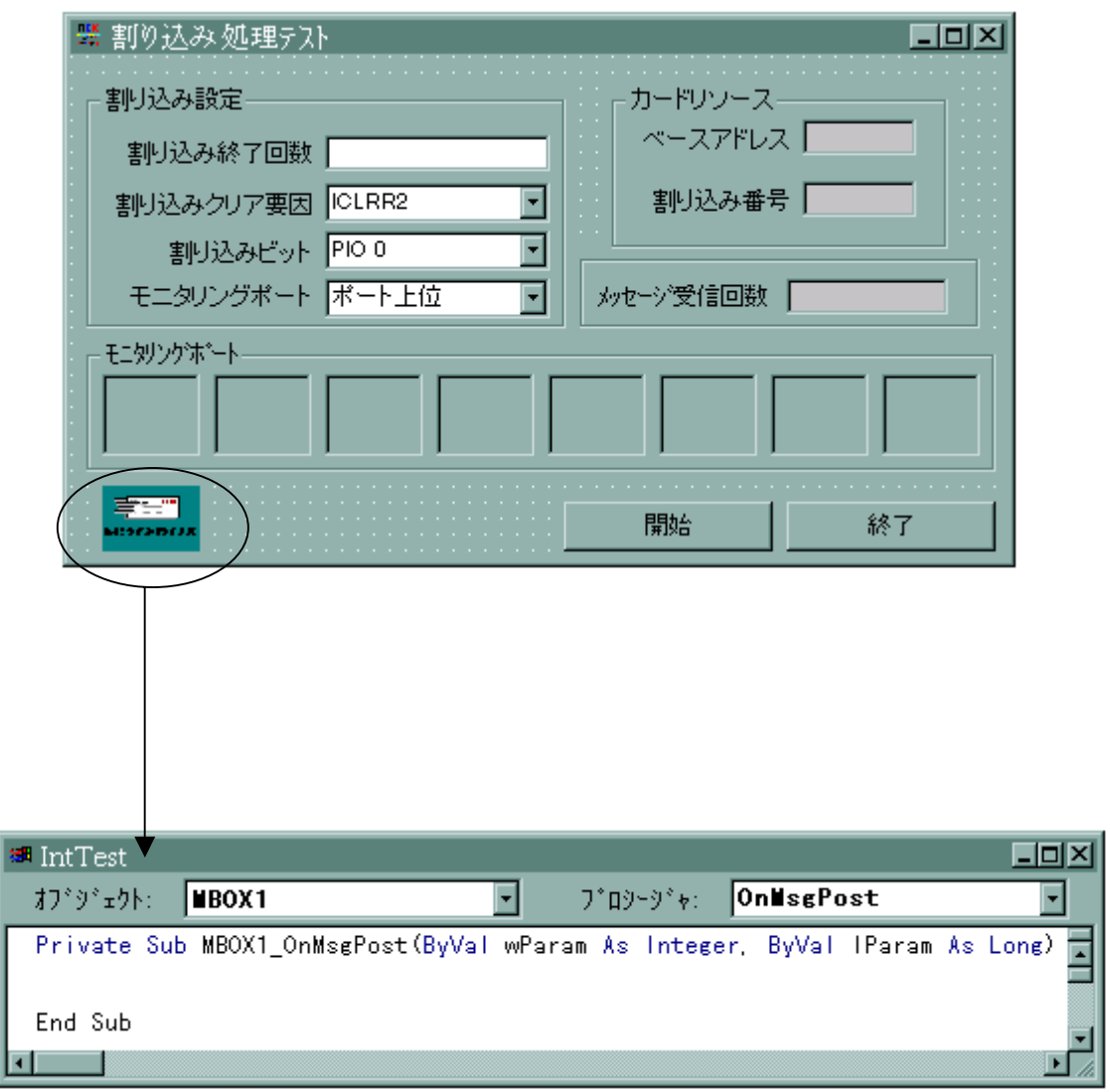

**REX-5055** 

(6-1) REX-IPI16

REX-IPI16 PHI-8

カプラによって電気的にアイソレートして TTL レベル信号に変換するアイソレ

 $\overline{\phantom{a}}$  LED  $\overline{\phantom{a}}$  $5V$ ,  $12V$ ,  $24V$   $5V$ 

PH - 8  $\blacksquare$ 

 $\rm BOX$ 

les.

※ REX-5055 と接続するには、別売オプションケーブル RCL-5055T が必要です。

MS-DOS/Windows3.1/Windows95/98/WindowsNT PHI-8

### (6-2) REX-IPO16

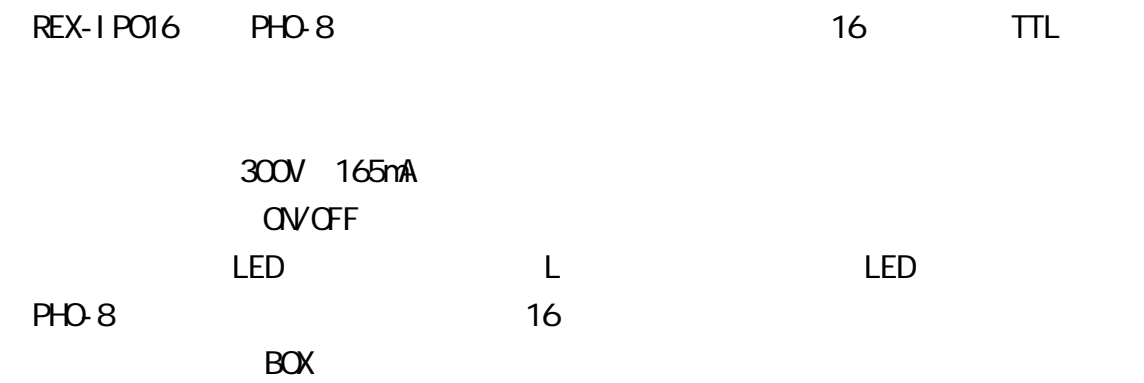

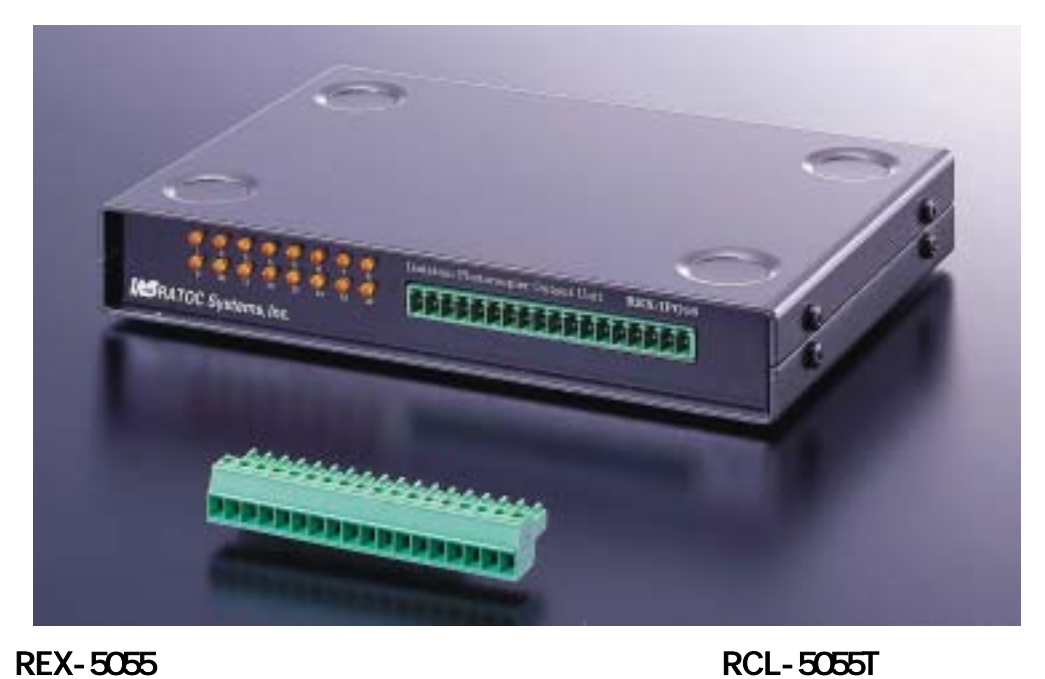

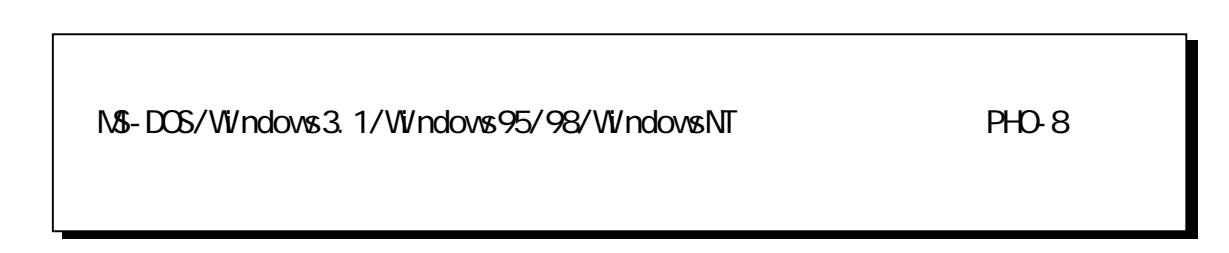

## $(6-3)$  RCL-TRNA8

REX-5055

 $\overline{B}$ OX  $\overline{A}$ 

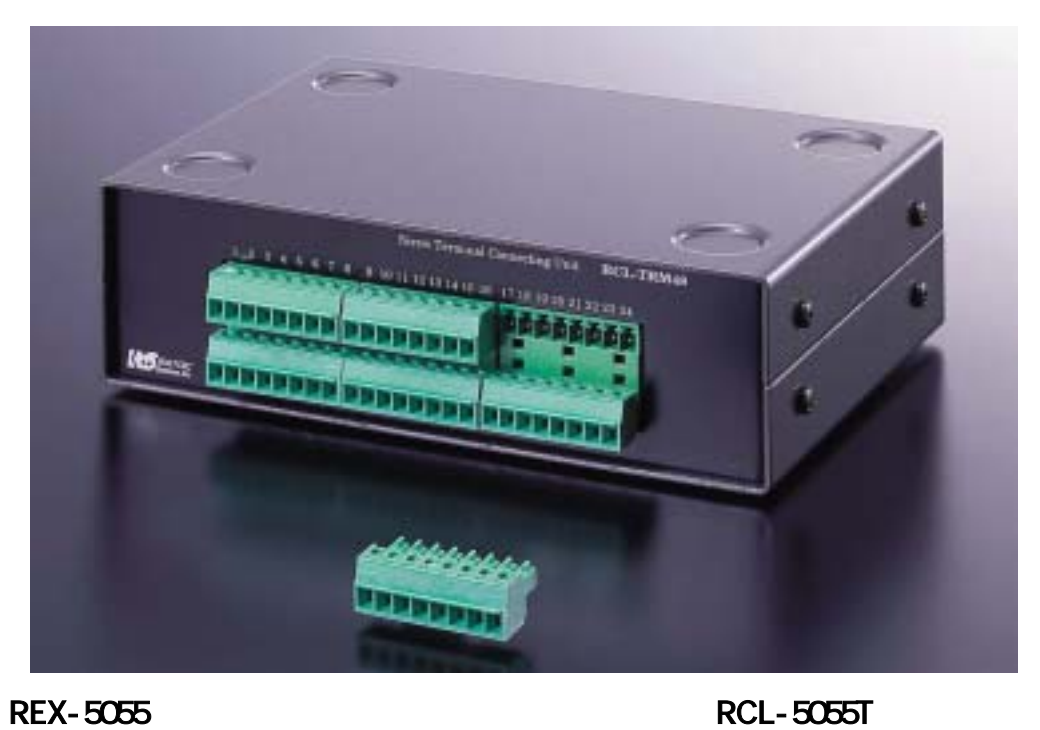

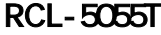

*REX-5055 DIO PC Card User's Manual*

2002 03 22 7.0

# $\frac{2}{3}$

REX-5055

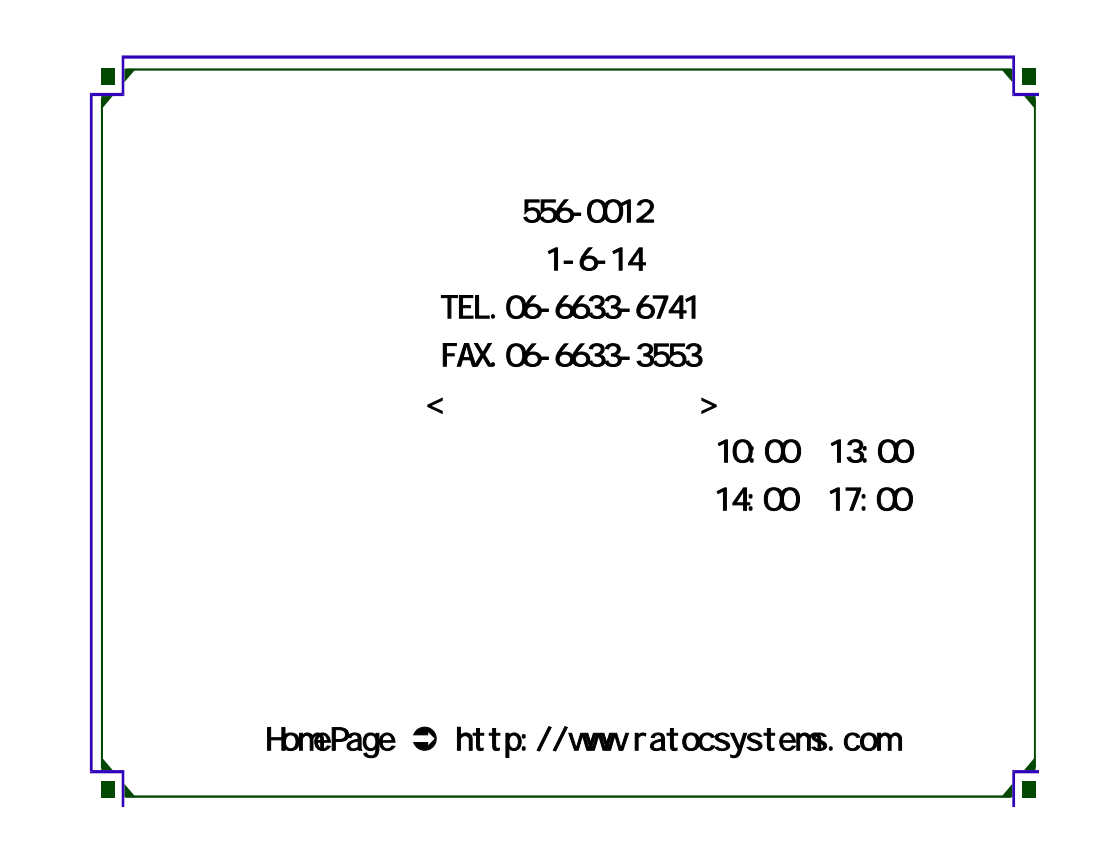

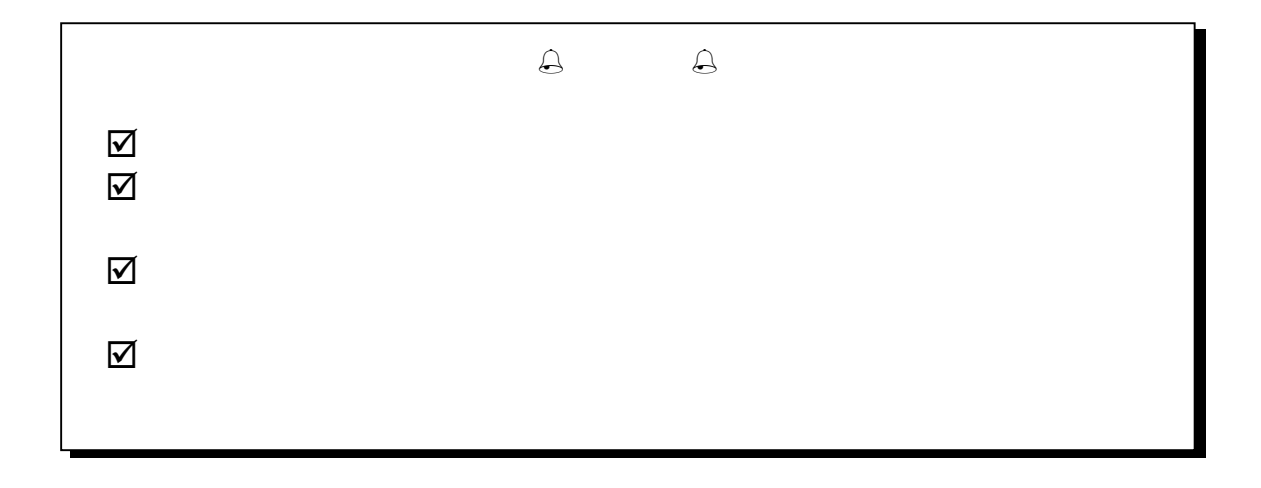